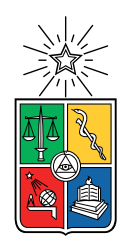

UNIVERSIDAD DE CHILE FACULTAD DE CIENCIAS FÍSICAS Y MATEMÁTICAS DEPARTAMENTO DE INGENIERÍA ELÉCTRICA

### IMPLEMENTACIÓN DE CIRCUITO PARA MEDIR LA EFICIENCIA EN LA PRODUCCIÓN DE ENERGÍA EN LOS PANELES SOLARES (SUCIEDAD, ORIENTACIÓN Y HORARIOS DEL DÍA)

### MEMORIA PARA OPTAR AL TÍTULO DE INGENIERO CIVIL ELÉCTRICO

## MARTÍN DOMINGO CÁDIZ POBLETE

### PROFESOR GUÍA: JORGE URRUTIA RIVEROS

MIEMBROS DE LA COMISIÓN: FRANCISCO CASADO CASTRO HUGO SANTANDER NAVARRO

> SANTIAGO DE CHILE 2022

#### RESUMEN DE LA MEMORIA PARA OPTAR AL TÍTULO DE INGENIERO CIVIL ELÉCTRICO POR: MARTÍN DOMINGO CÁDIZ POBLETE FECHA: 2022 PROF. GUÍA: JORGE URRUTIA RIVEROS

#### IMPLEMENTACIÓN DE CIRCUITO PARA MEDIR LA EFICIENCIA EN LA PRODUCCIÓN DE ENERGÍA EN LOS PANELES SOLARES (SUCIEDAD, ORIENTACIÓN Y HORARIOS DEL DÍA)

En Chile, donde en 2021 se están instalando 6.698 MW renovables, siendo la mayoría energía solar y eólica, se debe entender que la generación de aquellas provenientes del Sol son afectadas por los efectos de la suciedad provocada por material particulado sobre las planchas, conocido también como soiling. A través de varios estudios se estiman pérdidas de generación energética desde un 20 a un 60 % anual por soiling, como se indica en la literatura. Se considera un promedio de pérdida de un 42.9 % anual para los cálculos económicos.

Existen instrumentos encargados de medir el rendimiento de los paneles solares en comparación con lo que entregaría uno limpio, llamados Estaciones de Soiling, pero las que se encuentran en el mercado tienen un costo muy alto. En la literatura se encuentran varios circuitos que permiten obtener la mayor cantidad de variables para determinar la proporción de suciedad en paneles, por lo que esta memoria será enfocada en el desarrollo de un circuito medidor de curva I-V con dispositivos agregados que permitan medir todas las variables necesarias para el estudio de este fenómeno, teniendo en cuenta que se verá la forma de construir estos circuitos de manera tal que no sea excesivamente caro.

Se construyeron dos dispositivos para tomar mediciones de curva I-V y temperatura superficial de paneles solares de forma exitosa con tecnologías y presupuesto disponibles para realizarlo. El panel utilizado para el análisis se conectó a dos microcontroladores Arduinos distintos para su análisis de datos, con programas diseñados en Python, permitiendo estimar una proporción de suciedad al compararlo desde un estado sucio, generado intencionalmente al arrojarle polvo y tierra, a un estado limpio, a través de su limpieza con un paño de microfibra. Se consiguió calcular los efectos de la suciedad y se definió efectuar una limpieza cuando se alcance una pérdida de eficiencia de un 60 %, donde se evaluó económicamente su implementación en una planta solar a partir de varios supuestos, como pérdida por suciedad mensual y costos de limpieza por panel, donde se perciben VAN por sobre los 91 millones de pesos en cada caso al limpiar en el momento que el instrumento diseñado indique una pérdida de desempeño por suciedad de un 60 %. Notar que el proyecto es sensible con respecto al precio de limpieza por panel, por lo que conviene analizar el precio de mano de obra.

Como se menciona, el dispositivo puede instalarse en varios puntos dentro de un Parque Fotovoltaico (PFV) para mostrar las zonas con mayor suciedad, información útil para que determinar la prioridad de limpieza del parque, minimizando el costo operacional (OPEX) de la compañía, siendo válido para cualquier escala de PFV debido al planteamiento de disminuir el precio de construcción con respecto a los dispositivos que hoy en día se venden para realizar esta función. Además, a partir del trabajo desarrollado, pueden diseñarse mejoras en trabajos futuros dentro de todas las áreas de la ingeniería eléctrica, como el uso de LoRa.

ii

A mi familia y amigos

iv

# Agradecimientos

Primeramente, agradecer a todos los profesores quienes confiaron en mí y me dieron la oportunidad para desarrollarme en un ámbito tan importante como lo es la docencia. En particular agradecer a los profesores René Méndez, Eugenio Bravo, Francisco Casado y Jorge Urrutia por inspirarme y ayudarme a crecer en esa área tan maravillosa. También a Chris Satterlee, quien me ayudó al momento de construir parte del circuito utilizado en mi memoria. Por último, a Andrés Caba y Vladimir Ovalle por la gestión y préstamo del panel solar para la toma de datos.

A mis amigos que siempre me apoyaron y sacaron de la rutina diaria. Diego y Ricardo, les agradezco por estar presentes, hablando de música o disfrutando de buenos temas de conversación ingenieril para mejorar como profesional; a Gabi, Igu, Christina, Nicole y Jose por ser básicamente hermanos para mí, y, por supuesto, a Octavio, Hugo, Joaquín e Isis que nunca fallaron en apoyarme, en estar ahí en las buenas y en las malas y acompañarme en esta gran campaña que fue terminar la carrera.

Finalmente, pero no menos importante, a mi familia. Mi hermana Monse siempre fue un ejemplo a seguir, siempre estudiando y desarrollándose como la profesional que es: siempre cumplidora, siempre cuidadosa y siempre responsable. A Felipe que también fue un ejemplo sobre cómo un ingeniero debiese ser y quien para mí se convirtió en una meta de llegar a ser en la carrera. A Isis que me soportó y apoyó toda la carrera, en las buenas y las malas, ayúdandome a estudiar como cuando teníamos que hacer turnos para dormir y repasar, craneándonos cómo programar y resolver las tareas, y siendo la mejor amiga y pareja que uno pudiese desear. A mi papá que me demostró que uno siempre puede salir adelante y ser el mejor en tu profesión: Si uno en verdad pone todo el esfuerzo en querer ser mejor, lo lograrás y de la mejor manera. Y mi mamá, quien me crió y enseñó a nunca rendirme, que tomarse un descanso está bien, pero siempre hay que dar la pelea, perseverar y aperrar con lo que la vida te da. La vida no es fácil, pero al mal tiempo buena cara y estuvo siempre ahí apoyándome con toda la energía que tenía y dándome mucho amor. Muchas gracias a todos ustedes.

vi

# Tabla de Contenido

### [Introducción](#page-13-0) 1

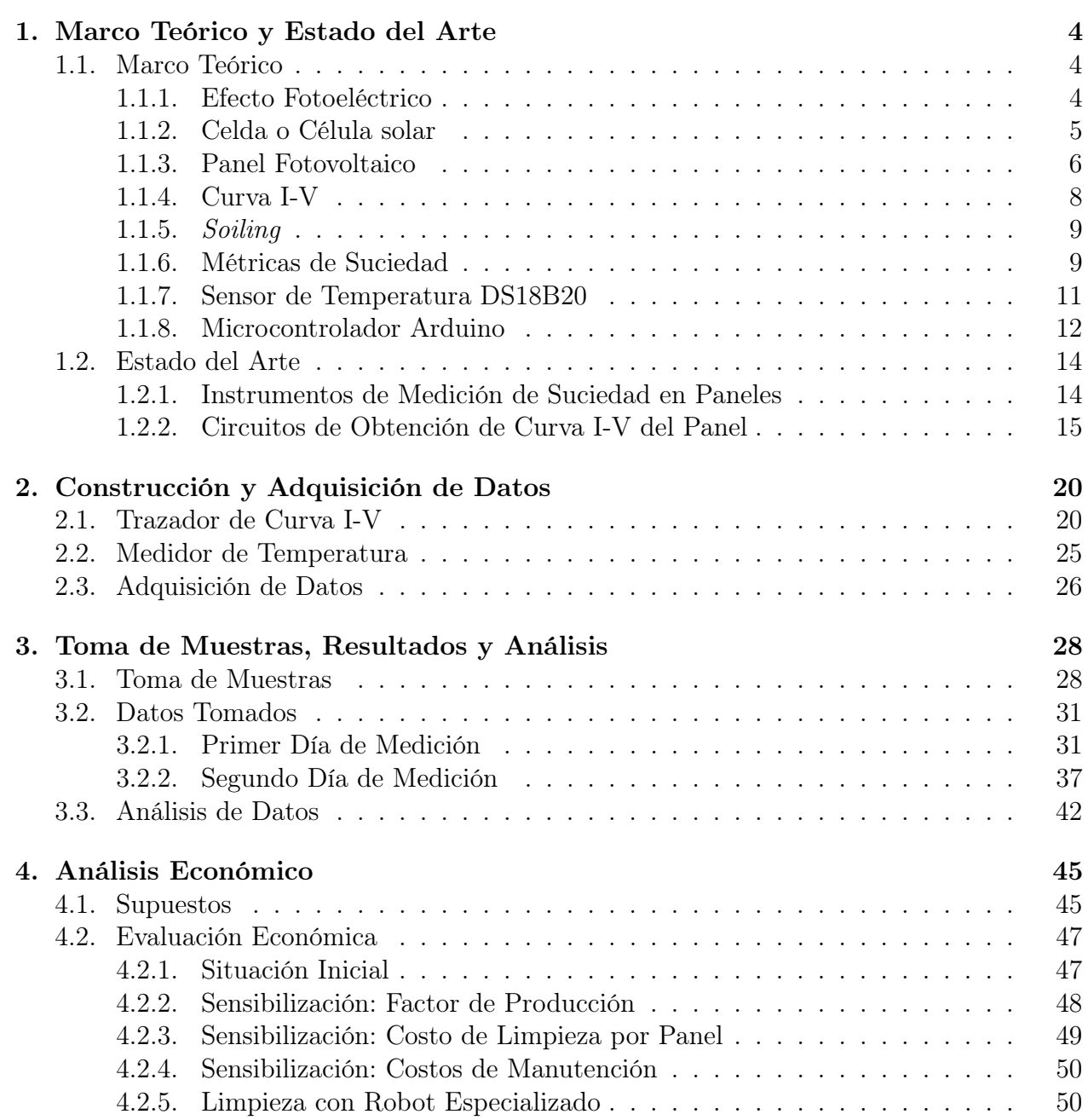

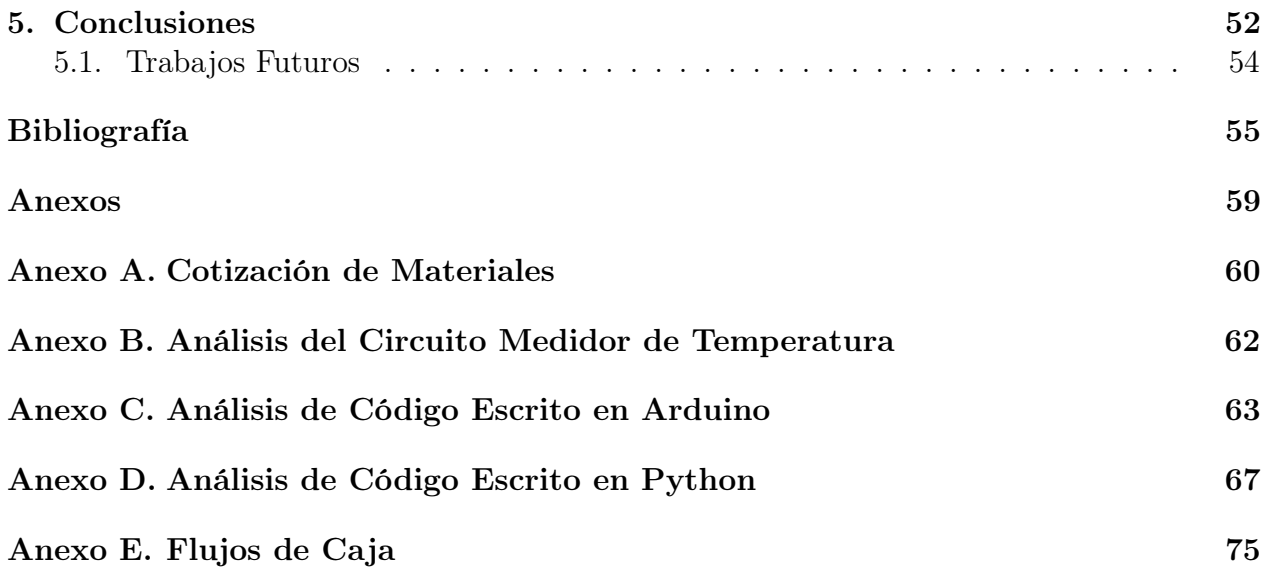

# Índice de Tablas

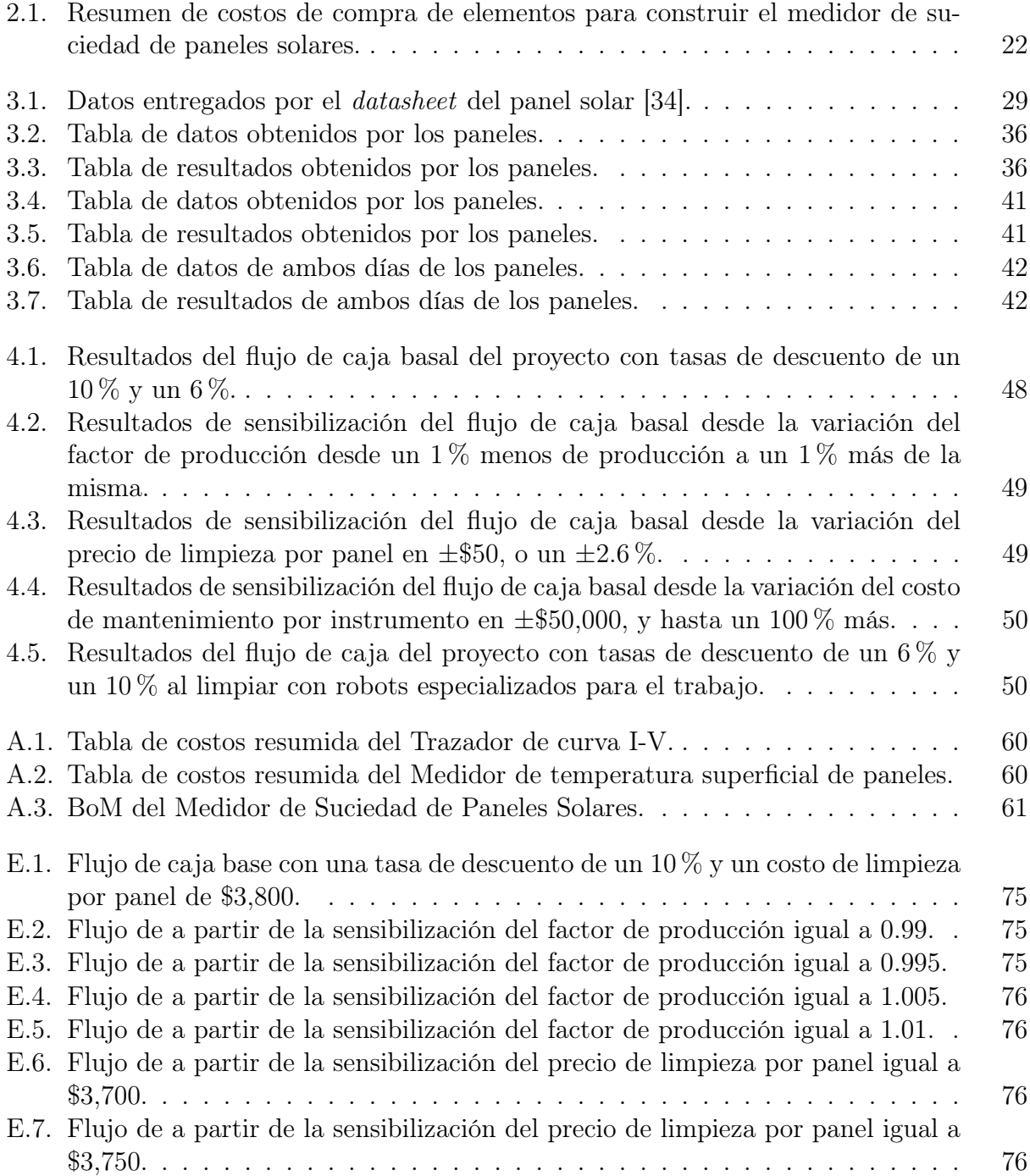

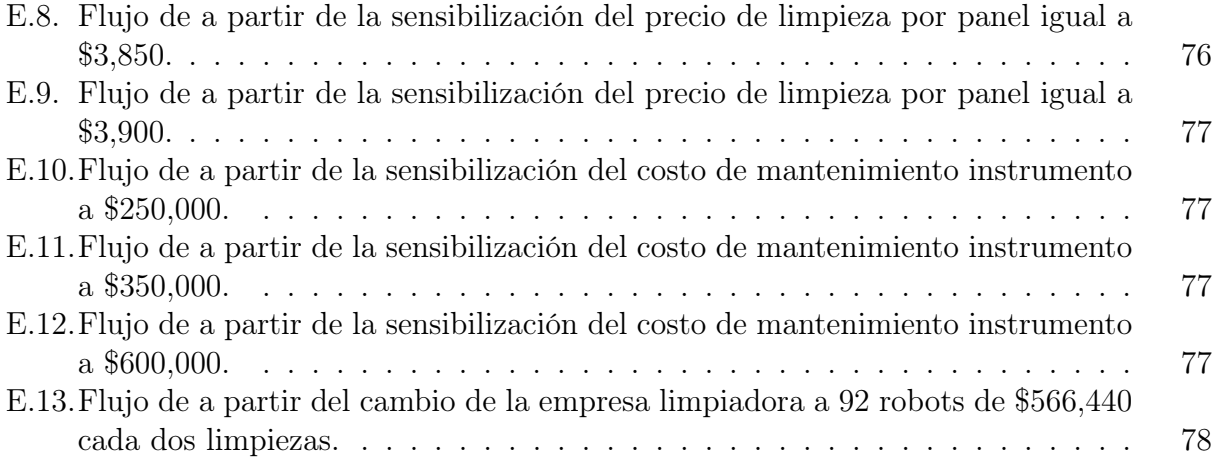

# Índice de Ilustraciones

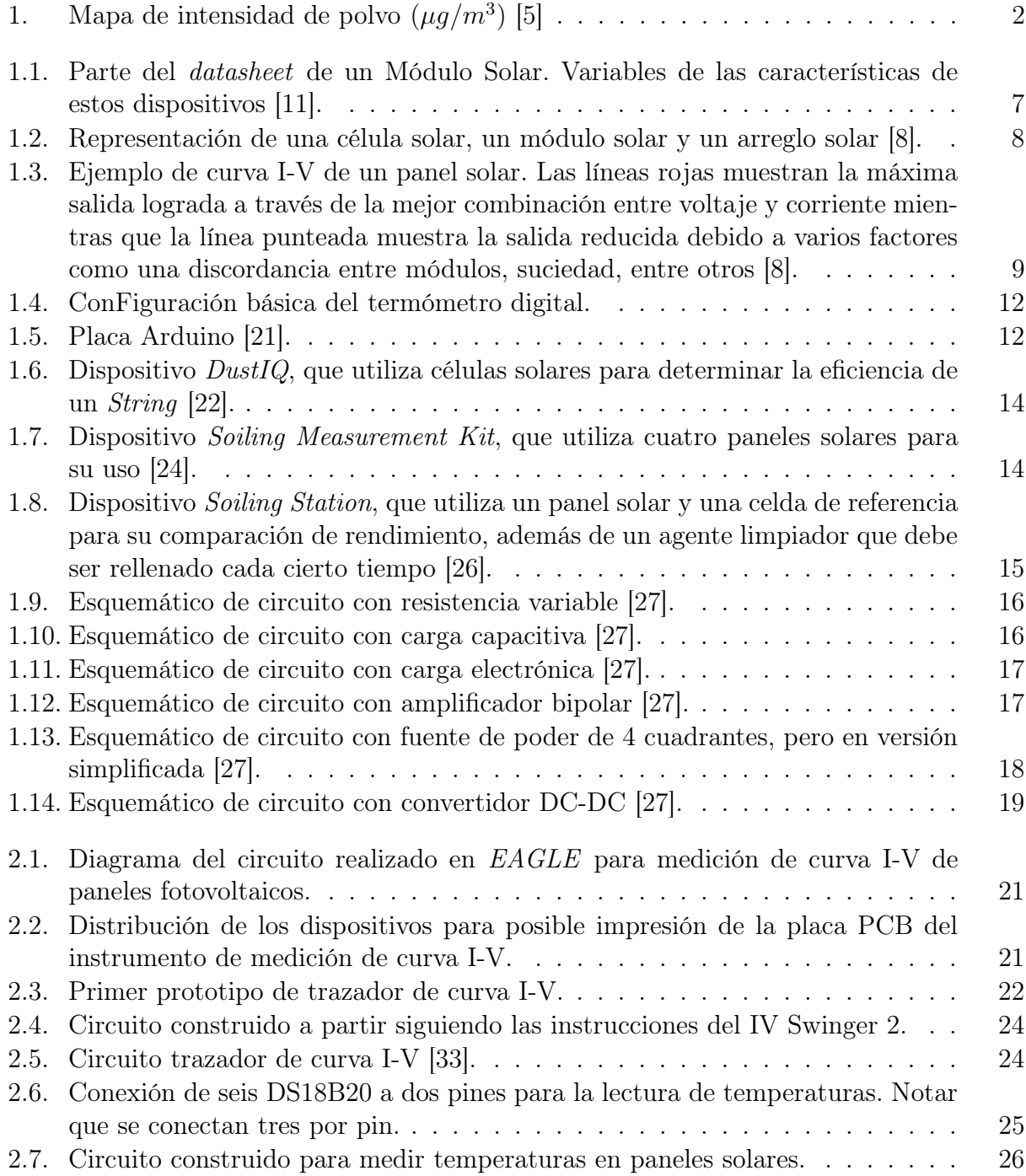

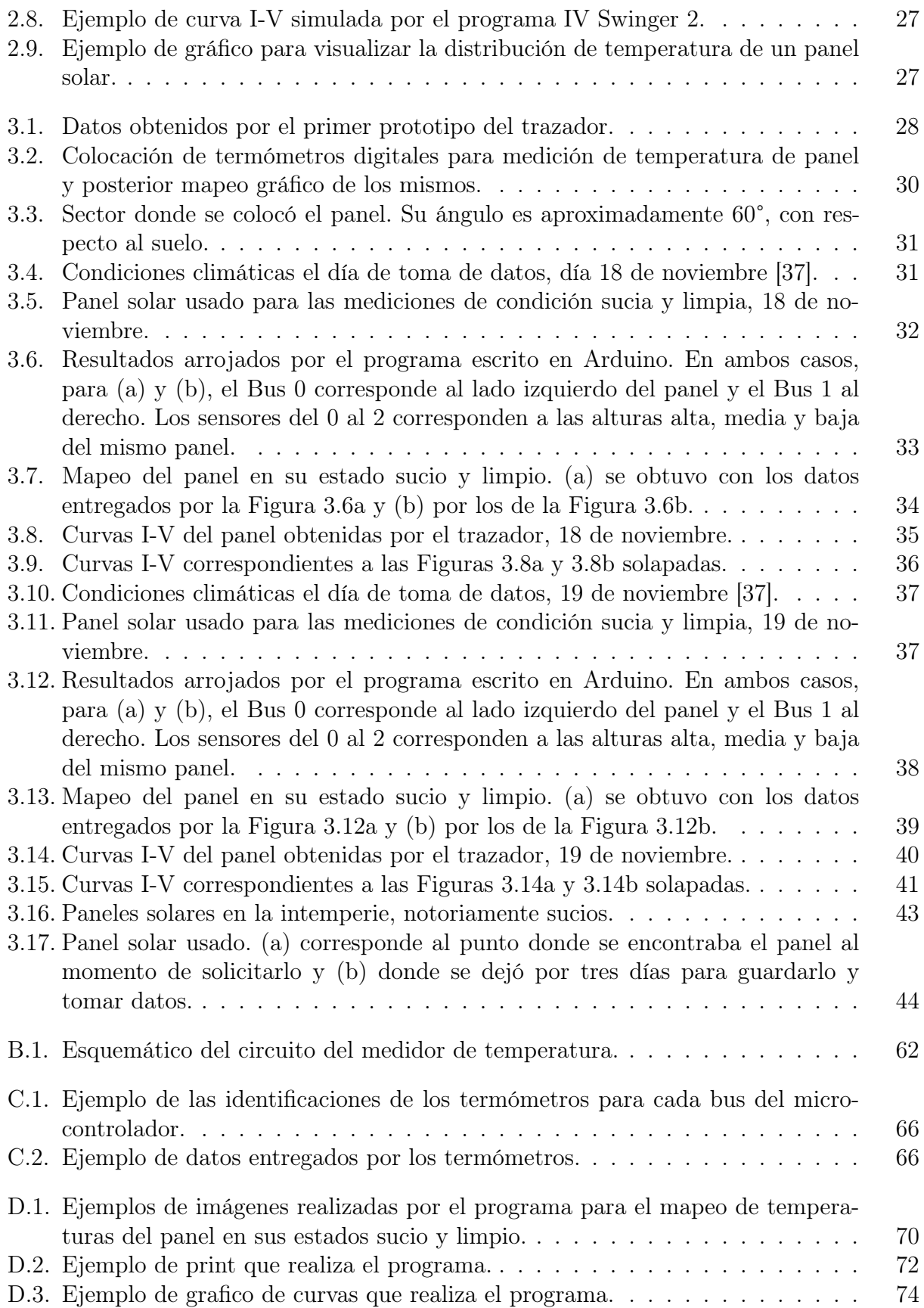

# <span id="page-13-0"></span>Introducción

Desde 1839, -cuando Alexandre-Edmond Becquerel descubrió el efecto fotoeléctrico- pasando por 1883, -cuando Charles Fritts creó la primera celda solar a partir de un semiconductor y una capa de oro- hasta hoy en día que se tiene la producción de energía a partir de módulos fotovoltaicos, conocidos también como paneles solares, se ha visto, mostrado y demostrado que es posible el reemplazo de combustibles fósiles por energías renovables en el siglo XXI para el consumo diario de las personas.

"El informe del Panel Intergubernamental sobre Cambio Climático de las Naciones Unidas (IPCC) dice que el mundo se ha calentado rápidamente 1.1°C por encima de los niveles preindustriales, y ahora se está precipitando hacia los 1.5 grados, un umbral crítico por el que los líderes mundiales acordaron que el calentamiento debe permanecer por debajo para evitar un empeoramiento de los impactos" [\[1\]](#page-67-4). Uno de los factores que más influye en la contaminación de gases de efecto invernadero son aquellos países que se encuentran en desarrollo. En particular, debido a que los países desarrollados poseen una gran inversión en nuevas tecnologías para la implementación de energías limpias, aquellos en desarrollo aún se encuentran utilizando combustibles fósiles para poder tener las mismas oportunidades energéticas que los países del primer mundo. Países como China e India son claves en la contribución de dióxido de carbono en la atmósfera, como lo son en metano [\[2\]](#page-67-5).

Sin embargo, es importante entender que la generación de aquellas energías que se obtienen provenientes del Sol son afectadas por los efectos de la suciedad provocada por material particulado sobre las planchas, conocido también como soiling. Con respecto a los países en desarrollo, la aplicación de estas tecnologías se complica debido a que la generación de energía solar se ve muy afectada por la intensidad de polvo en esas zonas, como se muestra en la Figura [1.](#page-14-0) En Chile se han realizado estudios para ver el efecto que tiene este fenómeno sobre los módulos que se encuentran en el desierto de Atacama [\[3\]](#page-67-6), donde se estimó una pérdida de generación energética de: (1) un máximo de 18 % y 39 % en las zonas costeras del norte (Iquique y Arica, respectivamente); (2) un 3 % o menor en la zona sur del desierto (Copiapó) y terrenos elevados (Calama); (3) un 7 % anual en Santiago, donde se le describe como una ciudad con mayor frecuencia de lluvias, pero la contaminación urbana juega un rol importante. Se suma otro estudio sobre el desempeño de paneles dejados al aire libre en los años 2014 y 2015, donde se encontró una degradación diaria de estos entre unos 0.13 % y  $0.56\%$  [\[4\]](#page-67-7).

<span id="page-14-0"></span>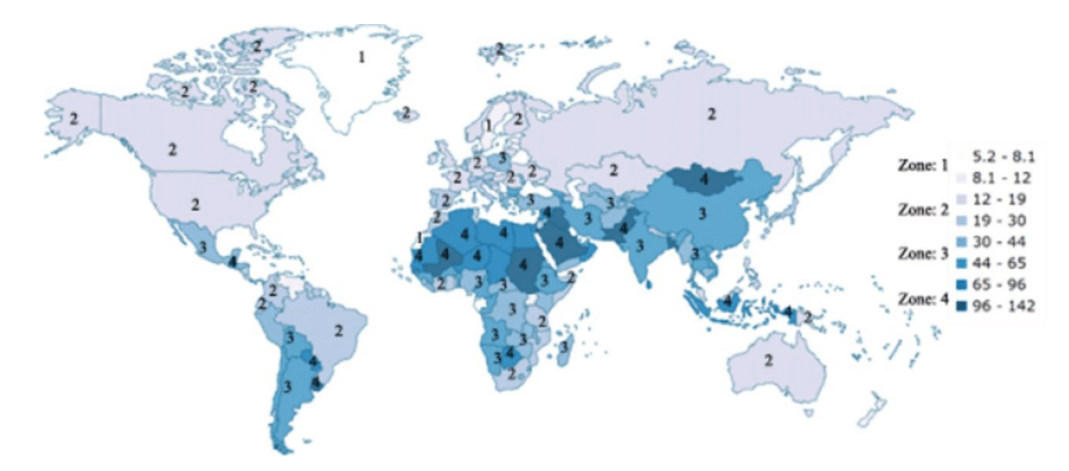

Figura 1: Mapa de intensidad de polvo  $(\mu g/m^3)$  [\[5\]](#page-67-1)

Existen instrumentos encargados de medir el rendimiento de los paneles solares ensuciados en comparación con lo que entregaría uno limpio, llamadas Estaciones de Soiling. Estas máquinas necesitan de un panel limpio y una celda o módulo sucio para comparar. No obstante, las que se encuentran en el mercado tienen un costo muy elevado. Para poder construir uno de estos instrumentos se deben medir ciertas variables para el cálculo de proporción de suciedad. Se estima que uno de los mejores métodos para ello es medir la curva I-V de los paneles, donde en la literatura se encuentran varios circuitos que sirven para la obtención de esta [\[6\]](#page-67-8). Si se llegase a desarrollar un instrumento que fuese lo suficientemente económico, sería posible la aplicación de estos en un gran terreno, como aquellos característicos de Parque Fotovoltaicos, que son grupos de paneles solares, conectados generalmente a la red de distribución eléctrica, que generan una gran cantidad de energía renovable. Ser capaces de caracterizar la suciedad de un terreno permitirá a la empresa/compañía encargada de la administración de la planta optimizar los costos de mantención y limpieza de los paneles para maximizar la generación de energía del sector.

Esta memoria está enfocada en el desarrollo de este instrumento, el cual fue probado en un panel solar, analizado en su estado sucio y limpio durante dos días. El análisis de los datos fue a partir de códigos escritos en Python y Arduino, los cuales permiten la visualización de los efectos de la suciedad en los paneles de forma exitosa, a pesar de no haberse encontrado sucia de forma homogénea, como se suele encontrar los paneles que se ubican en la intemperie. El análisis exitoso de los circuitos permite un análisis económico bajo varios supuestos de proyectos solares, pero dado que el instrumento construido es económico, la inversión inicial de una empresa no es alta, implicando VANs resultantes mayores que \$91.5 millones de pesos y TIRs atractivos para invertir en esta solución. De esa forma, al estudiar casos donde el instrumento pueda indicar momentos oportunos para realizar limpiezas en parques fotovoltaicos y maximizar su producción fotovoltaica, resulta en valores muy favorables para cualquier proyecto solar que quiera testearlos, teniendo en cuenta que el proyecto es muy sensible ante los cambios de costos de limpieza por panel, tanto que al bajar o subir en \$50 por panel, el proyecto pasa de ser muy rentable a inviable. Por ejemplo, si el costo es de \$3,850 por panel, el VAN resulta en \$19,268,335, pero al bajar a \$3,800 o subir a \$3,900, en VAN varía a \$91,546,993 y -\$53,010,332, respectivamente.

Se menciona que a partir de la memoria desarrollada se pueden diseñar y mejorar posteriores áreas de este proyecto. Por ejemplo se podría agregar comunicación LoRa al instrumento, de forma que pueda ser utilizada en sitios alejados de zonas urbanas, así obteniendo la información, aunque este dispositivo se encuentre muy lejos de las zonas urbanas.

Acerca de la estructura de este trabajo, en primer lugar, se mencionan los conceptos teóricos a tener en cuenta y el estado del arte en el capítulo [1.](#page-16-0) Luego, la construcción del dispositivo y la metodología de toma de datos se dan a conocer en el capítulo [2.](#page-32-0) En el capítulo [3](#page-40-0) se muestran los resultados de los datos obtenidos por el circuito y su análisis. Posteriormente se hace una evaluación económica en el capítulo [4](#page-57-0) y, finalmente, se comentan las conclusiones, dificultades y futuras mejoras para este trabajo en el capítulo [5.](#page-64-0) Los anexos están para explicar en mayor detalle la cotización de los materiales para la construcción de los instrumentos empleados, el esquemático en detalle de un circuito construido, la descripción del funcionamiento de los programas diseñados y los flujos de caja realizados.

# <span id="page-16-0"></span>Capítulo 1

# Marco Teórico y Estado del Arte

En este capítulo se mencionan conceptos clave para el mejor entendimiento del trabajo realizado en la memoria. En la sección [1.1](#page-16-1) se explican conceptos físicos, ecuaciones y elementos a tener presentes. En la sección [1.2](#page-26-0) se presentan los instrumentos que existen hoy para hacer mediciones, por ejemplo, de la suciedad en paneles solares. Finalmente, en la sección [1.2.2](#page-27-0) se explica sobre los tipos de circuitos que se pueden emplear para las mediciones sobre paneles, para su posterior análisis.

## <span id="page-16-2"></span><span id="page-16-1"></span>1.1. Marco Teórico

#### 1.1.1. Efecto Fotoeléctrico

Este efecto se produce cuando luz incide sobre metal, eyectando los electrones de la superficie del material. También se les conoce a estos electrones como fotoelectrones, los cuales no tienen diferencia con un electrón común, pero el prefijo se refiere a que son eyectados por luz incidente sobre el metal.

Las nociones que se deben tener presente son: (1) basado en el modelo de la luz como una onda, los físicos predijeron que al incrementar la amplitud de la luz aumentaría la energía cinética de los fotoelectrones emitidos, mientras que la luz de cualquier frecuencia generaría la emisión de electrones; (2) Contrario a lo que se pensaba, a través de experimentos, se demostró que al incrementar la frecuencia de la luz aumentaba la energía cinética de los fotoelectrones, mientras que el aumento en la amplitud de la luz incrementaba la corriente; (3) A partir de estos descubrimientos, Einstein propuso que la luz se comportaba como un flujo de partículas llamadas fotones, con una energía igual a  $E = h\nu$ ; (4) La función trabajo  $\Phi$ es la mínima cantidad de energía necesaria para inducir una fotoemisión de electrones desde la superficie del metal, y el valor de esa función depende del metal; (5) La energía incidente del fotón  $(E_{foton})$  debe ser igual a la suma de la función de trabajo del metal y la energía cinética del fotoelectrón ( $KE_{foton}$ ):  $E_{foton} = KE_{foton} + \Phi$  [\[7\]](#page-67-9).

#### <span id="page-17-0"></span>1.1.2. Celda o Célula solar

Es un dispositivo eléctrico que convierte la energía de la luz directamente a electricidad a través del efecto fotoeléctrico. Es una forma de célula fotoeléctrica, la que se define como un dispositivo cuyas características eléctricas, como lo son el voltaje, corriente y resistencia, varían al ser expuestas a la luz.

Las células solares son hechas de un material conocido como semicondutor, generalmente se utiliza el silicio. Un semiconductor puede conducir o portar electricidad, pero no tan bien como los metales. Por lo mismo es que se les llama "semi", y es por esa razón que se les usa para controlar la corriente eléctrica: en la parte superior e inferior de la célula poseen contactos metálicos a través de los cuales la corriente fluye. Típicamente una célula tiene dos capas de silicio. Una es conocida como tipo-n y la otra como tipo-p. Las capas son hechas de materiales diferentes entre sí.

El proceso de generación de electricidad comienza cuando los átomos de silicio absorben luz. La energía lumínica golpea algunos electrones fuera de los átomos. Los electrones fluyen entre las dos capas, generando corriente eléctrica, la que puede salir de la célula a través de los contactos de metal para ser usada. Cuando la luz llega a la celda solar, mucha energía se pierde por diferentes razones: parte de la luz rebota o pasa a través de la célula mientras que otra parte se convierte en calor. Sólo ciertas longitudes de onda de la luz son absorbidas y convertidas en electricidad [\[8\]](#page-67-3).

A partir de las células solares es que se puede construir un módulo fotovoltaico (FV), también conocido como panel solar. Se pueden utilizar como fotodetectores, ya que detectan la luz u otro tipo de radiación electromagnética cercana al rango visible, permitiendo también medir la intensidad de la luz. Las células no discriminan si la fuente de luz es natural o artificial. La operación de una célula fotovoltaica requiere de tres atributos básicos:

- 1. La absorción de luz para generar pares electrón-hueco o extracciones.
- 2. La separación de portadores de carga de tipos opuestos.
- 3. La extracción de esos portadores por un circuito externo [\[9\]](#page-67-10).

Ahora bien, las celdas solares son nombradas según el material del cual están hechas, los cuales deben tener ciertas características para poder absorber la luz solar. De esa forma hay algunas diseñadas para manejar luz solar que se encuentra en la superficie terrestre y otras están optimizadas para su uso en el espacio. También pueden ser hechas de una sola capa de material que puede absorber luz (juntura simple) o múltiples configuraciones físicas (juntura múltiple).

Las células pueden clasificarse si son de primera, segunda y tercera generación. Las de primera, también llamadas convencionales, tradicionales o células basadas en obleas, son hechas de silicio cristalino, el material que predomina en la tecnología FV -que incluye materiales como silicio monocristalino (cuando el cristal está compuesto por un sólo tipo de silicio), y de policristalino (cuando son sacados de un bloque de silicio hecho de varios cristales)- y pueden producir hasta 2-3 Watts de potencia. Se toma en cuenta que, si bien los monocristalinos son más eficientes por metro cuadrado, la producción de células tipo obleas policristalinas es más fácil y barata, haciéndolas competitivas con las monocristalinas.

Las de segunda generación son células solares de capa delgada, incluyendo silicio amorfo, células CdTe y CIGS que son comercialmente significativas en estaciones de potencia FV al ser usadas para la construcción de sistemas de potencia con integración fotovoltaica o estaciones pequeñas y autónomas. Son menos caras de producir que las tradicionales de silicio ya que requieren una baja cantidad de materiales para su construcción. Como su nombre lo implica, son hechas de una tecnología físicamente delgada que se ha aplicado a lo fotovoltaico. Son un poco menos eficientes que las de primera generación, esto es al comparar su producción por metro cuadrado, pero tienen la ventajas de ser menos costosas que la generación anterior y, el hecho de ser flexibles, les permite su uso en productos textiles y dispositivos que puedan doblarse. Como ventaja, también pueden colocarse en áreas de hasta 6 m<sup>2</sup>, pero si se construye una célula basada en obleas, su dimensión máxima será la misma que de la oblea.

Las de tercera generación incluyen un gran número de tecnologías de capa delgada y son descritas como una tecnología emergente fotovoltaica dado que la mayoría no se ha aplicado comercialmente, ya que aún se encuentran en etapa de investigación o desarrollo. Muchas usan materiales orgánicos, usualmente compuestos organometálicos como sustancias inorgánicas. A pesar del hecho de que sus eficiencias han sido bajas y la estabilidad del material absorbente es muy baja para sus aplicaciones comerciales, hay mucha inversión en la investigación de estas tecnologías por la promesa de alcanzar la meta de producir células solares de bajo costo y alta eficiencia [\[9\]](#page-67-10)[\[10\]](#page-67-11).

#### <span id="page-18-0"></span>1.1.3. Panel Fotovoltaico

Una célula solar por sí sola genera entre 2 a 3 Watts, pero generalmente se necesita más de lo generado por una unidad para un sistema de generación fotovoltaico. Para ello se unen en grupos llamados módulos solares, o paneles fotovoltaicos, que son un marco que contiene las células. Sus tamaños varían y pueden producir hasta unos pocos de cientos de Watts, o Vatios, de electricidad y esto es gracias al posicionamiento serial de las células fotovoltaicas. Al igual que las células, los paneles fotovoltaicos pueden ser de primera, segunda y tercera generación, dependiendo del conjunto de células que lo formen. Dentro de los parámetros importantes a considerar en un módulo solar se encuentran los que se listan a continuación y los que se pueden ver en la Figura [1.1:](#page-19-0)

- Irradiancia (W/m<sup>2</sup>): flujo de energía radiante por unidad de área. En Condiciones Estándar (STC, por sus siglas en inglés) el valor de la irradiancia es 1000  $\rm W/m^2$ .
- Masa de aire: referido a la densidad y claridad del aire por el cual la luz solar atraviesa para llegar a los módulos, los cuales se ven afectados también por el ángulo del sol. Su valor STC es 1.5 (AM 1.5).
- Temperatura (°C): distinto de la temperatura del aire del ambiente ya que se refiere a la temperatura del panel mismo. Su valor STC son 25°C.
- Eficiencia: la proporción entre la energía útil entregada por un sistema dinámico y la energía entregada a la misma.
- Coeficiente de Temperatura para la corriente de cortocircuito  $(\alpha)$ : la temperatura del panel solar tiene un efecto directo en su habilidad de generar electricidad debido a las leyes de la termodinámica y de cómo el calor limita la habilidad de cualquier dispositivo electrónico de generar potencia. De esa forma  $\alpha$  indica cuánto se ve afectada la generación de corriente de cortocircuito.

#### <span id="page-19-0"></span>**Operating Parameters**

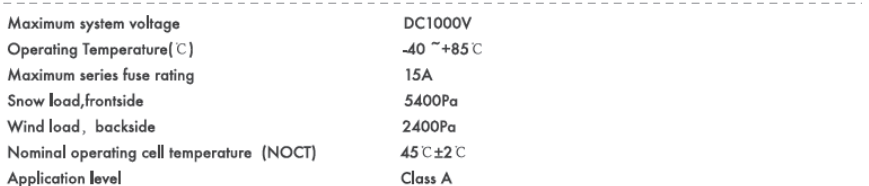

#### **Electrical Characteristics (Standard Test Conditions)**

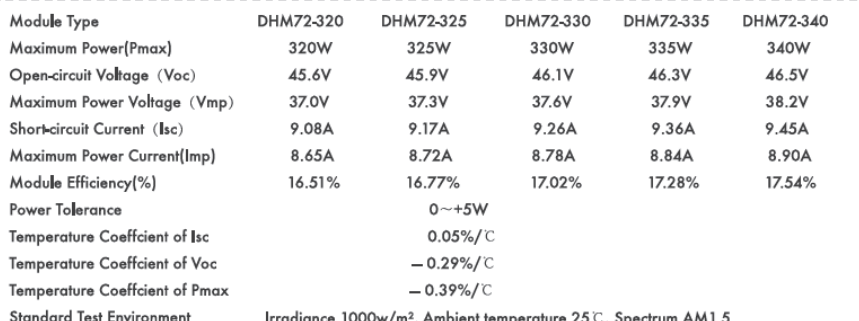

#### **Electrical Characteristics (Noct)**

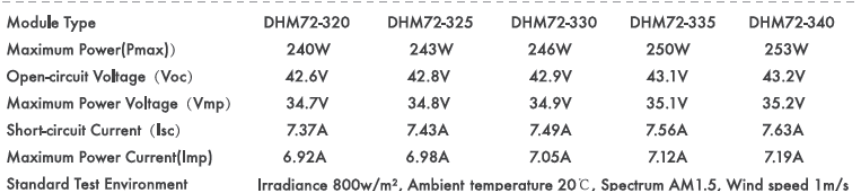

Figura 1.1: Parte del datasheet de un Módulo Solar. Variables de las características de estos dispositivos [\[11\]](#page-67-2).

- Coeficiente de Temperatura para la potencia máxima  $(\gamma)$ : la temperatura, como se mencionó antes, limita la habilidad del panel de producir energía, por lo que el punto de máxima potencia también se ve afectado.
- Corriente de cortocircuito  $(I_{sc})$  (A): la corriente que se mide directamente de una célula solar y del panel solar al conectarlo en serie. Además el voltaje en este punto es 0.
- Voltaje de circuito abierto  $(V_{oc})$  (V): el voltaje que se mide directamente del panel al conectarlo en paralelo. Este es la suma de los voltajes de las células solares ya que se colocan en serie. Además la corriente en este punto es 0.
- Punto de Máxima Potencia (MPP): en la curva I-V posee el mayor valor de producto entre el voltaje y la corriente, o la máxima potencia de salida [\[12\]](#page-67-12).

Finalmente, si se necesita más potencia aun, los módulos pueden unirse y formar un arreglo solar [\[8\]](#page-67-3), que también se les llama String. Esto es representado por la Figura [1.2.](#page-20-1)

<span id="page-20-1"></span>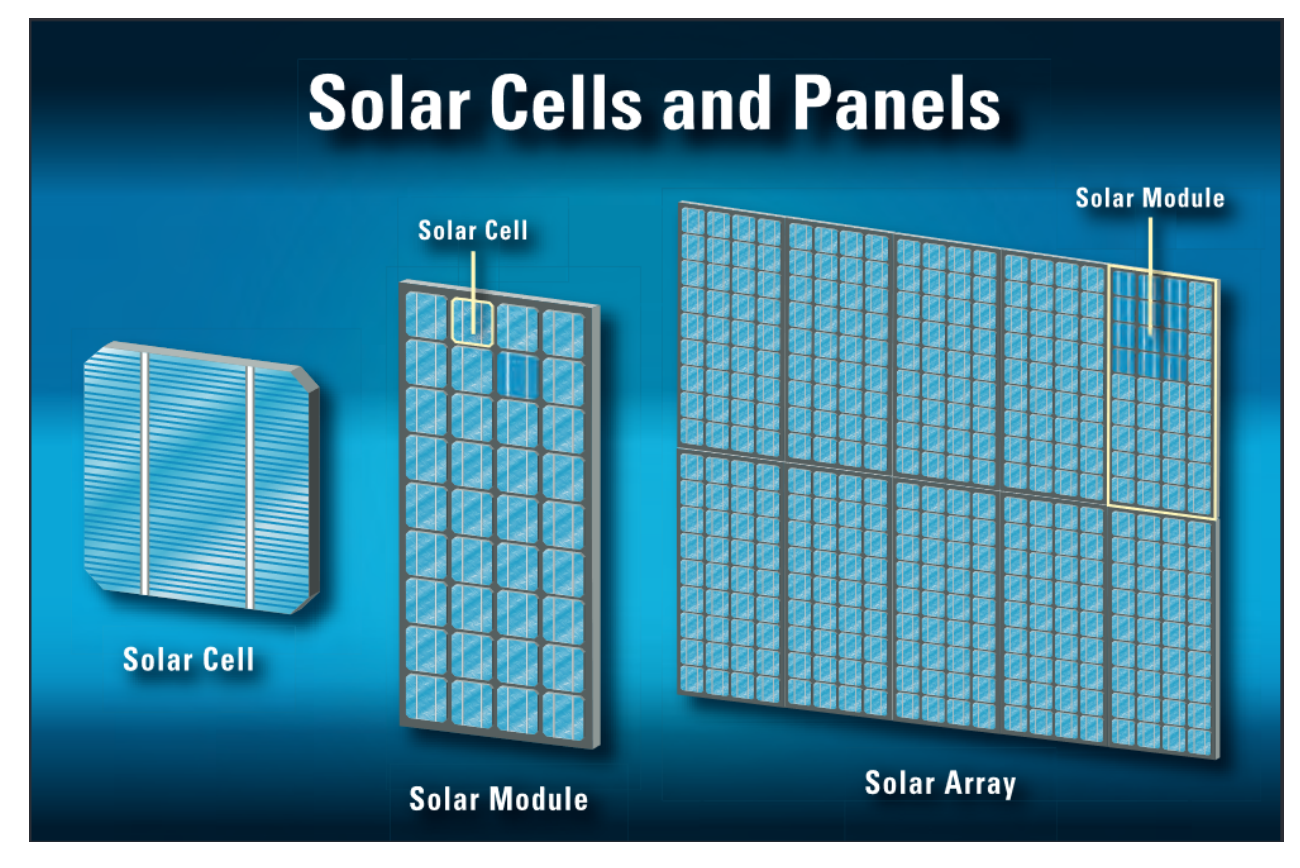

Figura 1.2: Representación de una célula solar, un módulo solar y un arreglo solar [\[8\]](#page-67-3).

### <span id="page-20-0"></span>1.1.4. Curva I-V

Es un gráfico que se genera cuando se comparan los valores de la corriente con respecto al voltaje de un dispositivo. Los valores que se miden de un panel y se grafican van desde la corriente en corto circuito  $I_{sc}$  (V = 0) al voltaje de circuito abierto  $V_{oc}$  (I = 0). El área bajo la curva es la potencia del dispositivo, donde se puede encontrar el punto de máxima potencia (MPP, por sus siglas en inglés). El trazamiento de curva en módulos fotovoltaicos ayuda a determinar la combinación óptima de corriente y voltaje para maximizar su producción de potencia. Esto se muestra en la Figura [1.3.](#page-21-2) Cabe mencionar que el trazado de estas curvas sirve para detectar fallas en los paneles como lo son sombreado, soiling o suciedad, resistencias en serie y discordancia entre paneles. Al poder identificar estos problemas de forma inmediata, los técnicos pueden ajustar apropiadamente un arreglo de paneles, repararlos o incluso cobrar garantías.

<span id="page-21-2"></span>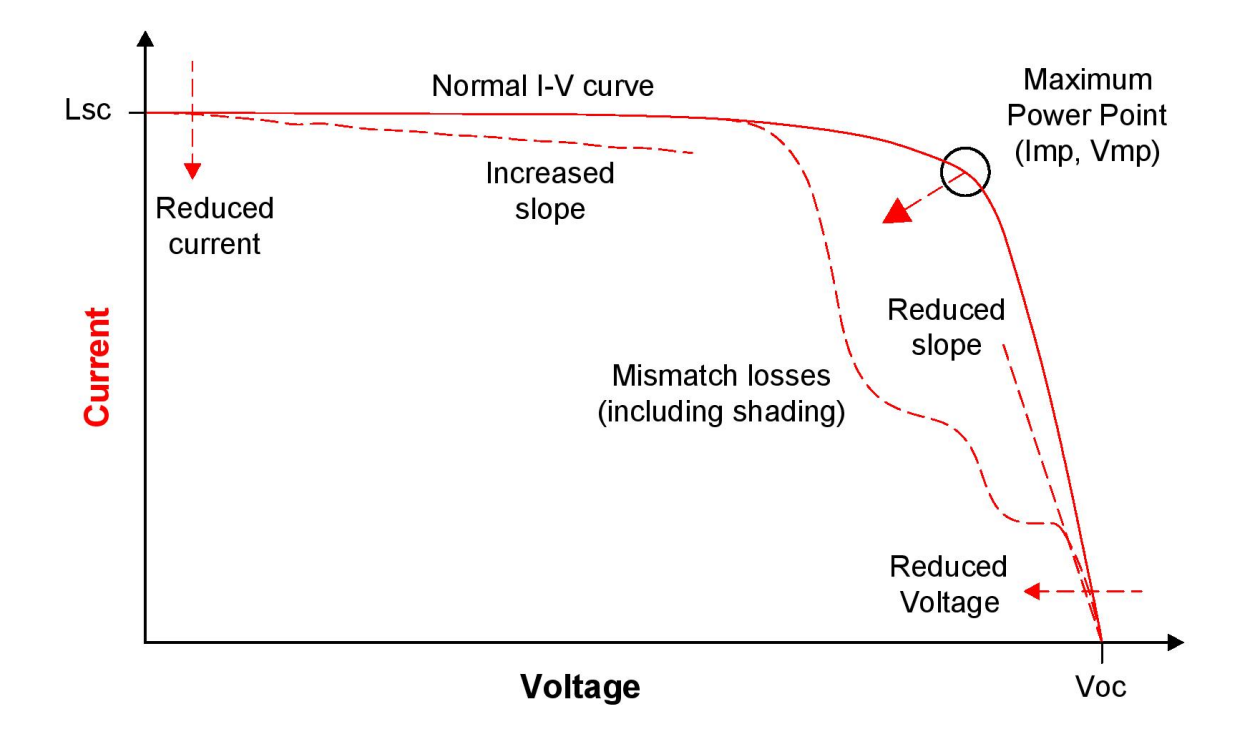

Figura 1.3: Ejemplo de curva I-V de un panel solar. Las líneas rojas muestran la máxima salida lograda a través de la mejor combinación entre voltaje y corriente mientras que la línea punteada muestra la salida reducida debido a varios factores como una discordancia entre módulos, suciedad, entre otros [\[8\]](#page-67-3).

#### <span id="page-21-0"></span>1.1.5. Soiling

La acumulación de polvo, tierra, polen y otros contaminantes ambientales en módulo FV se les conoce como suciedad o soiling. Este fenómeno resulta en una reducción de irradiancia solar que llega a la juntura del semiconductor del módulo, reduciendo su generación de potencia. Seguido de la irradiancia y temperatura del aire, el soiling es el tercer factor ambiental más importante que determina la salida de potencia FV de una planta fotovoltaica [\[13\]](#page-68-5).

#### <span id="page-21-1"></span>1.1.6. Métricas de Suciedad

La suciedad acumulada en los dispositivos FV en cada estación de *soiling* ha sido clasificada por dos factores [\[14\]](#page-68-6):

- Proporción de suciedad (SRatio): es la proporción entre la corriente de cortocircuito de la celda sucia y la misma de la celda limpia bajo las mismas condiciones (adimensionales).
- Velocidad de suciedad (SRate): rebaja diaria de SRatio, cuando las celdas o módulos no son limpiados (una fracción por día).

Todos los análisis han sido basados en la salida de corriente de cortocircuito de la irradiancia corregida de cada dispositivo FV. La corriente promedio diaria  $(I_{cc}(i))$ , del i-ésimo día, se calcula de la siguiente forma:

$$
I_{cc}(i) = \frac{\sum_{h=12}^{13} I_{cc_h}(h) \cdot \frac{1000[W/m^2]}{POA(h)}}{n} \tag{1.1}
$$

Donde  $I_{cc_h}$  es la corriente de cortocircuito media percibida por hora medida por los dispositivos FV,  $POA$  es la irradiancia media por hora del arreglo plano, h son las horas (12PM y 1PM), y n el número de horas usado para la media diaria. La corrección de irradiancia pesa múltiples puntos de datos del mismo día de forma pareja.

La proporción diaria de cada i-ésimo día se calcula como:

<span id="page-22-0"></span>
$$
SRatio_{\text{diario}}(i) = \frac{I_{cc_{\text{sucio}}}(i)}{I_{cc_{\text{limpio}}}(i)}\tag{1.2}
$$

Donde  $I_{cc_{\text{sucio}}}$  e  $I_{cc_{\text{limpio}}}$  son las corrientes de cortocircuito de la irradiancia corregida promedio diaria de las celdas sucia y limpia, respectivamente.

También se pueden tomar datos para el cálculo de las proporciones de ensuciado para la corriente y la potencia [\[15\]](#page-68-7). Para la corriente se tiene [1.3:](#page-22-0)

$$
SR^{I_{cc}} = \frac{I_{cc}^{\text{sucio}}}{I_0^{\text{sucio}} \cdot (1 + \alpha \cdot (T^{\text{sucio}} - T_0)) \cdot (G/G_0)}
$$
(1.3)

Donde  $I_{cc}^{sucio}$  es la corriente de cortocircuito medida del módulo sucio,  $I_0^{sucio}$  es la corriente de cortocircuito del módulo sucio en una condición limpia en STC, α es el coeficiente de corrección de temperatura del módulo para la corriente de cortocircuito,  $T^{sucio}$  es la temperatura del módulo sucio,  $T_0$  es la temperatura del módulo a una condición de referencia (por ejemplo STC, 25°C), G es la irradiancia medida en el arreglo plano de la corriente de cortocircuito del módulo limpio, y  $G_0$  es la irradiancia del módulo a una condición de referencia (por ejemplo STC, 1000  $\text{W/m}^2$ ). El denominador es la corriente de cortocircuito en ausencia de suciedad y el numerador es la corriente cortocircuitada medida actual.

La siguiente ecuación es para la potencia máxima:

<span id="page-22-1"></span>
$$
SR^{P_{\text{max}}} = \frac{P_{\text{max}}^{\text{sucio}}}{P_0^{\text{sucio}} \cdot (1 + \gamma \cdot (T^{\text{sucio}} - T_0)) \cdot (G/G_0)}
$$
(1.4)

Donde  $P_{\text{max}}^{sucio}$  es la potencia máxima medida del módulo sucio,  $P_0^{sucio}$  es la potencia máxima del módulo en condiciones limpias,  $\gamma$  es el coeficiente de corrección de temperatura del módulo para la máxima potencia, y el resto de los términos son análogos a los de la [1.3](#page-22-0) [\[16\]](#page-68-8).

Para calcular la irradiancia no se utilizará un piranómetro, sino que se medirá a partir del panel limpio con [1.5.](#page-23-1)

<span id="page-23-1"></span>
$$
G = G_0 \frac{I_{cc}^{\text{limpio}} \cdot (1 - \alpha \cdot (T^{\text{limpio}} - T_0))}{I_{cc,0}^{\text{sucio}}} \tag{1.5}
$$

Finalmente, se agrega [\(1.6\)](#page-23-2) o pérdida por suciedad, el cual depende de diversos factores como la inclinación del panel, su orientación, la tecnología FV, entre otros, y es el porcentaje de pérdida de generación de energía según su proporción de suciedad.  $SR<sup>X</sup>$  corresponde a la proporción de suciedad calculada, ya sea por la comparación de corrientes de circuito abierto como puntos de máxima potencia.

<span id="page-23-2"></span>
$$
SL = (1 - SR^X) \times 100\tag{1.6}
$$

Se menciona que, según la literatura, la pérdida por suciedad calculada a partir de la corriente de cortocircuito aproxima las pérdidas solo cuando se trata de un ensuciamiento parejo o uniforme del panel. Esto fue concluido debido a que los experimentos realizados mostraron que los resultados obtenidos por  $I_{sc}$  sobrestimaron y subestimaron las pérdidas para suciedad no uniforme [\[17\]](#page-68-9).

#### <span id="page-23-0"></span>1.1.7. Sensor de Temperatura DS18B20

Para las mediciones de temperatura de los paneles, como se trata de aquella en la superficie del panel y del ambiente, se decide la implementación de estos sensores de temperatura, que son capaces de medir temperaturas entre -10°C a 85°C con una precisión de 0.5°C: midiéndose a un mayor rango, aumenta el porcentaje de error. Esto es ideal para los paneles solares ya que, al estar sellados en un envoltorio estanco, pueden ser sumergidos en un líquido para protegerlos de la intemperie. También se destaca que son sensores digitales, así la señal no se degrada debido a la distancia del cableado y tiene una resolución de 9 a 12 bits. Este dispositivo puede usarse con varios sensores conectados al mismo pin porque viene programado con una identificación única de 64 bits para diferenciarlo de otros artefactos. Funciona con 3 V a 5 V de alimentación, facilitando su uso con prácticamente cualquier microcontrolador [\[18\]](#page-68-10). Su modo de conexión básica para la toma de datos es como se muestra en la Figura [1.4.](#page-24-1)

La implementación de estos en paneles solares es debido a que se obtienen resultados muy cercanos a los reales según la literatura [\[19\]](#page-68-11)[\[20\]](#page-68-12). Es importante tener en consideración que, para medir temperatura en paneles, estos deben estar recubiertos por una pasta térmica y polietileno extendido en la parte trasera del módulo solar.

<span id="page-24-1"></span>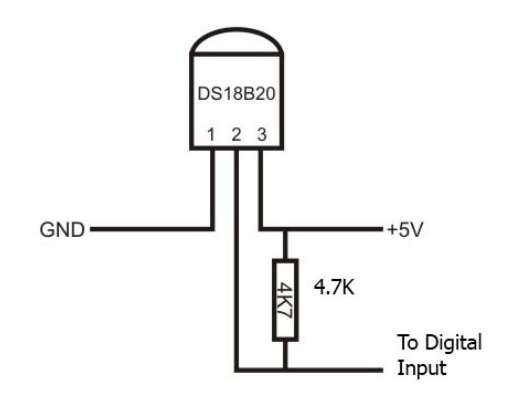

Figura 1.4: ConFiguración básica del termómetro digital.

#### <span id="page-24-0"></span>1.1.8. Microcontrolador Arduino

Arduino es una plataforma open-source usada para la construcción de proyectos electrónicos. Este consiste tanto en una placa física programable, que es lo que sería referido como un microcontrolador, y un programa o IDE (por sus siglas en inglés) que es usado para escribir códigos desde un computador, que luego son subido a la placa física.

<span id="page-24-2"></span>La plataforma Arduino se ha popularizado entre personas que empiezan a adentrarse en el mundo de la electrónica y esto es porque, a diferencia de anteriores circuitos programables en placas, Arduino no necesita piezas separadas del hardware, llamadas programador, para escribir y cargar un nuevo código en la placa, sólo se necesita un cable USB. Además, el IDE de Arduino utiliza una versión simplificada de C++, haciéndolo más fácil de aprender para su programación. La forma de interacción con el hardware permite realizar una gran variedad de proyectos basados en Arduino. En la Figura [1.5](#page-24-2) se muestra una placa Arduino UNO, la más común en usar para los proyectos donde se implementa un microcontrolador [\[21\]](#page-68-0).

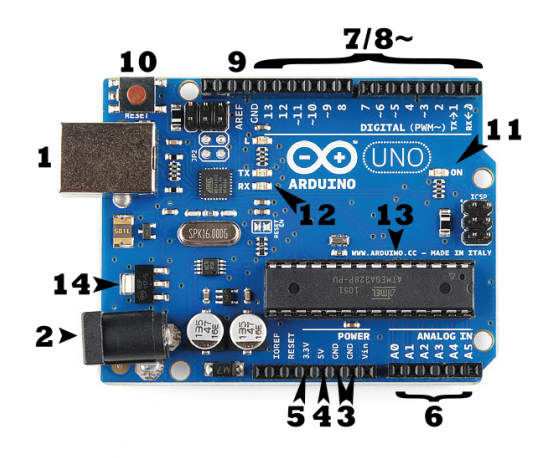

Figura 1.5: Placa Arduino [\[21\]](#page-68-0).

Existe una gran variedad de placas Arduino para diferentes propósitos, por lo que se ven distintas entre sí, pero la mayoría de estas placas poseen los siguientes componentes en común:

- Alimentación (USB/ *Barrel Jack*): la placa se puede alimentar tanto por un cable USB como conectándolo al toma-corriente. En la Figura [1.5](#page-24-2) se les etiqueta como (1) a la conexión USB y (2) a la alimentación por enchufe. Cabe destacar que se carga el código a la placa a partir de la conexión por USB y no se debe entregar más de 20 Volts a la placa o se sobrecargará, por lo que se recomienda una alimentación entre 6 y 12 Volts.
- Pines: estos pines son los lugares donde se conectan cables para construir un circuito, usualmente junto con breadboards y cables. Cada pin está etiquetado en la placa y su uso depende de la función que tengan:
	- GND (3): es la abreviación de Tierra, utilizado para conectar a tierra al circuito.
	- 5V (4) y 3.3V (5): estos pines proveen de 5 Volts de alimentación, aquel que indica 5V, y 3.3 Voltios, el que dice 3.3V.
	- Analog (6): el área de pines bajo la etiqueta de Analog In (desde A0 a A5 en el Arduino UNO) son pines de entrada analógica, los cuales pueden leer señales de sensores analógicos y convertirlos en un valor digital que puede ser leído.
	- Digital (7): al lado opuesto de los pines analógicos se encuentran los pines digitales (del 0 al 13 en el UNO). Estos pines pueden implementarse tanto para una entrada como una salida digital.
	- PWN (8): algunos de los pines digitales poseen una virgulilla (∼) a su lado (3, 5, 6, 9, 10 y 11 en el UNO). Estos pines actúan como pines digitales normales, pero también se les puede utilizar para generar una Modulación por Ancho de Pulso (PWM, por sus siglas en inglés). Básicamente, pueden simular una salida analógica.
	- AREF (9): siglas que significan Referencia Analógica, la forma de emplear este pin es para colocar una referencia de voltaje externo, entre 0 y 5 Volts, para el límite superior de la entrada de los pines analógicos.
- Botón de Reinicio: apretar este botón (10) conecta temporalmente el pin de reinicio con la tierra y reinicia cualquier código que esté cargado en la placa. Es muy útil si el código no se repite, pero debe probarse múltiples veces.
- Indicador de Alimentación LED: en la parte inferior derecha de la palabra 'UNO' en la placa se encuentra un LED junto a la palabra 'ON' (11). Debe encenderse cada vez que la placa se conecte a una fuente de poder.
- LEDs TX y RX: Tx es la abreviación de transmisión y Rx de recepción. Estas marcas aparecen junto a los pines digitales 0 y 1, y junto a los indicadores LEDs TX y RX (12). Estos últimos sirven como indicador visual de que la placa está recibiendo o transmitiendo datos.
- Circuito Integrado Principal  $(Main IC)$ : este corresponde al objeto alargado negro en la Figura [1.5](#page-24-2) (13). Se le podría considerar el "cerebro" de la placa. Provienen generalmente de la compañía ATMEL, que es importante a tener en cuenta cuando se cargue un programa a la placa. Esta información se encuentra escrita en la parte superior del IC.
- Regulador de Voltaje: (14). Controla la cantidad de voltaje que entra a la placa Arduino. Tiene límites, por lo que no debe alimentarse a la placa con más de 20 Volts.

# <span id="page-26-1"></span><span id="page-26-0"></span>1.2. Estado del Arte

## 1.2.1. Instrumentos de Medición de Suciedad en Paneles

Hoy en día, en el mercado, se encuentran al menos tres grandes competencias de instrumentos que miden la suciedad en los paneles solares: DustIQ de Kipp y Zonen, Soiling Measurement Kit de NRG Systems y Soiling Stations de Atonometrics. A continuación se habla un poco de estos.

• DustIQ: Dispositivo óptico que no posee parte móviles ni necesita luz solar para realizar las mediciones. Proveen la información para el manejo de los parques solares a partir de alarmas en el software de la misma para avisar cuando una proporción de suciedad se alcanza y si necesita limpieza [\[22\]](#page-68-1). Si bien no está claro el tipo de circuito que utilizan, el dispositivo no es tan largo (99 cm), como se ve en la Figura [1.6,](#page-26-2) y se puede instalar para determinar la eficiencia de un String de paneles. Su precio encontrado es de \$22,339.50 USD [\[23\]](#page-68-13).

<span id="page-26-2"></span>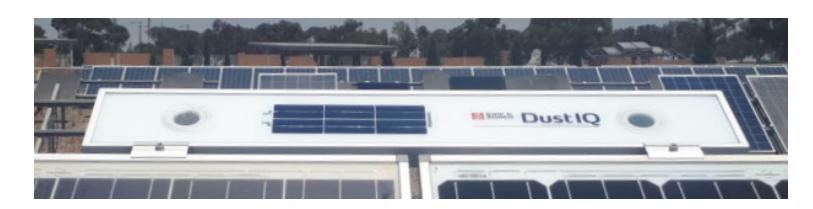

Figura 1.6: Dispositivo DustIQ, que utiliza células solares para determinar la eficiencia de un String [\[22\]](#page-68-1).

<span id="page-26-3"></span>• Soiling Measurement Kit: Dispositivo que provee estimaciones de pérdidas anuales de producción de energía debido a la suciedad. En PFV operativas monitorean el impacto en la producción debido a la suciedad. Incluye sensores de temperatura para las mediciones, además de indicar el tipo de canal para obtener la información del instrumento [\[24\]](#page-68-2). El equipo se puede ver en la Figura [1.7](#page-26-3) y se puede notar el uso de al menos cuatro paneles para que pueda funcionar y también usan una resistencia Shunt de  $0.05 \pm$ 0.1 % Ω, obteniendo una señal analógica de salida [\[25\]](#page-68-14). No se pudo obtener el precio de este instrumento.

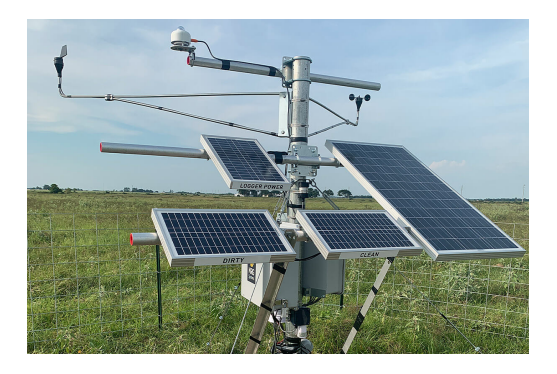

Figura 1.7: Dispositivo Soiling Measurement Kit, que utiliza cuatro paneles solares para su uso [\[24\]](#page-68-2).

• Soiling Station: Dispositivo que permite cuantificar la generación de un módulo FV según la cantidad de suciedad que presenta, con un diseño como el que se muestra en la Figura [1.8.](#page-27-1) Determina precisamente las pérdidas por suciedad, permitiendo la detección de problemas de otro nivel en la producción de energía solar. Optimiza horarios de limpieza, además de determinar proporciones típicas de suciedad según modelos de predicción [\[26\]](#page-68-3). El intrumento mide los valores necesarios para calcular la eficiencia del panel sucio a partir de la determinación de la curva I-V del panel, pero no se especifica qué tipo de circuito utiliza. También se destaca el uso de un agente limpiador para mantener la célula solar en condiciones óptimas [\[15\]](#page-68-7). Tampoco se pudo obtener su precio.

<span id="page-27-1"></span>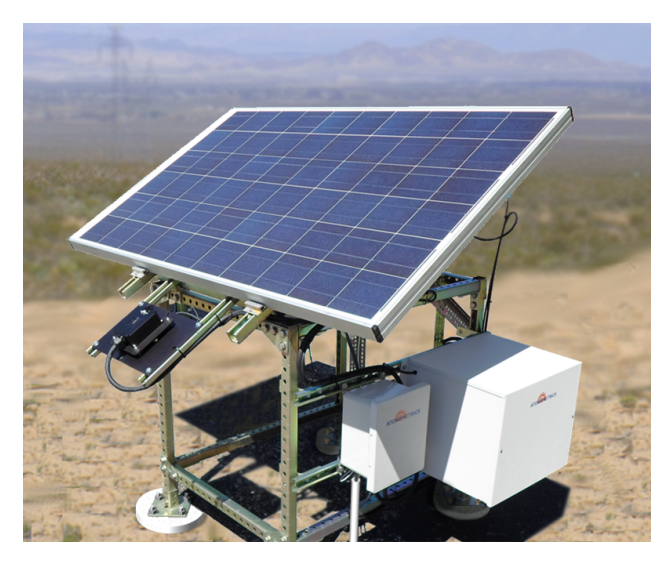

Figura 1.8: Dispositivo Soiling Station, que utiliza un panel solar y una celda de referencia para su comparación de rendimiento, además de un agente limpiador que debe ser rellenado cada cierto tiempo [\[26\]](#page-68-3).

### <span id="page-27-0"></span>1.2.2. Circuitos de Obtención de Curva I-V del Panel

Para la adquisición de los parámetros necesarios mencionados en la sección [1.1,](#page-16-1) los que son utilizados para el análisis del comportamiento de un panel, se nombran al menos 6 tipos de circuitos, de forma resumida, estudiados para la obtención de las curvas I-V.

• Circuito con resistencia variable: Se le considera el más sencillo para obtener la curva, al menos en términos de construcción, como se muestra en la Figura [1.9.](#page-28-0) La idea del circuito es que se varíe una resistencia desde un valor igual a cero hasta infinito para obtener los puntos de la curva I-V, en otras palabras, desde el circuito cerrado al circuito abierto. Se recomienda aplicar en circuitos de baja potencia debido a la escasez de resistencias variables para potencias mayores. Tampoco se recomienda usar resistencias de carga porque no se alcanza el valor necesario para calcular la corriente de cortocircuito [\[6\]](#page-67-8)[\[27\]](#page-68-4).

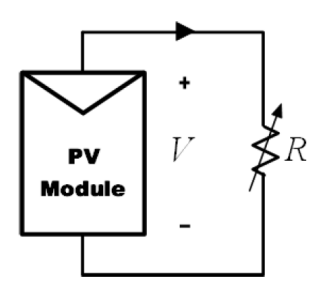

<span id="page-28-0"></span>Figura 1.9: Esquemático de circuito con resistencia variable [\[27\]](#page-68-4).

• Circuito con carga capacitiva: Este método se basa en el uso de condensadores grandes para poder realizar las mediciones desde un cortocircuito hasta una carga total de estos, obteniendo el voltaje de circuito abierto. Su esquemático se aprecia en la Figura [1.10.](#page-28-1) Este circuito depende de los interruptores que se le coloca ya que permiten la carga y descarga de los condensadores implementados. Ahora, debido a los límites físicos de la carga y descarga de los condensadores y teniendo en cuenta que la curva I-V no es cíclica, la visualización directa o parcial de la curva no es posible [\[27\]](#page-68-4), pero se tiene en cuenta que la reproducción de la curva es muy cercana a la real sabiendo, por otro lado, que el circuito es restrictivo, ya que se diseña a partir de la medición de un panel con un voltaje específico [\[28\]](#page-68-15).

<span id="page-28-1"></span>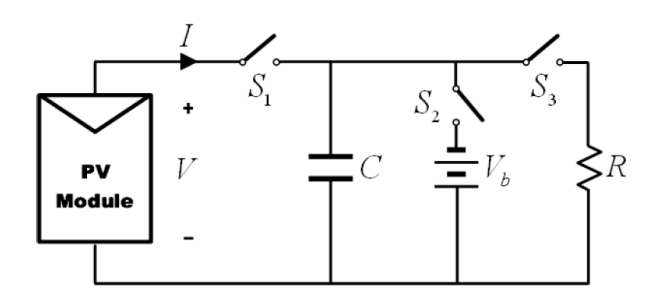

Figura 1.10: Esquemático de circuito con carga capacitiva [\[27\]](#page-68-4).

• Circuito con carga electrónica: El circuito utiliza un MOSFET como carga, donde se modula la resistencia a través del voltaje entre la puerta y la fuente. El esquema general de este circuito se muestra en la Figura [1.10.](#page-28-1) Así, para obtener la curva, se hace uso de los tres modos de operación del MOSFET: corte, activo y región óhmica, teniendo en cuenta que la mayoría de la potencia del circuito debe disiparse por el dispositivo, limitando su aplicación para potencias medias (entre los  $0.75\ kW$  - 375 kW) [\[27\]](#page-68-4). Como la potencia es disipada, se recomienda la implementación de un MOSFET de potencia sobre un disipador de calor [\[6\]](#page-67-8).

<span id="page-29-0"></span>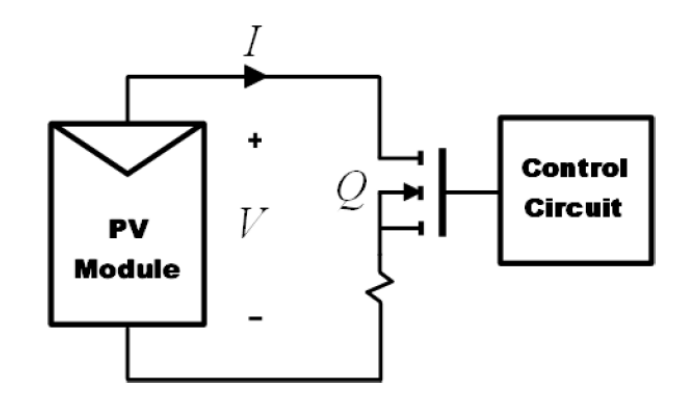

Figura 1.11: Esquemático de circuito con carga electrónica [\[27\]](#page-68-4).

• Circuito con amplificador bipolar: El esquemático de la Figura [1.12](#page-29-1) muestra un circuito sencillo que permite que el voltaje y corriente del módulo pueda revertirse, por lo que se puede medir la curva "oscura" del módulo, siendo esta aquella producida por el comportamiento del panel, en la oscuridad, como un diodo plano, generando una curva exponencial. El circuito se basa en un amplificador de potencia tradicional: usando dos transistores BJT como carga para continuar y revertir la corriente, respectivamente. De esa forma los transistores deben operar en sus tres modos: corte, activo y zona de saturación. Como resultado, la mayor parte de la potencia entregada por el módulo será disipada por los transistores, limitando también su aplicación a potencia media. Sin embargo, una de las ventajas del circuito es poder medir la curva I-V característica de una gran área de células solares bajo luz artificial [\[27\]](#page-68-4).

<span id="page-29-1"></span>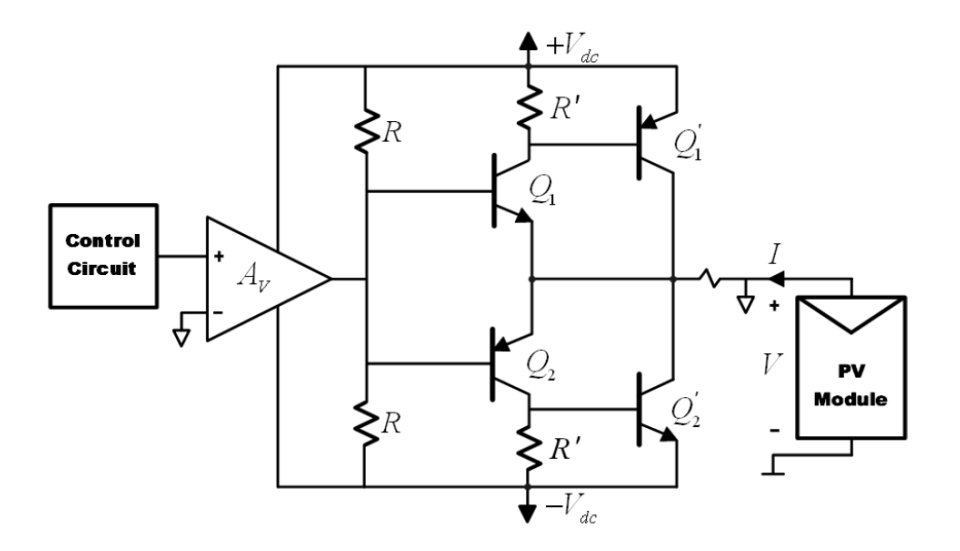

Figura 1.12: Esquemático de circuito con amplificador bipolar [\[27\]](#page-68-4).

• Circuito con fuente de poder de cuatro cuadrantes: Este es un sistema capaz de entregar y disipar potencia con voltaje polarizado. Se puede utilizar como carga ajustable para suplir energía, por ejemplo. Para un panel, lo que interesa es obtener la curva I-V en el primer cuadrante. Eso no quita que los datos entregados por el segundo y cuarto cuadrante también sean útiles para diagnosticar y detectar posibles problemas de compatibilidad de los módulos FV en operación, como lo puede ser una o más células a las que le llega sombra cuando son conectadas en serie. El esquemático se encuentra en la Figura [1.13.](#page-30-0) Los datos para las curvas se obtienen a través de una buena programación de los interruptores que se encuentran en el circuito donde, por ejemplo, se puede obtener la curva I-V con los interruptores S1 y S4 cerrados. Este tipo de carga es intrínsecamente costosa tomando en cuenta que una que funcione sobre los 1 kW se encuentra escasamente disponible [\[27\]](#page-68-4).

<span id="page-30-0"></span>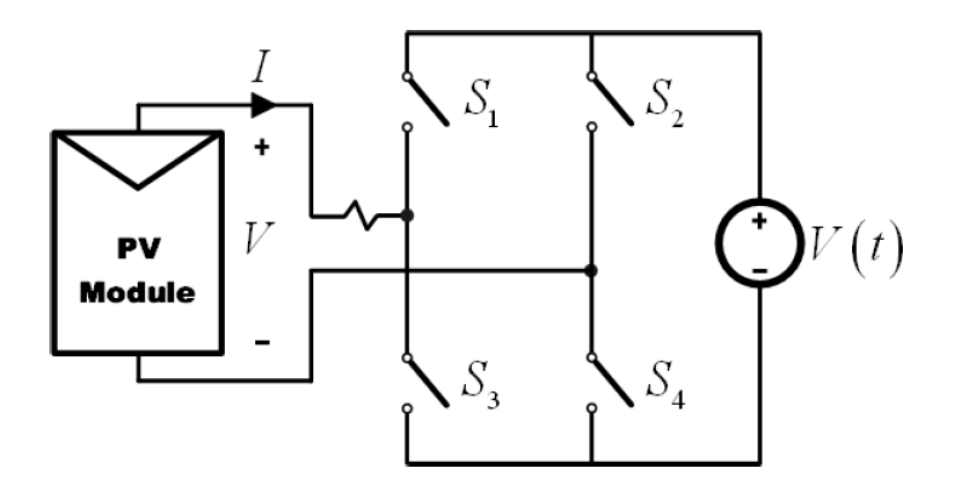

Figura 1.13: Esquemático de circuito con fuente de poder de 4 cuadrantes, pero en versión simplificada [\[27\]](#page-68-4).

• Circuito con convertidor DC-DC: La habilidad de estos convertidores para emular una resistencia se ha estudiado en variadas aplicaciones y es esta propiedad la que permite obtener la curva I-V de los módulos. Hay tres configuraciones básicas: Buck, Boost y Buck-Boost, las que son similares a un transformador DC tanto en Modo de Conducción Continua (CCM) como Discontinua (DCM). La relación de transformación puede ser controlada electrónicamente cambiando el ciclo de trabajo en un rango [0, 1]. Un esquemático puede apreciarse en la Figura [1.14,](#page-31-0) con  $R_i$  la resistencia emulada en las terminales del módulo. Dentro de las configuraciones se ha estudiado que la única capaz de completar la curva y que se acerca más al valor de la corriente de cortocircuito es la Buck-Boost. Si se usan Convertidores de Inductancia Primarios de Una Terminal (SEPIC) o una estructura Cuk, la curva obtenida posee un menor rizado. Una inconveniencia de estos circuitos es, de hecho, el rizado de la corriente producido por la inductancia debido a la técnica de interrupción que se usa, pero hay opciones para reducir este problema como inductores acoplados y convertidores DC-DC intercalados [\[27\]](#page-68-4).

<span id="page-31-0"></span>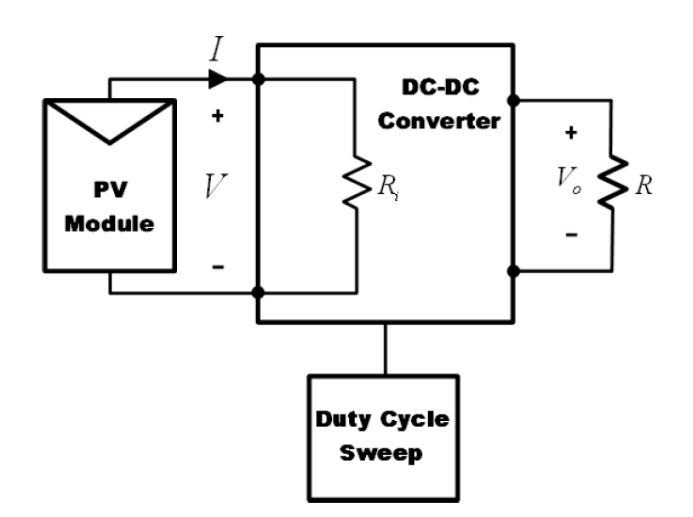

Figura 1.14: Esquemático de circuito con convertidor DC-DC [\[27\]](#page-68-4).

# <span id="page-32-0"></span>Capítulo 2

# Construcción y Adquisición de Datos

Se detalla a continuación la construcción de ambas partes del instrumento, el trazador de curva I-V y mapeador de temperatura superficial de paneles, para el circuito analizador de suciedad de paneles solares.

# <span id="page-32-1"></span>2.1. Trazador de Curva I-V

Para la construcción del dispositivo se plantea, como objetivo, que obtenga dos elementos de un panel solar: 1) la temperatura superficial y 2) los valores de curva I-V. Estos entregan las variables necesarias para el cálculo de [\(1.3\)](#page-22-0), [\(1.4\)](#page-22-1), [\(1.5\)](#page-23-1) y [\(1.6\)](#page-23-2), como lo son las temperaturas de los paneles, los puntos de voltaje de circuito abierto, corriente de cortocircuito, y los puntos de máxima potencia.

Para el trazador de curva I-V se decidió seguir las instrucciones entregadas en el artículo [\[29\]](#page-69-3), donde se especifican tanto el uso de un circuito RC como el cálculo del valor de los condensadores para la obtención de la curva I-V implementando un controlador Arduino. Para la construcción de tal circuito se plantea medir los valores de voltaje de una resistencia bleed, cuyo valor es muy bajo, permitiendo medir lo equivalente a una corriente de cortocircuito; y el voltaje de los condensadores cuando terminasen de cargarse, equivalente a medir un voltaje de circuito abierto, todo después de activar un interruptor que iniciara la medición del microcontrolador y la medición de las variables. En esta iteración se cambió un Arduino por un microcontrolador TTGO LoRa32 esp32, con la particularidad que se le puede insertar una tarjeta SIM, para comunicación en lugares remotos. Las Figuras [2.1](#page-33-0) y [2.2](#page-33-1) muestran el diseño que se realizó con el programa EAGLE tanto para una mejor visualización del circuito como para su impresión en una placa PCB.

<span id="page-33-0"></span>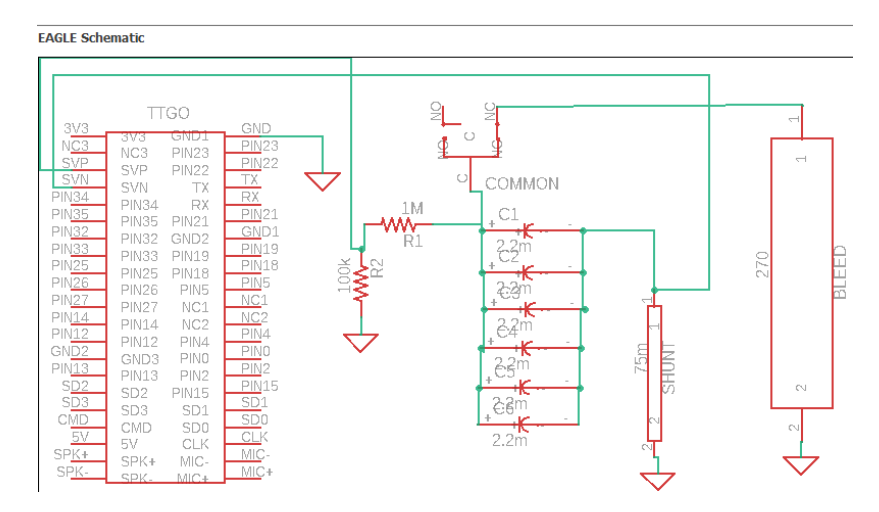

<span id="page-33-1"></span>Figura 2.1: Diagrama del circuito realizado en EAGLE para medición de curva I-V de paneles fotovoltaicos.

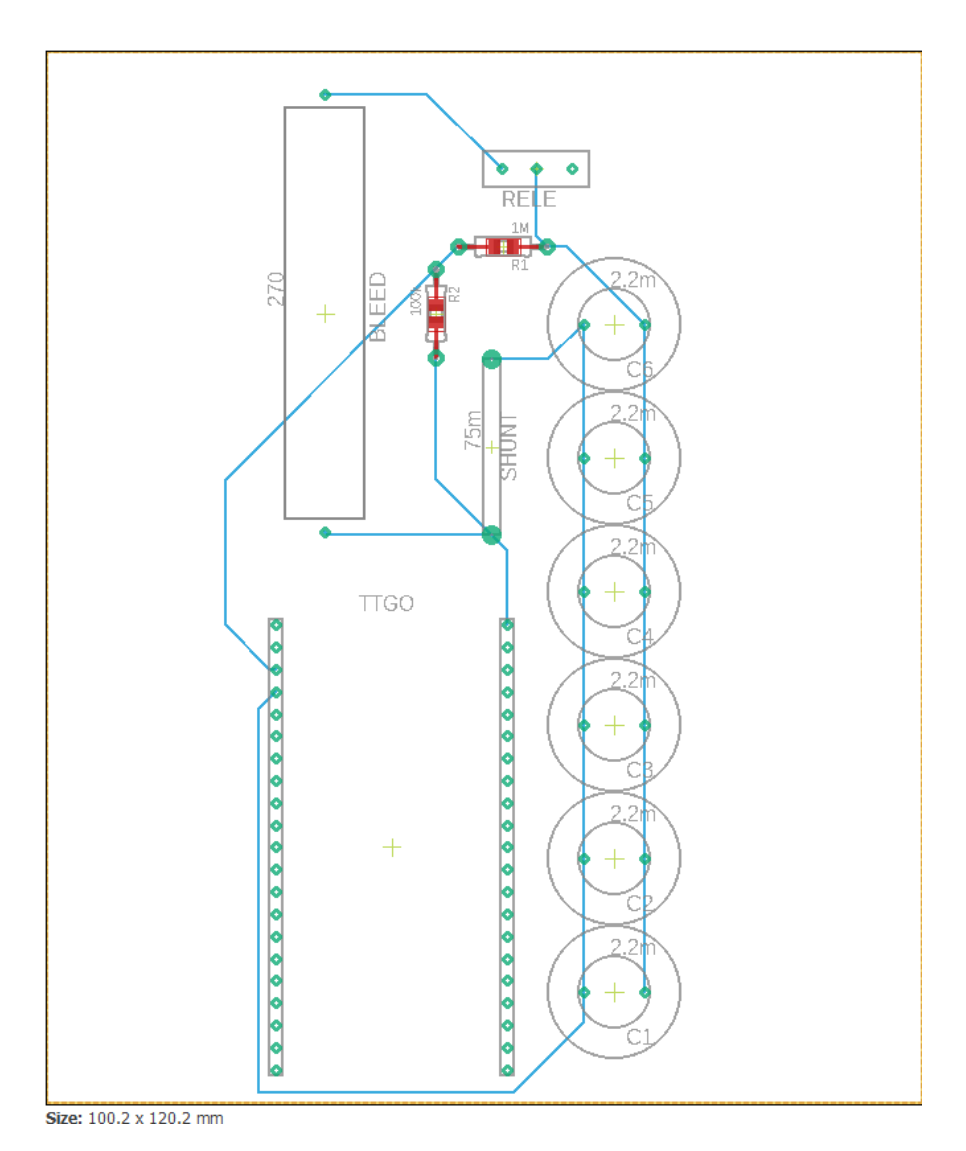

Figura 2.2: Distribución de los dispositivos para posible impresión de la placa PCB del instrumento de medición de curva I-V.

<span id="page-34-1"></span>La construcción de este primer prototipo se puede apreciar en la Figura [2.3](#page-34-1) y, en la sección [3,](#page-40-0) se muestran los resultados obtenidos por este diseño para explicar porqué se cambió de modelo para la construcción de la siguiente iteración.

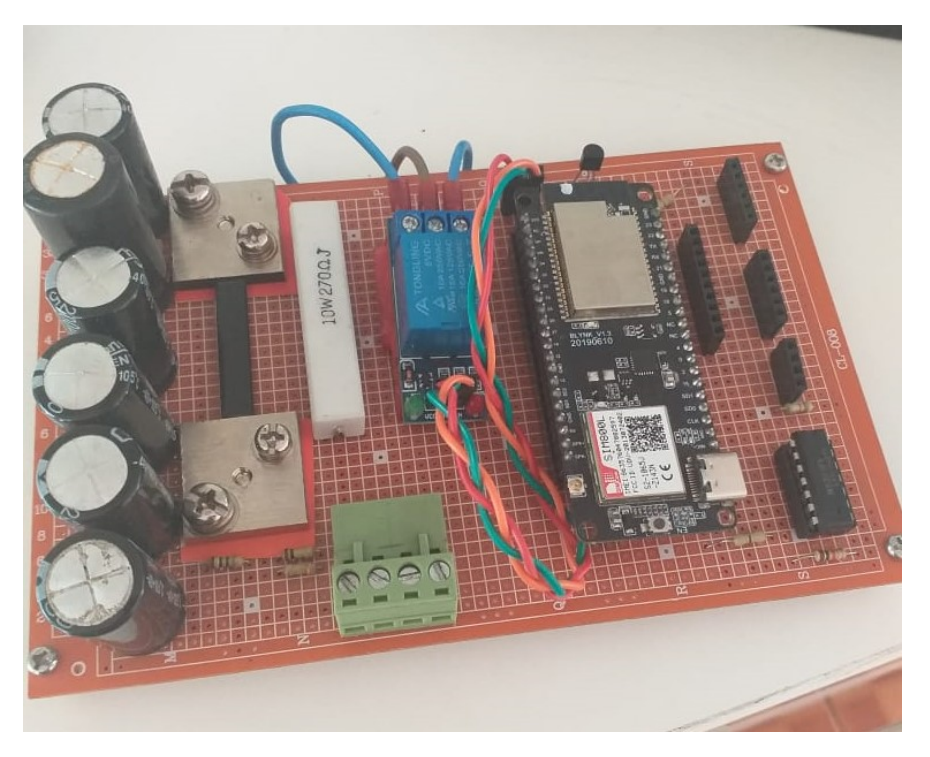

Figura 2.3: Primer prototipo de trazador de curva I-V.

El siguiente prototipo fue hecho en base al trazador de curva I-V mostrado en [\[30\]](#page-69-4), cuya última actualización en 2017 [\[31\]](#page-69-5) optimizaba las dimensiones físicas del instrumento, minimizaban el costo de construcción e instruye sobre la elección de las partes del circuito.

Se realiza una cotización de dispositivos electrónicos y elementos necesarios para la construcción del trazador. Estos están detallados en la sección [A](#page-72-0) del anexo, donde también se incluye una lista de materiales (BoM, por sus siglas en inglés) para la compra y construcción en Chile, el cual percibe un mayor costo monetario en términos de transporte hacia Chile, y se presenta un resumen de los costos del medidor completo en la tabla [2.1.](#page-34-0)

<span id="page-34-0"></span>

| Parte                  | Subtotal (CLP) | Total (CLP) |
|------------------------|----------------|-------------|
| Trazador               | \$70,505       |             |
| Medidor de Temperatura | \$62,110       | \$330,953   |
| Envíos e Impuestos     | \$198,337      |             |

Tabla 2.1: Resumen de costos de compra de elementos para construir el medidor de suciedad de paneles solares.

Es necesario mencionar que existen cuatro versiones para el trazador dependiendo del uso de relés electromecánicos (EMR, por sus siglas en inglés) o de estado sólido (SSR, por sus siglas en inglés), combinado con si su uso es en un módulo fotovoltaico o una celda solar. Desde este punto, al mencionarse las dos versiones distintas entre EMR y SSR, se les nombrará como vEMR y vSSR, respectivamente. A continuación se ven las diferencias realizadas por el autor sobre las distintas variables [\[31\]](#page-69-5):

Acerca del uso de células solares y módulos fotovoltaicos se menciona que si se implementase la célula solar, se debe tener en cuenta que son más caras y difíciles de construir, requieren de una batería polarizada externa para aquellas de alta potencia y son más complicadas de calibrar.

Sobre el uso de EMR o SSR se mencionan los siguientes puntos:

- Coste: las vEMR son más económicas para construir.
- Disponibilidad de Dispositivos: los módulos EMR son muy comunes y se encuentran disponibles en diversos comercios. Los SSR son dispositivos más específicos y, por lo mismo, las tiendas tienden a no tener disponibles estos elementos, en la gran mayoría.
- Simplicidad: las vSSR tienen menos cables externos para conectar y no se deben montar los EMR en la caja que se propone usar para contener al circuito.
- Tolerancia para Voltajes Altos: la vSSR puede soportar módulos FV con un  $V_{oc}$  de hasta 100 volts. Las vEMR pueden gastarse rápidamente para voltajes sobre los 40 V y pueden quemarse inmediatamente con un  $V_{oc}$  demasiado alto.
- Vida Útil: como los EMR poseen partes móviles pueden eventualmente desgastarse, incluso a bajos voltajes.
- Reparabilidad: debido a la disponibilidad, los EMR son fáciles de reemplazar. Los SSR son más difíciles de reemplazar.
- Sonido: Los EMR *cliquean* al momento de realizar un intercambio por los interruptores que poseen. Esto puede ser una pista auditiva que se utilizó al medir la curva I-V. Los SSR son silenciosos.

Se decide la construcción de la versión con EMRs y una placa PCB para su uso en paneles solares porque es más factible probar el trazador en un panel solar que pueda tener una empresa, universidad o persona natural, en comparación con una célula solar, y con respecto al uso de relés se opta por la versión electromecánica ya que al momento de realizar la compra no había disponibilidad de SSR. De esa forma se siguen las instrucciones entregadas por el autor de [\[32\]](#page-69-6). Un análisis del circuito se encuentra en la literatura [\[33\]](#page-69-1), y se explica la programación hecha en Arduino en el anexo [C.](#page-75-0)

El dispositivo construido se ve como muestra la Figura [2.4,](#page-36-0) con distintas vistas mostradas en las Figuras [2.4a, 2.4b](#page-36-0) y [2.4c.](#page-36-0) Este trazador contiene el circuito que se ve en la Figura [2.5,](#page-36-1) el cual tiene un análisis explicando las partes más importantes en el anexo [B,](#page-74-0) pero se ve que, al igual que el realizado en una primera iteración, es un circuito de carga capacitiva [\[33\]](#page-69-1). También, un beneficio que hay que destacar, es que la construcción de este circuito está hecha para ser una carcasa del microcontrolador, por lo que optimiza el espacio utilizado por el circuito.
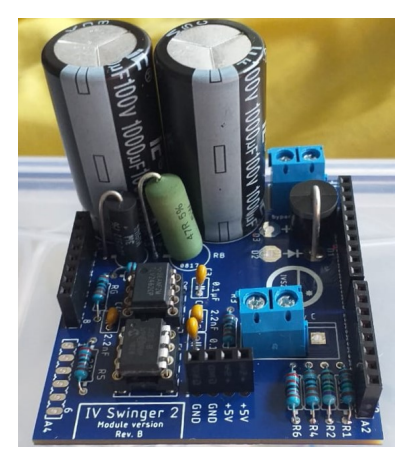

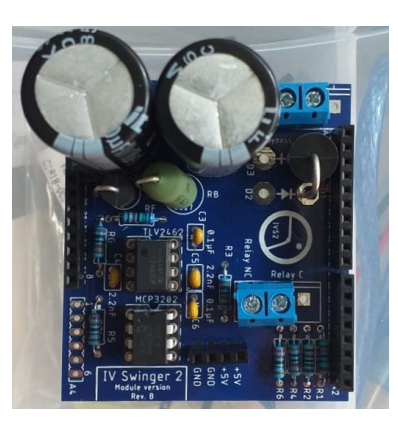

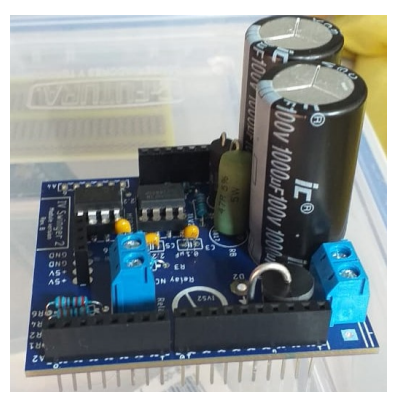

(a) Vista frontal del circuito.

(b) Vista superior del circuito. (c) Vista lateral del circuito.

Figura 2.4: Circuito construido a partir siguiendo las instrucciones del IV Swinger 2.

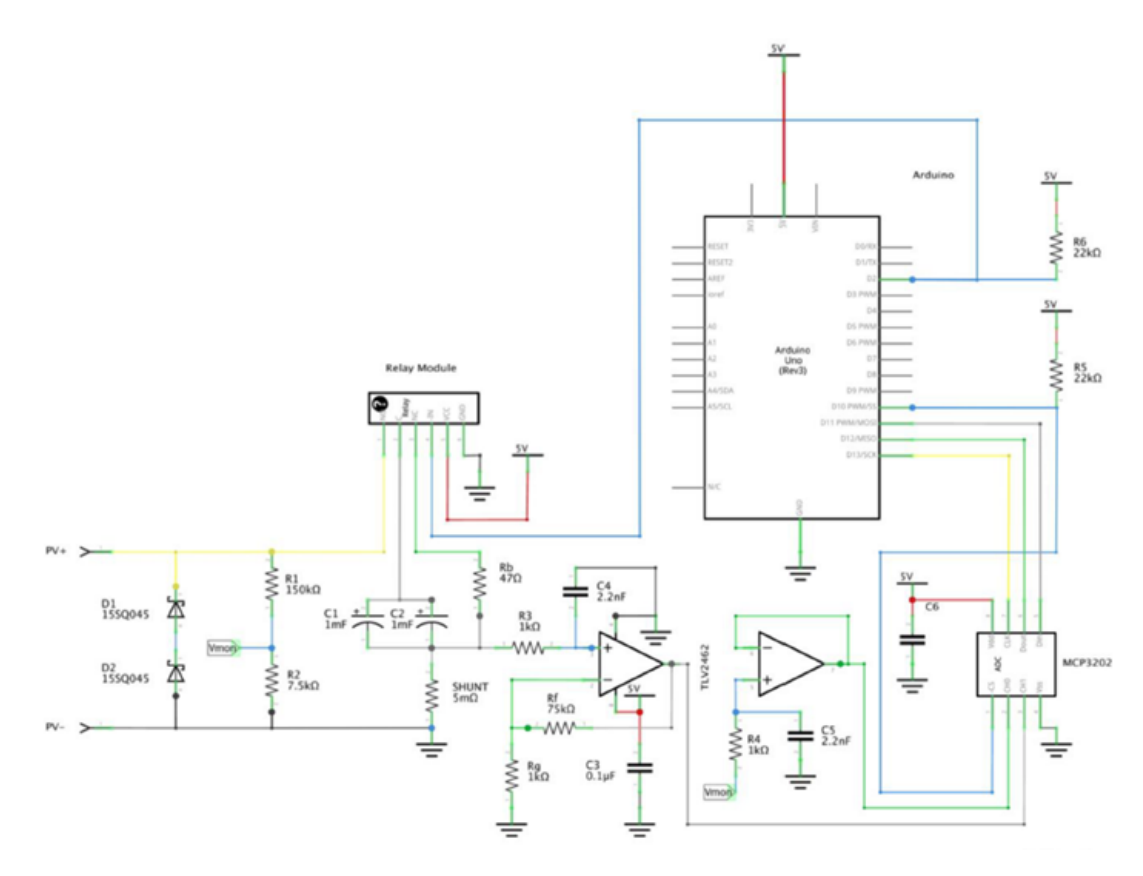

Figura 2.5: Circuito trazador de curva I-V [\[33\]](#page-69-0).

### 2.2. Medidor de Temperatura

Para el medidor de temperatura se diseña un circuito basado en la forma estándar del uso de los termómetros digitales DS18B20, como se muestra en la Figura [1.4](#page-24-0) de la subsección [1.1.](#page-16-0) Para la medición de la temperatura superficial de los paneles se calcula una matriz de calor generada por la medición de 6 puntos por debajo del panel. Esto es debido a que no se puede generalizar sobre la temperatura total del módulo a partir de un punto porque existen los puntos de calor, generados por la acumulación de polvo en distintas partes del área del panel, imposibilitando el correcto flujo de corriente por este y provocando un aumento de temperatura en estas zonas.

Siguiendo la configuración de la Figura [2.6,](#page-37-0) los termómetros se pueden conectar a un mismo pin de lectura digital de Arduino, se explica en la sección 2.3. De esa forma, se plantea la posibilidad de generar una matriz de temperatura a partir de la repetición de dos veces la misma configuración, una para la medición de tres puntos del lado izquierdo y la otra para la medición del lado derecho; o se puede replicar esto tres veces pero conectando dos termómetros, para que la matriz se genere a partir de la medición de la parte baja, media y alta de los paneles.

<span id="page-37-0"></span>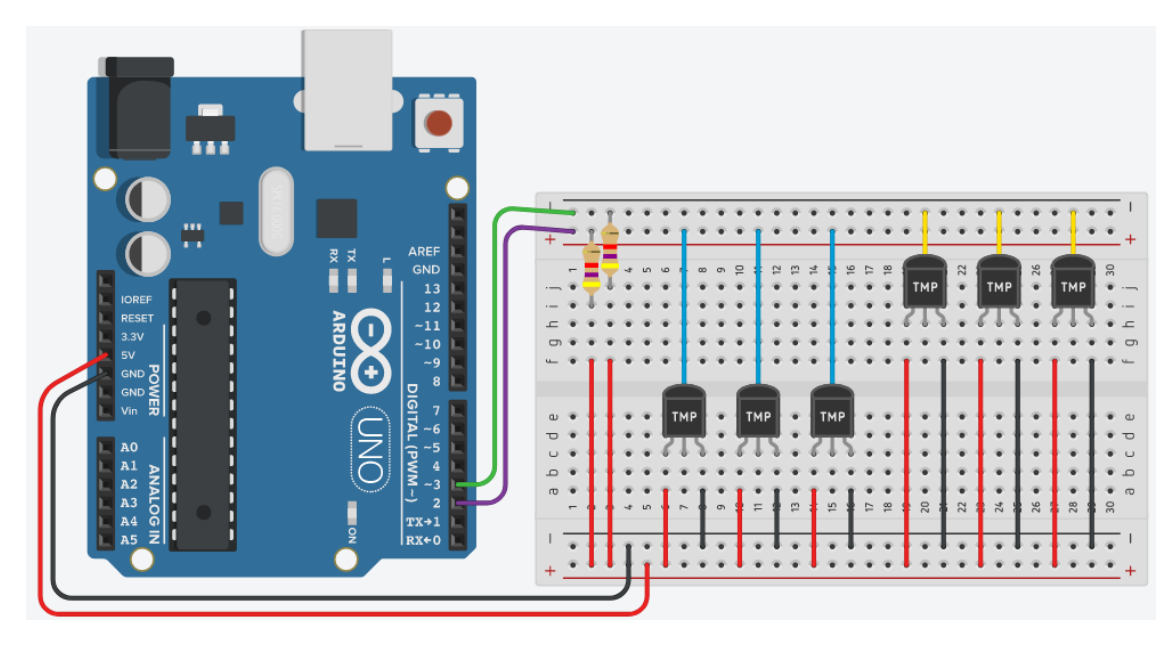

Figura 2.6: Conexión de seis DS18B20 a dos pines para la lectura de temperaturas. Notar que se conectan tres por pin.

Su construcción es como se muestra en la Figura [2.7,](#page-38-0) donde se aprecia la vista superior e inferior del circuito desarrollado en las Figuras [2.7a](#page-38-0) y [2.7b,](#page-38-0) respectivamente. En la Figura [2.7a](#page-38-0) se observan las dos entradas para el voltaje de alimentación y GND para los termómetros en la parte superior izquierda, donde los termómetros se conectan en las entradas de 3 puertas de la parte media inferior, conectando las tierras, alimentación y el cable de adquisición de datos de cada termómetro. En la parte superior derecha se encuentran las salidas que se conectan a los pines 2 y 3 de un Arduino Uno para la generación posterior de una matriz de temperatura del panel y obtener un promedio de temperaturas para analizar la proporción de suciedad e irradiancia de un panel. El cableado que permite las alimentaciones y es coherente con la Figura [2.6](#page-37-0) se aprecian en la Figura [2.7b,](#page-38-0) que es la Figura [2.7a](#page-38-0) vista desde abajo.

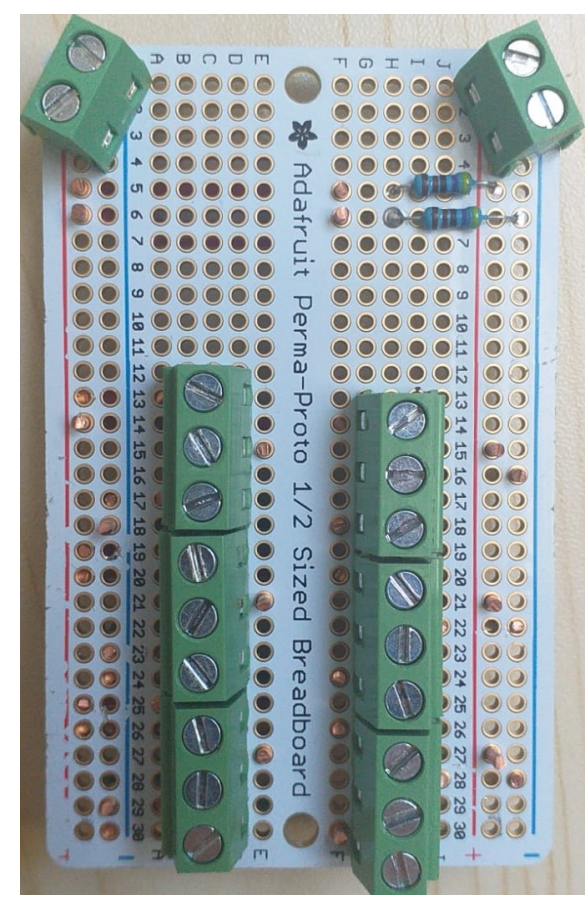

(a) Vista superior del circuito construido pa-

<span id="page-38-0"></span>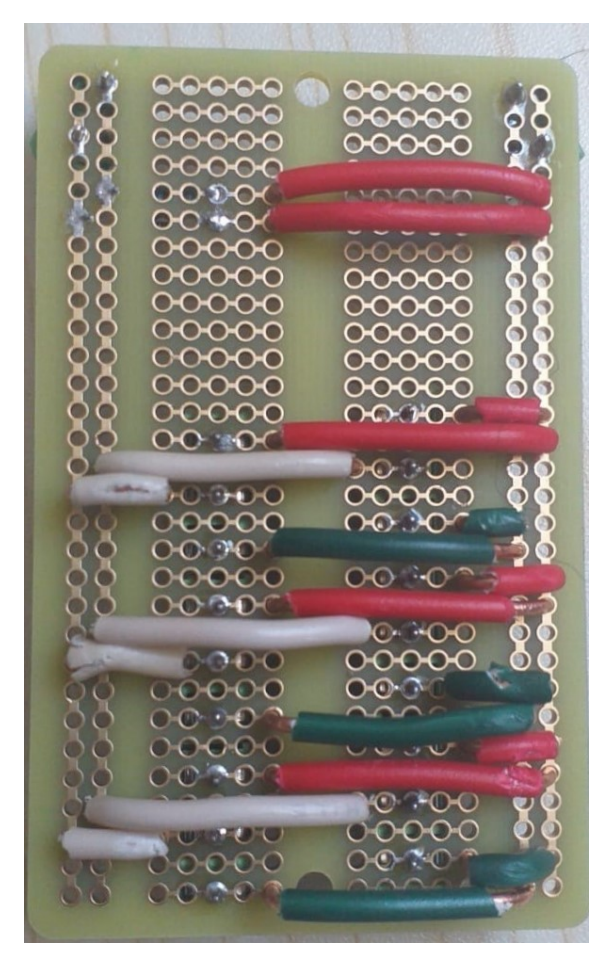

ra medir temperaturas en paneles solares. (b) Vista inferior del circuito construido para medir temperaturas en paneles solares.

Figura 2.7: Circuito construido para medir temperaturas en paneles solares.

### 2.3. Adquisición de Datos

Dado que se tienen dos medidores distintos, se obtienen dos formas de datos distintos. En primer lugar, para el trazador, la curva es generada por las mediciones y se grafica en el programa IV Swinger 2, diseñado por Chris Satterlee [\[30\]](#page-69-1)[\[31\]](#page-69-2)[\[32\]](#page-69-3)[\[33\]](#page-69-0). En estos se muestran los puntos necesarios para determinar la potencia del panel para su posterior análisis y su estilo de gráfico es como se muestra en la Figura [2.8.](#page-39-0) A partir de ese tipo de gráfico, se puede extraer los datos a un archivo de texto para su posterior análisis.

En segundo lugar, los datos obtenidos por los termómetros digitales se pueden exportar tanto a Python como a un archivo de texto para su posterior análisis. El código es analizado en la sección [D](#page-79-0) del anexo, pero el tipo de datos que obtiene es en tiempo real por cada sensor. Estos son posibles de adquirir a partir de dos buses de datos dado que los sensores poseen un código serial único de 64-bits, permitiendo la propiedad de conectar 3 termómetros en cada uno de los buses. El panel solar es dividido en seis cuadrantes a partir de la siguiente división: por lado (izquierdo o derecho) y altura (arriba, al medio y abajo).

<span id="page-39-0"></span>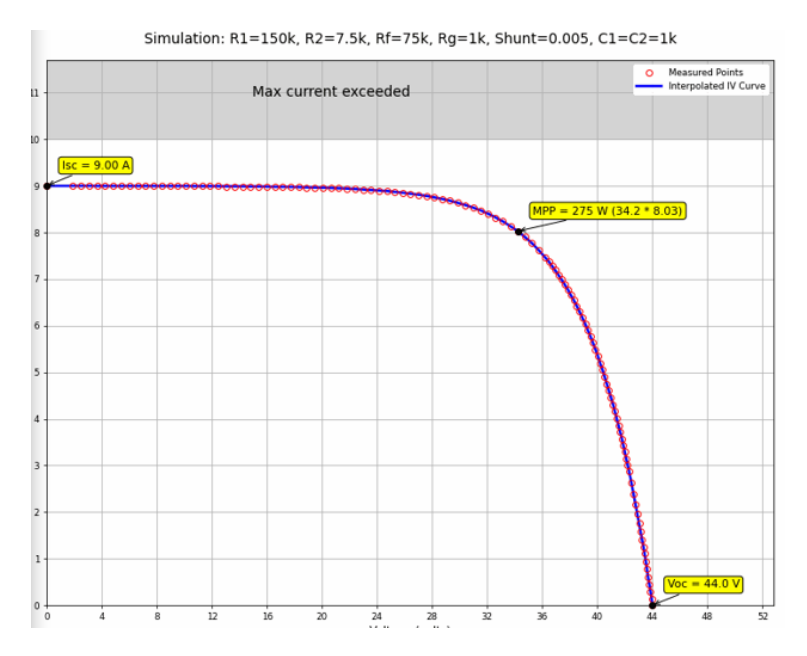

Figura 2.8: Ejemplo de curva I-V simulada por el programa IV Swinger 2.

Finalmente, a partir de los datos recolectados por ambos microcontroladores se pueden extraer los datos necesarios para el cálculo de [\(1.3\)](#page-22-0), [\(1.4\)](#page-22-1), [\(1.5\)](#page-23-0) y [\(1.6\)](#page-23-1), lo que se puede realizar a partir de un código escrito en Python. Estos permiten visualizar los datos obtenidos en un panel solar para determinar una matriz de calor, como la que se ve en la Figura [2.9,](#page-39-1) donde se muestran las distintas formas para visualizar la distribución de la temperatura en un panel. Se destaca que, para los cálculos de las ecuaciones, se hace un promedio con los valores obtenidos por los 6 termómetros.

<span id="page-39-1"></span>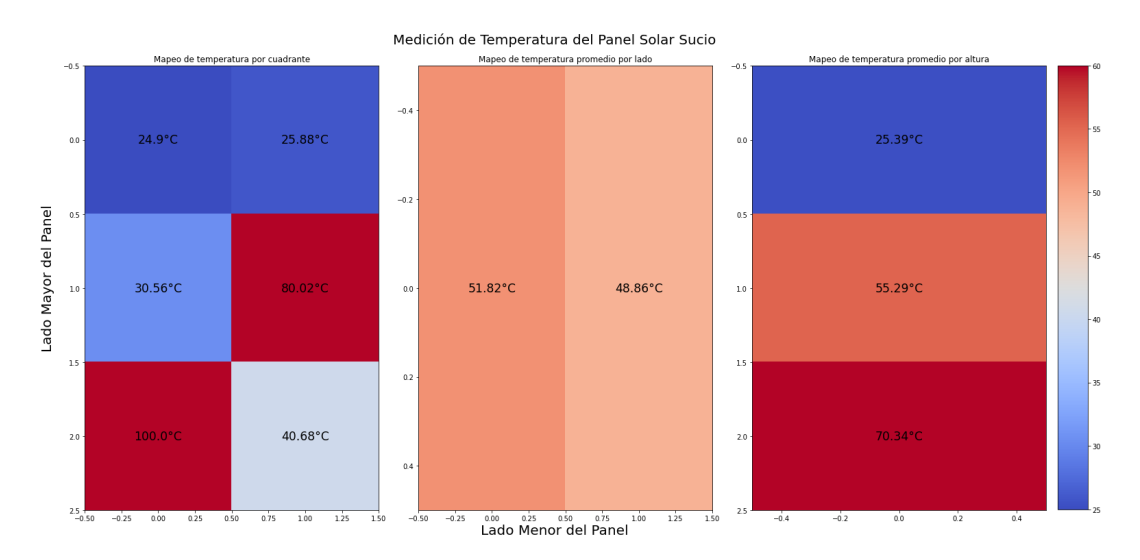

Figura 2.9: Ejemplo de gráfico para visualizar la distribución de temperatura de un panel solar.

# Capítulo 3

## Toma de Muestras, Resultados y Análisis

### 3.1. Toma de Muestras

El primer trazador de curva que se realizó, visible en las Figuras [2.1](#page-33-0) y [2.2](#page-33-1) en la sección [2,](#page-32-0) no fue viable su uso debido a los resultados obtenidos que arrojaba. Al conectar el panel al circuito para medir la corriente y el voltaje se obtuvieron las curvas visibles en la Figura [3.1.](#page-40-0) Como se puede notar, evidentemente los datos carecen de límites evidentes o pistas necesarias para distinguir el voltaje de la corriente al activar el interruptor. Asumiendo que la corriente fuese la curva de color rojo y la azul el voltaje, tampoco queda claro el valor obtenido por el microcontrolador para ninguna de la curvas. Es más, la curva de corriente nunca alcanza el mismo valor dos veces en el gráfico. Por estas razones no son útiles los resultados obtenidos.

<span id="page-40-0"></span>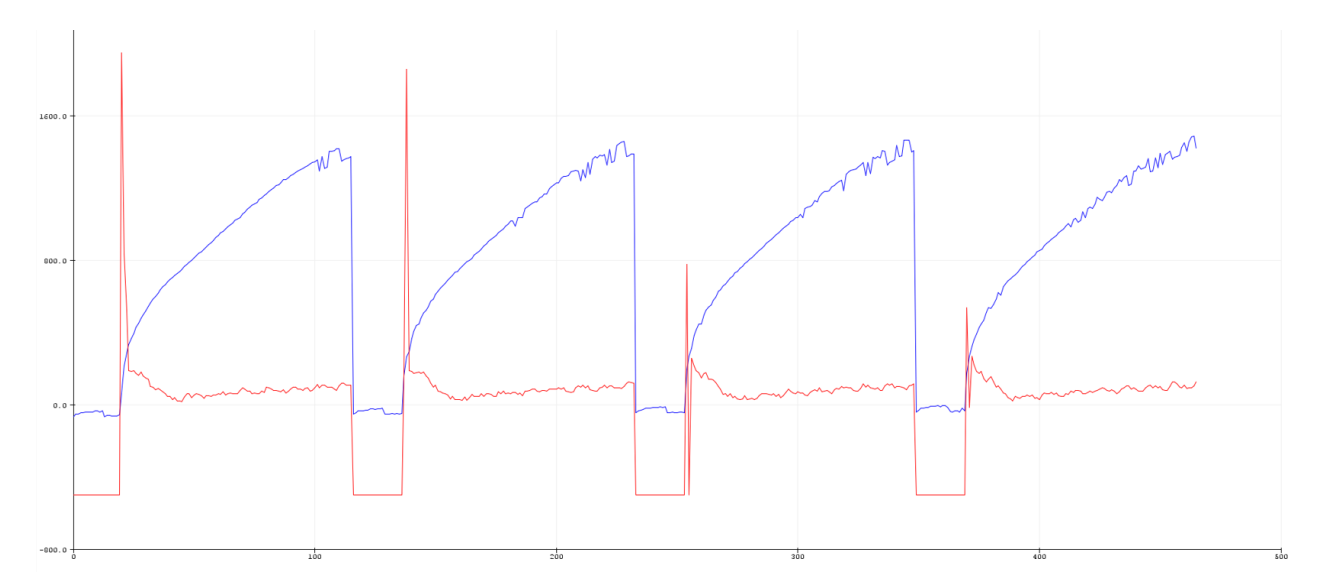

Figura 3.1: Datos obtenidos por el primer prototipo del trazador.

<span id="page-41-0"></span>El panel utilizado para la medición de datos tiene las siguientes variables presentadas en la tabla [3.1](#page-41-0) para el reemplazo respectivo y correspondiente de los elementos presentes en [\(1.3\)](#page-22-0),  $(1.4), (1.5)$  $(1.4), (1.5)$  $(1.4), (1.5)$  y  $(1.6).$  $(1.6).$ 

| Especificaciones JKM250M-60                       |             |                                |  |  |  |
|---------------------------------------------------|-------------|--------------------------------|--|--|--|
| Elemento                                          | Abreviación | Valor                          |  |  |  |
| Máxima Potencia                                   | Pmax        | 250Wp                          |  |  |  |
| Voltaje de Máxima<br>Potencia                     | Vmpp        | 30.6V                          |  |  |  |
| Corriente de Máxima<br>Potencia                   | Impp        | 8.17A                          |  |  |  |
| Voltaje de Circuito<br>Abierto                    | Voc         | 37.6V                          |  |  |  |
| $\overline{\text{Corriente}}$ de<br>Cortocircuito | <b>Isc</b>  | 8.7A                           |  |  |  |
| Coeficiente de<br>Temperatura de Pmax             | $\gamma$    | $-0.43\,\%/^{\circ}\mathrm{C}$ |  |  |  |
| Coeficiente de<br>Temperatura de Isc              | $\alpha$    | $0.04\,\%/^{\circ}C$           |  |  |  |

Tabla 3.1: Datos entregados por el datasheet del panel solar [\[34\]](#page-69-4).

Para la toma de muestras se contó con solo un panel, por lo que se debía manipular la cantidad de suciedad que este poseía de forma manual. Los datos obtenidos por el trazador de curva I-V y el mapeador de temperatura fueron a partir de la colocación de los seis termómetros en seis distintos cuadrantes para poder obtener la temperatura promedio de cada sector, dependiendo de si se encuentran en el lado izquierdo o derecho, y si se encuentran en la parte superior, media o baja del panel. La posición de los termómetros teórica y real por la parte posterior es como se muestra en la Figura [3.2.](#page-42-0) El circuito de los termómetros está conectado a un microcontrolador Arduino, el cual actualiza el valor obtenido por los termómetros cada un segundo. El código implementado y un ejemplo de datos arrojados por el código se encuentran en el Anexo [C.](#page-75-0) Al momento de medir la curva I-V se debía conectar el microcontrolador al circuito trazador, luego el microcontrolador a un puerto USB del computador, con el programa IV Swinger 2 instalado para traducir los datos obtenidos por el ADC, y conectar los cables MC-4 del panel a los de la entrada del circuito. Cuando se tiene esta última conexión se presiona el botón que dice Swing en el programa y así se obtiene la curva I-V. Posterior a esto se desconectan los cables del circuito al panel debido a que el circuito se encuentra expuesto y en el suelo, adicionalmente detrás del panel, donde las temperaturas eran más elevadas que las de la temperatura ambiente, afectando el futuro desempeño si se dejara el trazador en esa posición.

Los datos tomados fueron entre las 11:30 y las 13:00. Las mediciones con el panel limpio se consiguieron pasando un paño de microfibra, y para conseguir el panel en un estado sucio se le arrojó polvo intencionalmente con una escoba. Los datos de los termómetros fueron obtenidos siendo dejados al menos 15 minutos desde una condición, sea limpio o sucio, bajo el panel, como se explicó con anterioridad y se muestra en la Figura [3.2.](#page-42-0) Cada termómetro fue cubierto por pasta térmica para aumentar la superficie de contacto con el panel y, antes de adherirlo al panel con masking tape, se le agregó un trozo de poliuretano expandido para aislarlos de los efectos de las corrientes de aire, las cuales afectan a la temperatura que debiesen obtener los termómetros, como se menciona en la literatura [\[35\]](#page-69-5)[\[36\]](#page-69-6). Estas temperaturas se colocaron en el script de Python desarrollado, el cual se detalla en el Anexo [D.](#page-79-0)

<span id="page-42-0"></span>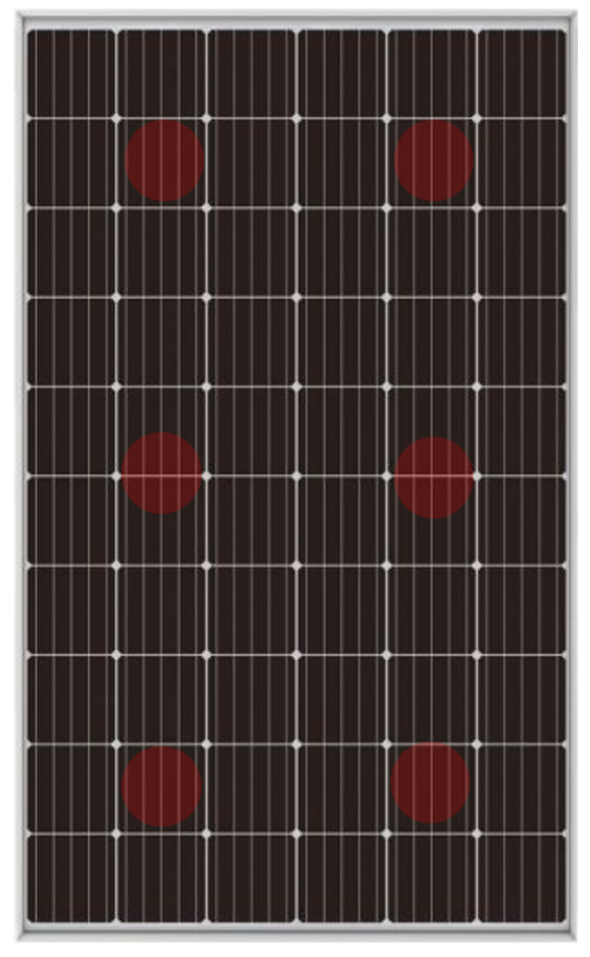

(a) Colocación teórica de los termómetros digitales.

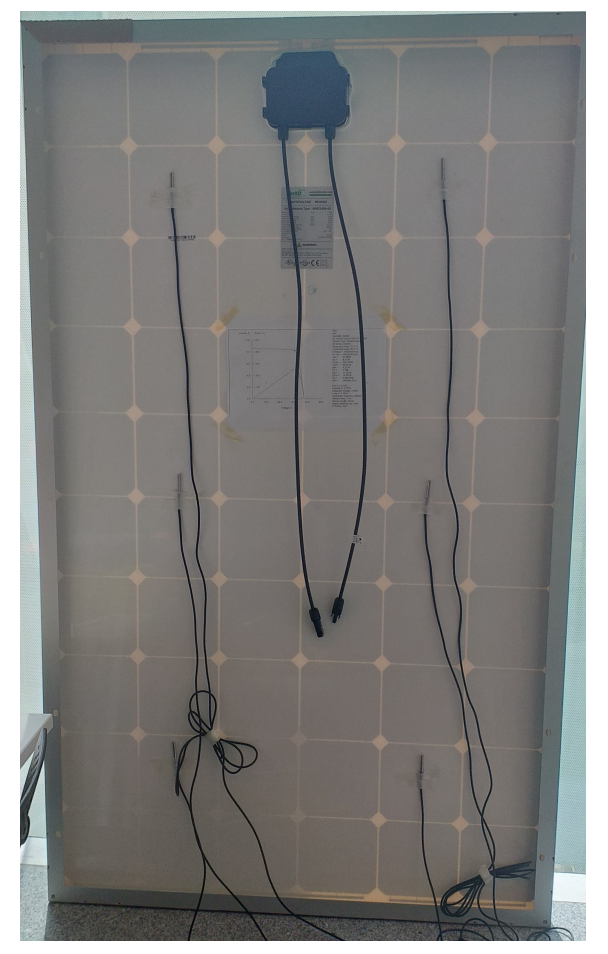

(b) Colocación real de los termómetros digitales por la parte posterior del panel.

Figura 3.2: Colocación de termómetros digitales para medición de temperatura de panel y posterior mapeo gráfico de los mismos.

## 3.2. Datos Tomados

Se contó con dos días para la toma de muestras: el 18 y 19 de noviembre del año 2021. El panel fue colocado en un ángulo aproximado de 60° como se observa en la Figura [3.3](#page-43-0) y con una orientación norte.

<span id="page-43-0"></span>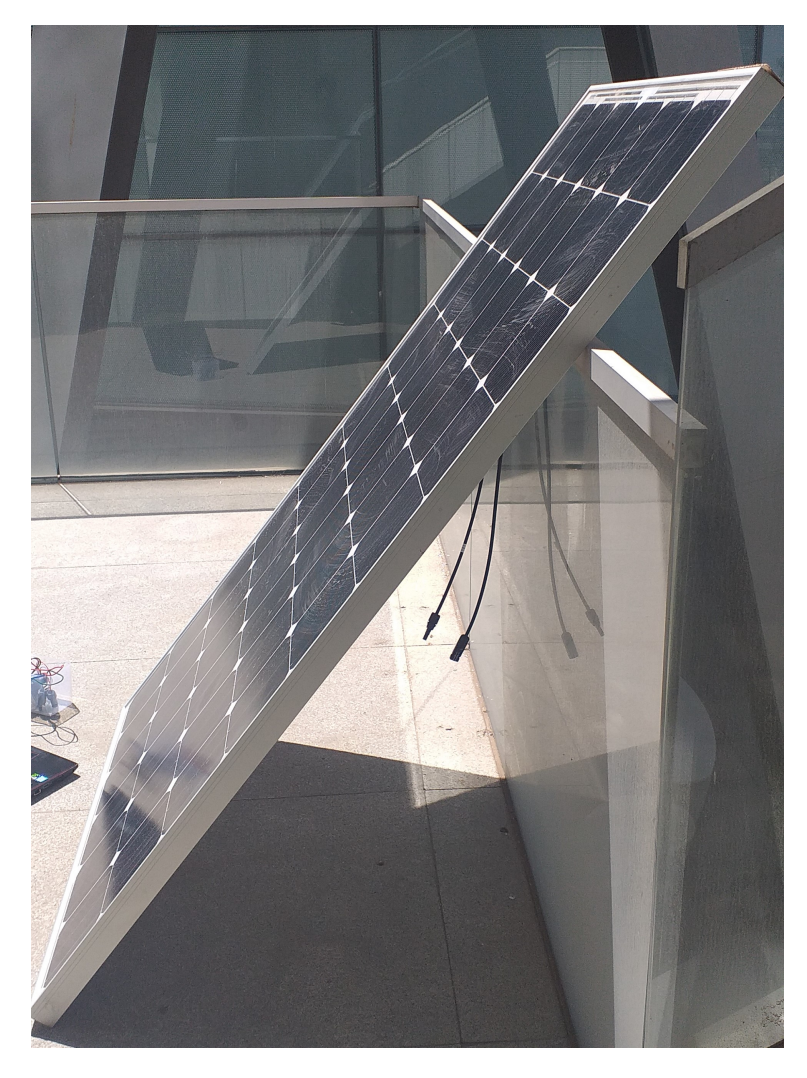

Figura 3.3: Sector donde se colocó el panel. Su ángulo es aproximadamente 60°, con respecto al suelo.

#### 3.2.1. Primer Día de Medición

Las condiciones meteorológicas del día de toma de datos, 18 de noviembre, se presentan en la Figura [3.4](#page-43-1) y sus condiciones sucia y limpia es como se muestran en la Figura [3.5.](#page-44-0)

<span id="page-43-1"></span>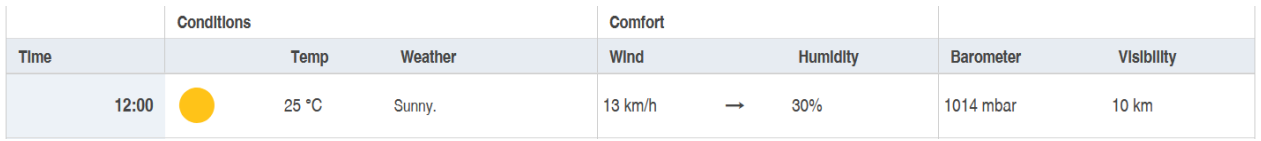

Figura 3.4: Condiciones climáticas el día de toma de datos, día 18 de noviembre [\[37\]](#page-69-7).

<span id="page-44-0"></span>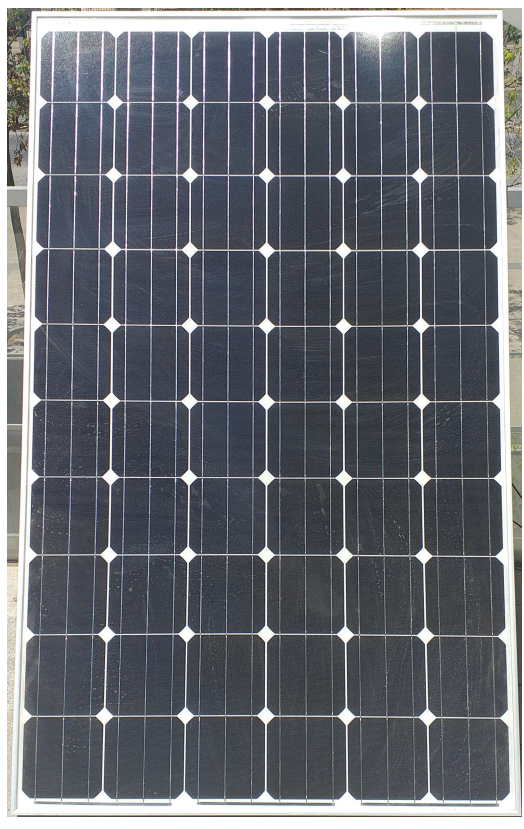

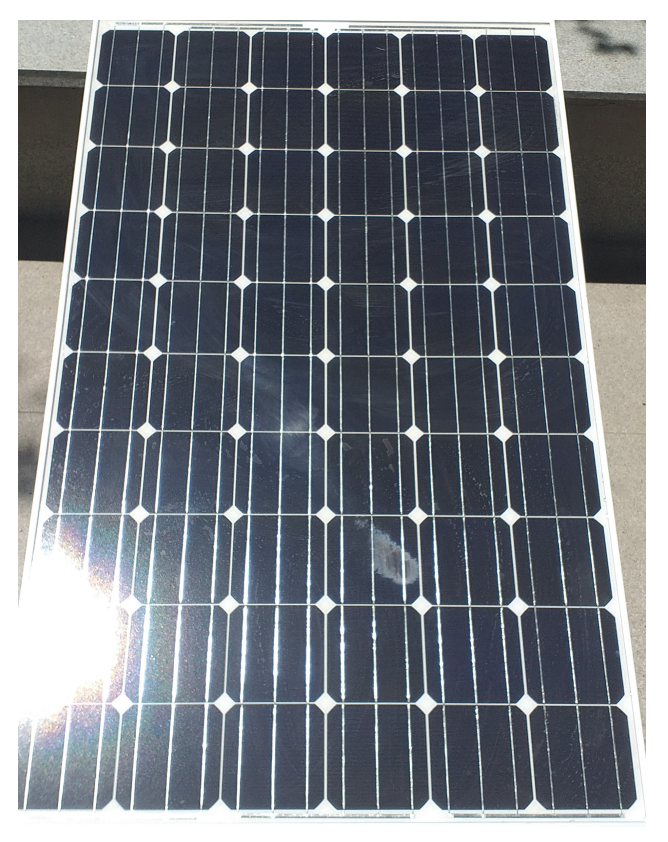

(a) Panel solar en estado sucio, 18 de noviembre. (b) Panel solar en estado limpio, 18 de noviembre.

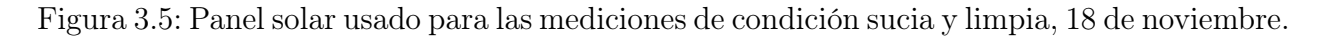

Los resultados arrojados por los termómetros se encuentra en la Figura [3.6.](#page-45-0) Los datos arrojados por cada sensor de cada bus fueron colocados manualmente en el script de Python para su análisis, pero los resultados que arroja el programa de Arduino están pensados para una primera visualización de las temperaturas promedio por lado, altura y promedio del total del panel. El mapeo de temperaturas del panel tanto sucio como limpio se encuentran en la Figura [3.7](#page-46-0)

<span id="page-45-0"></span>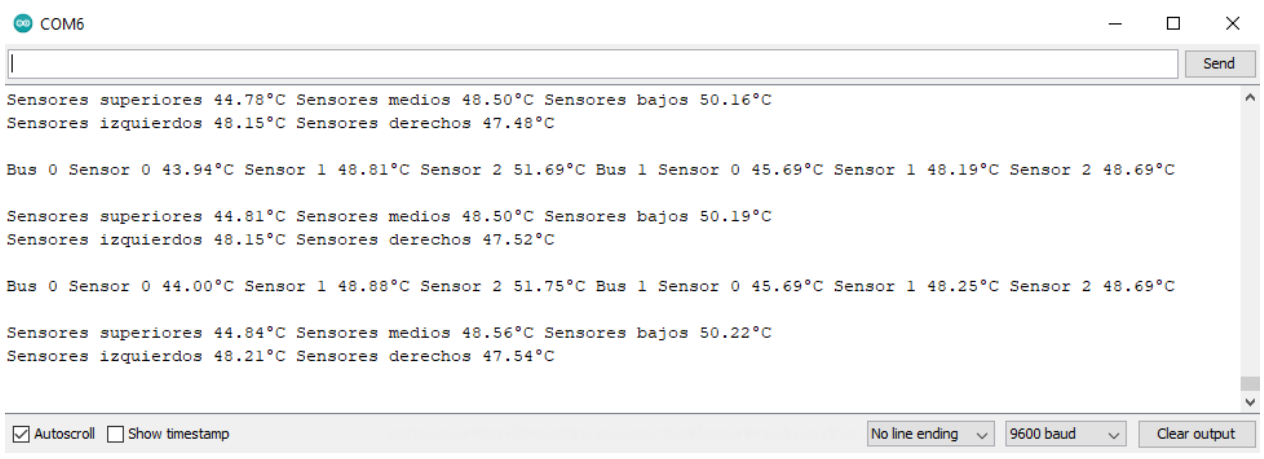

#### (a) Resultados de los termómetros colocados bajo el panel sucio.

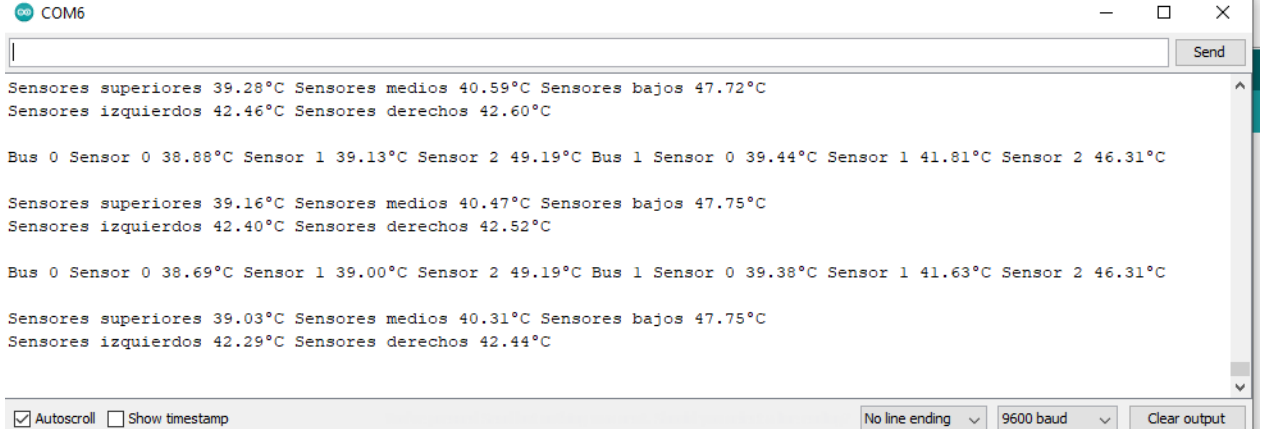

(b) Resultados de los termómetros colocados bajo el panel limpio.

Figura 3.6: Resultados arrojados por el programa escrito en Arduino. En ambos casos, para (a) y (b), el Bus 0 corresponde al lado izquierdo del panel y el Bus 1 al derecho. Los sensores del 0 al 2 corresponden a las alturas alta, media y baja del mismo panel.

<span id="page-46-0"></span>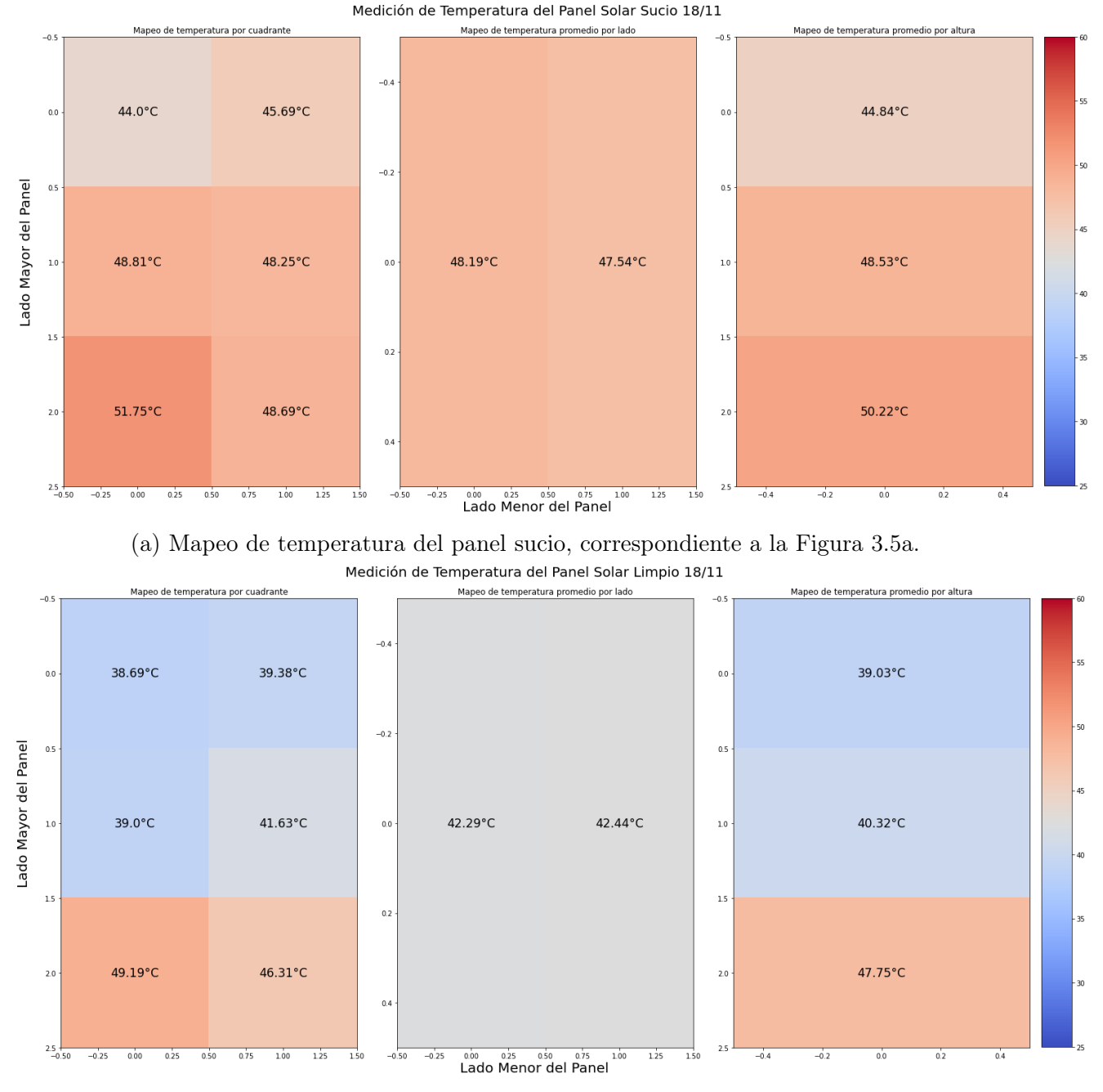

(b) Mapeo de temperatura del panel limpio, correspondiente a la Figura [3.5b.](#page-44-0)

Figura 3.7: Mapeo del panel en su estado sucio y limpio. (a) se obtuvo con los datos entregados por la Figura [3.6a](#page-45-0) y (b) por los de la Figura [3.6b.](#page-45-0)

Las curvas obtenidas por el trazador de curva I-V se presentan en la Figura [3.8](#page-47-0) y las curvas solapadas graficadas se muestran en la Figura [3.9.](#page-48-0)

<span id="page-47-0"></span>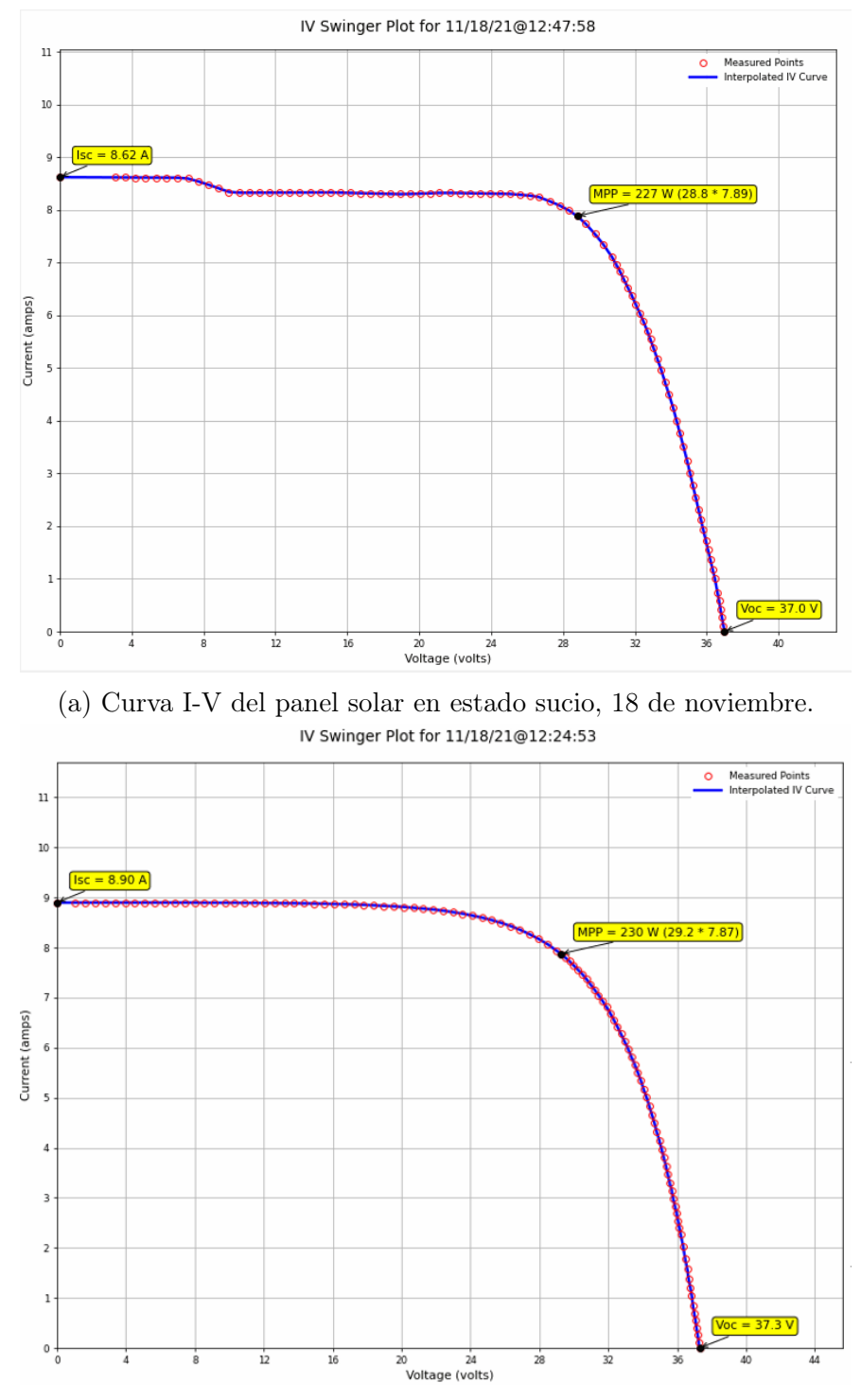

(b) Curva I-V del panel solar en estado limpio, 18 de noviembre.

Figura 3.8: Curvas I-V del panel obtenidas por el trazador, 18 de noviembre.

<span id="page-48-0"></span>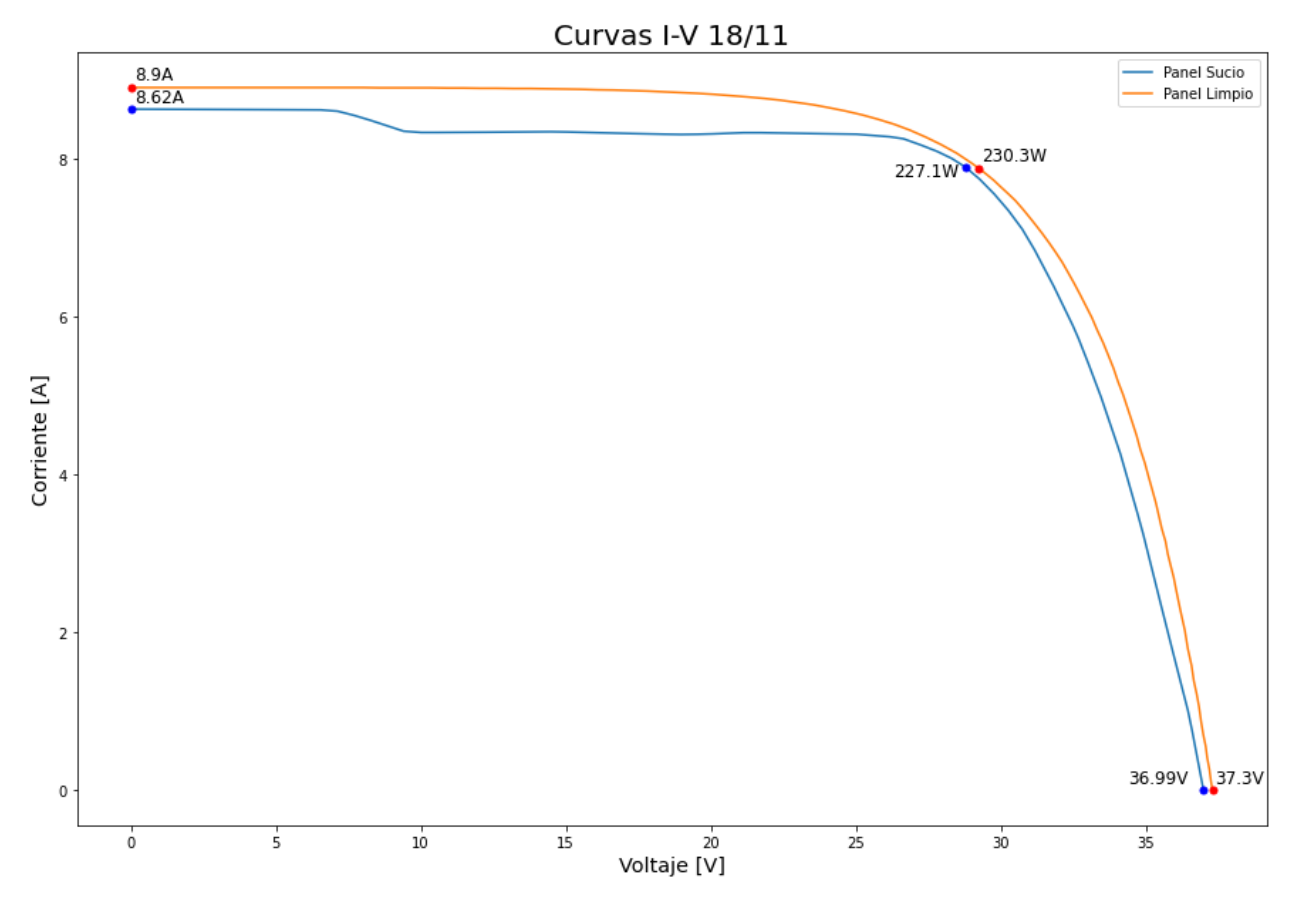

Figura 3.9: Curvas I-V correspondientes a las Figuras [3.8a](#page-47-0) y [3.8b](#page-47-0) solapadas.

<span id="page-48-1"></span>A partir de las temperaturas colocadas en el script de Python, los valores de la tabla [3.1](#page-41-0) y los de la curva I-V de la Figura [3.9](#page-48-0) se calculan [\(1.3\)](#page-22-0), [\(1.4\)](#page-22-1), [\(1.5\)](#page-23-0) y [\(1.6\)](#page-23-1). Los datos obtenidos el día 18 de noviembre se presentan en la tabla [3.2](#page-48-1) y los resultados de las ecuaciones se incluyen en la tabla [3.3](#page-48-2)

| Elemento                                                           | Panel Sucio | Panel Limpio |
|--------------------------------------------------------------------|-------------|--------------|
| Máxima Potencia [W]                                                | 227.1       | 230.3        |
| Corriente de<br>Cortocircuito [A]                                  | 8.62        | 8.9          |
| Temperatura Promedio<br>del Panel $\lceil$ <sup>°</sup> C $\rceil$ | 47.86       | 42.37        |

Tabla 3.2: Tabla de datos obtenidos por los paneles.

<span id="page-48-2"></span>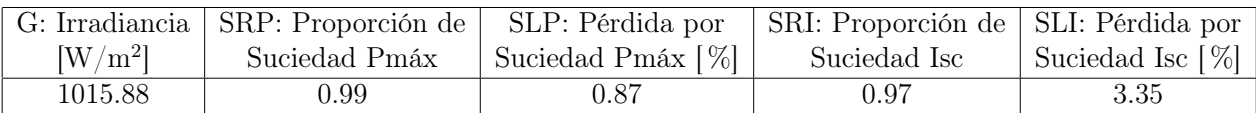

Tabla 3.3: Tabla de resultados obtenidos por los paneles.

### 3.2.2. Segundo Día de Medición

Las condiciones meteorológicas del día de toma de datos, 19 de noviembre, se presentan en la Figura [3.10](#page-49-0) y sus condiciones sucia y limpia es como se muestra en la Figura [3.11.](#page-49-1)

<span id="page-49-0"></span>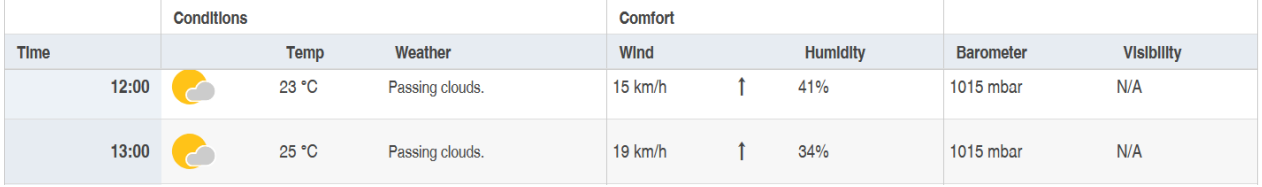

<span id="page-49-1"></span>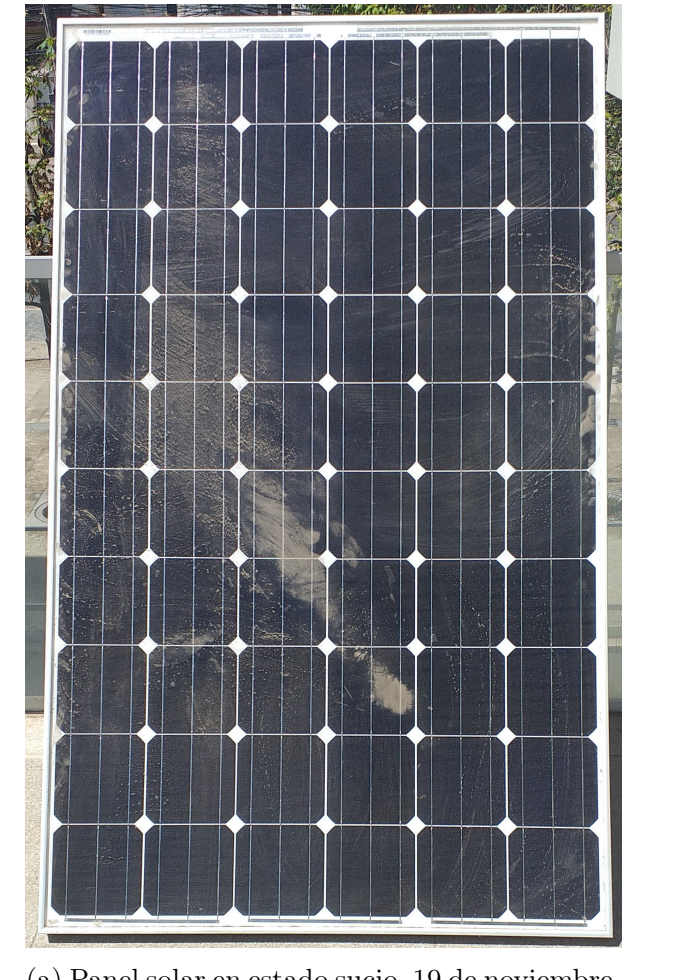

Figura 3.10: Condiciones climáticas el día de toma de datos, 19 de noviembre [\[37\]](#page-69-7).

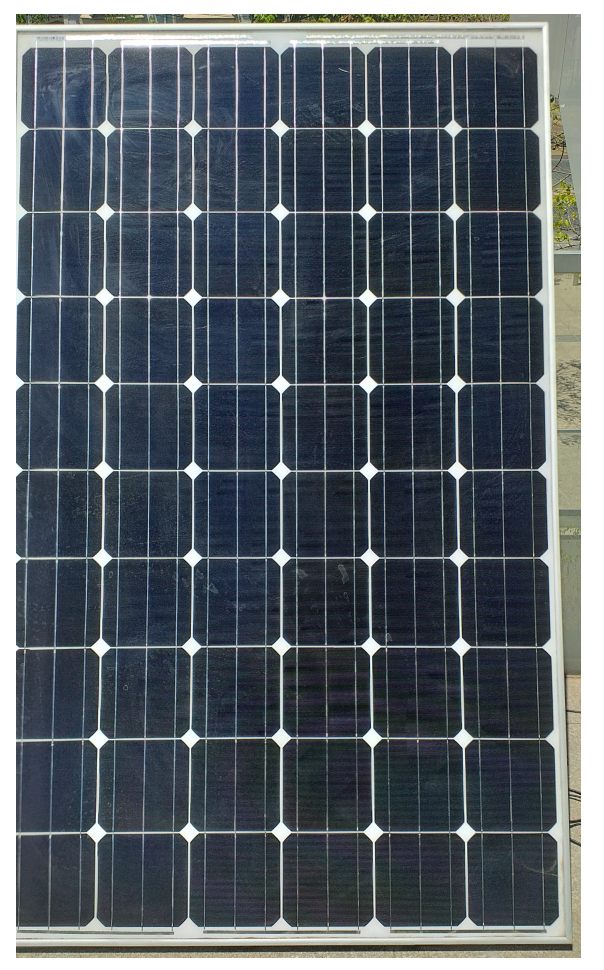

(a) Panel solar en estado sucio, 19 de noviembre. (b) Panel solar en estado limpio, 19 de noviembre.

Figura 3.11: Panel solar usado para las mediciones de condición sucia y limpia, 19 de noviembre.

Los resultados arrojados por los termómetros se encuentran en la Figura [3.12,](#page-50-0) y el mapeo de temperaturas del panel tanto sucio como limpio se encuentran en la Figura [3.13.](#page-51-0)

<span id="page-50-0"></span>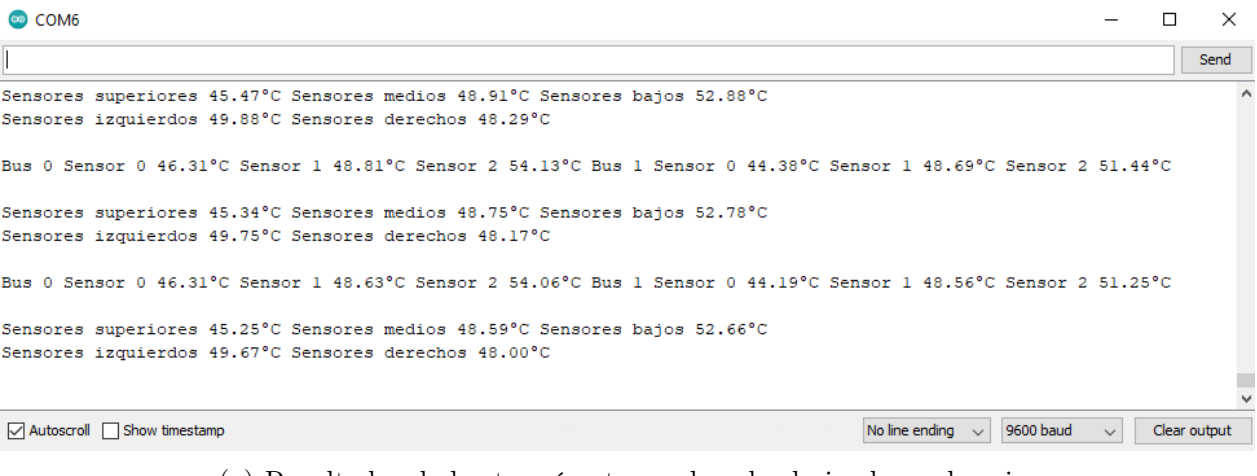

#### (a) Resultados de los termómetros colocados bajo el panel sucio.

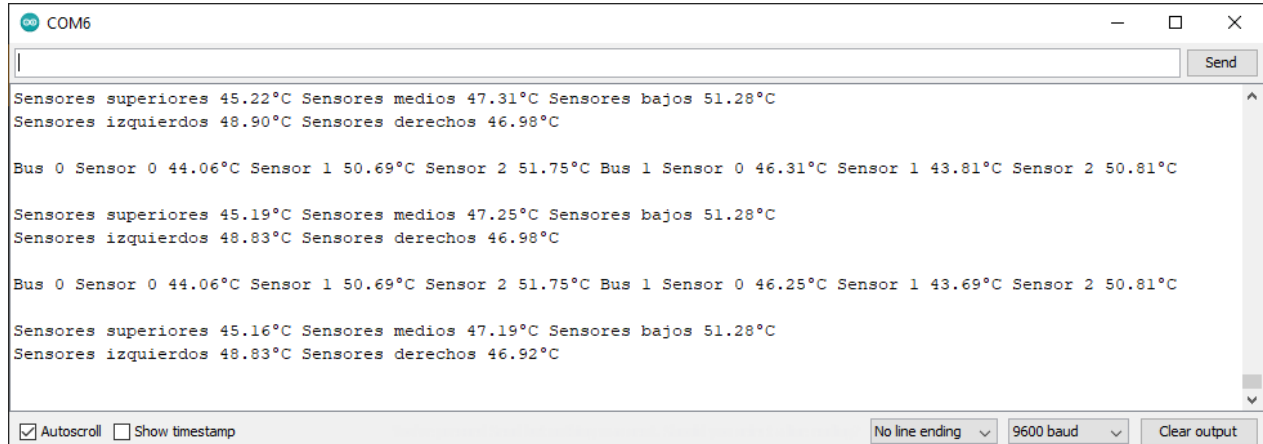

(b) Resultados de los termómetros colocados bajo el panel limpio.

Figura 3.12: Resultados arrojados por el programa escrito en Arduino. En ambos casos, para (a) y (b), el Bus 0 corresponde al lado izquierdo del panel y el Bus 1 al derecho. Los sensores del 0 al 2 corresponden a las alturas alta, media y baja del mismo panel.

<span id="page-51-0"></span>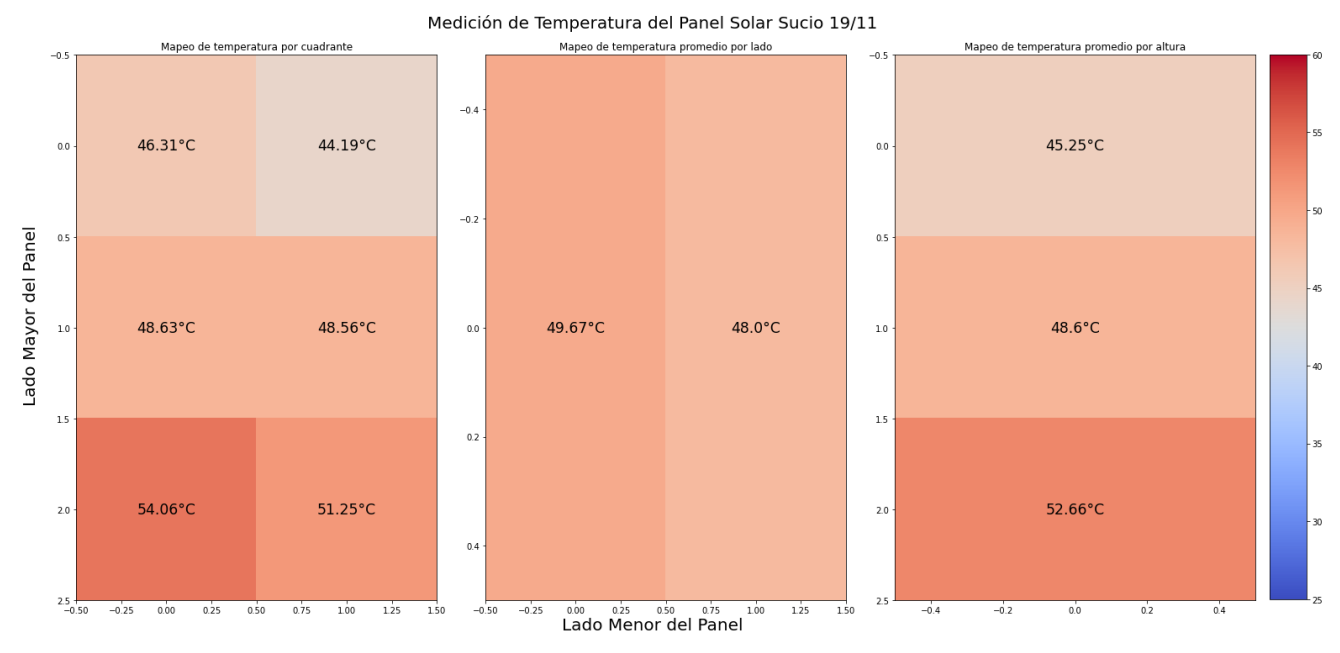

(a) Mapeo de temperatura del panel sucio, correspondiente a la Figura [3.11a.](#page-49-1)

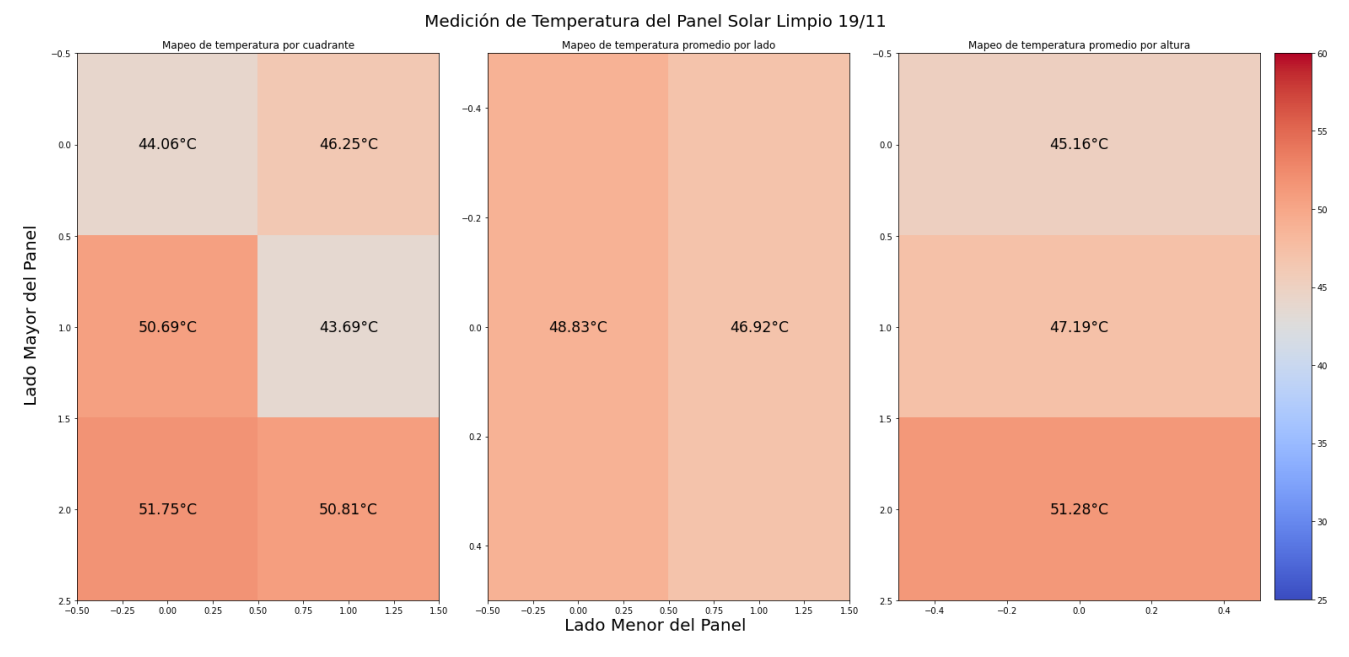

(b) Mapeo de temperatura del panel limpio, correspondiente a la Figura [3.11b.](#page-49-1)

Figura 3.13: Mapeo del panel en su estado sucio y limpio. (a) se obtuvo con los datos entregados por la Figura [3.12a](#page-50-0) y (b) por los de la Figura [3.12b.](#page-50-0)

Las curvas obtenidas por el trazador de curva I-V se presentan en la Figura [3.14](#page-52-0) y las curvas solapadas graficadas se muestran en la Figura [3.15.](#page-53-0)

<span id="page-52-0"></span>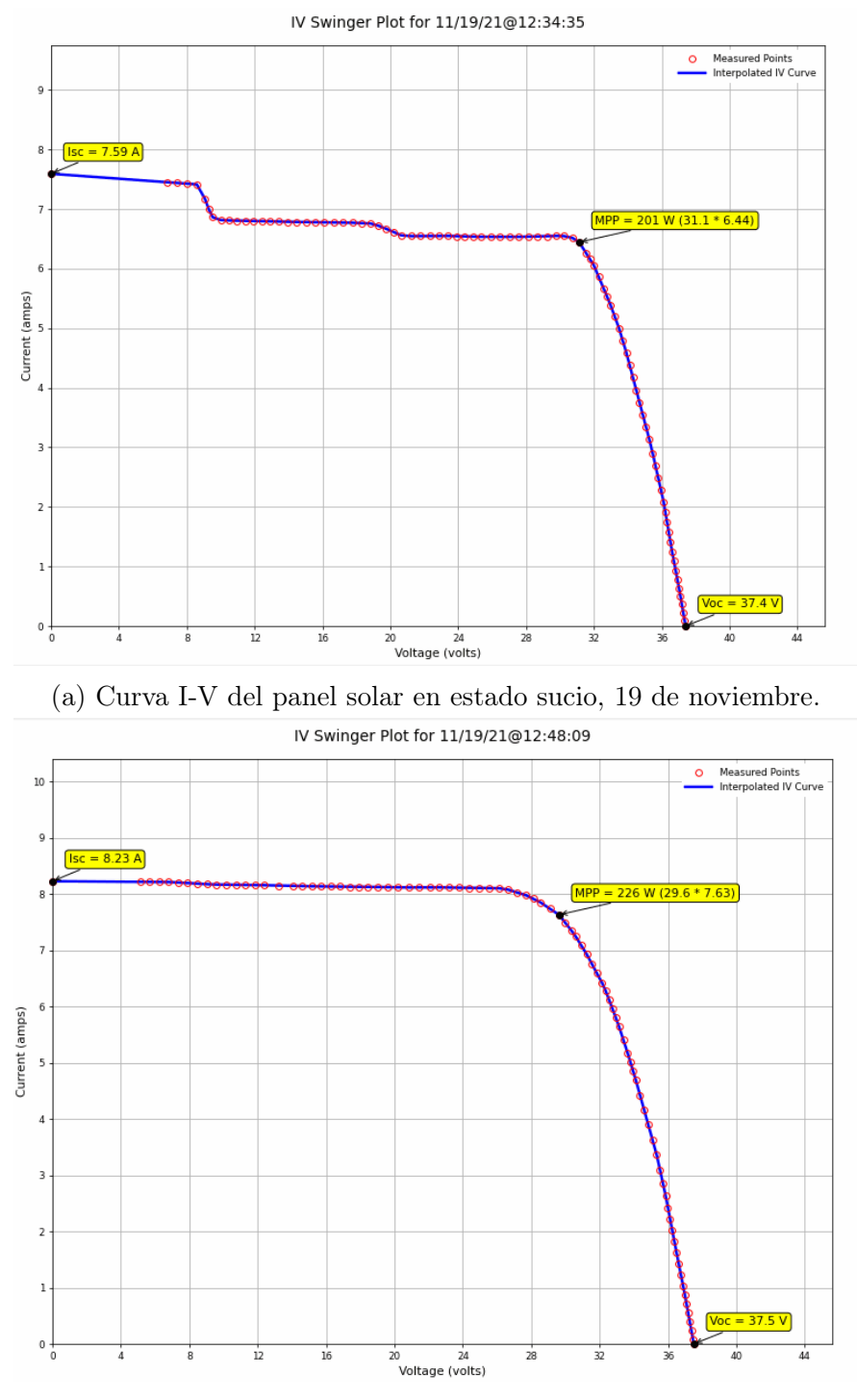

(b) Curva I-V del panel solar en estado limpio, 19 de noviembre.

Figura 3.14: Curvas I-V del panel obtenidas por el trazador, 19 de noviembre.

<span id="page-53-0"></span>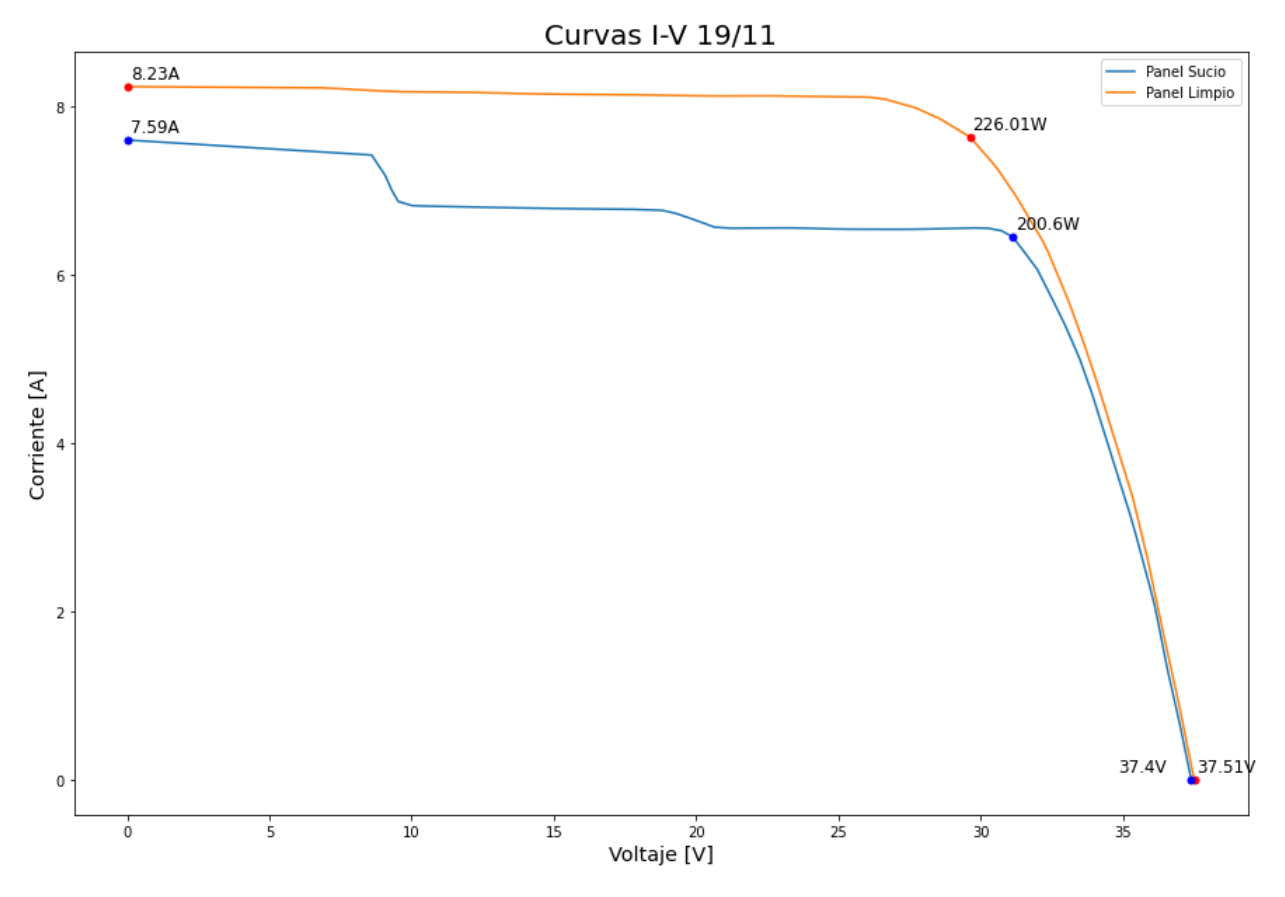

Figura 3.15: Curvas I-V correspondientes a las Figuras [3.14a](#page-52-0) y [3.14b](#page-52-0) solapadas.

<span id="page-53-1"></span>Los datos obtenidos el día 18 de noviembre se presentan en la tabla [3.4](#page-53-1) y los resultados de los cálculos de [\(1.3\)](#page-22-0), [\(1.4\)](#page-22-1), [\(1.5\)](#page-23-0) y [\(1.6\)](#page-23-1) en la tabla [3.5.](#page-53-2)

| Elemento                                                           | Panel Sucio | Panel Limpio |
|--------------------------------------------------------------------|-------------|--------------|
| Máxima Potencia [W]                                                | 200.6       | 226.01       |
| Corriente de<br>Cortocircuito [A]                                  | 7.59        | 8.23         |
| Temperatura Promedio<br>del Panel $\lceil$ <sup>°</sup> C $\rceil$ | 48.83       | 47.88        |

Tabla 3.4: Tabla de datos obtenidos por los paneles.

<span id="page-53-2"></span>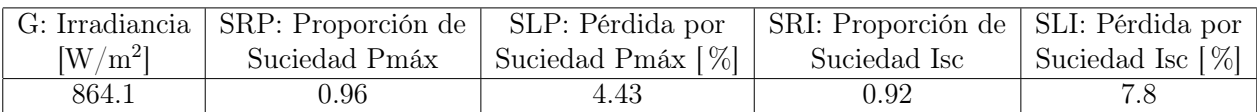

Tabla 3.5: Tabla de resultados obtenidos por los paneles.

### 3.3. Análisis de Datos

<span id="page-54-0"></span>Primero, se colocan los datos obtenidos de ambos días de las tablas [3.2](#page-48-1) y [3.4](#page-53-1) en la tabla [3.6](#page-54-0) para compararlas, y los resultados de las ecuaciones de las tablas [3.3](#page-48-2) y [3.5](#page-53-2) en la tabla [3.7.](#page-54-1)

| Elemento                                   | Panel Sucio |       | Panel Limpio |        |
|--------------------------------------------|-------------|-------|--------------|--------|
| Máxima Potencia [W]                        | 227.1       | 200.6 | 230.3        | 226.01 |
| Corriente de                               | 8.62        | 7.59  | 8.9          | 8.23   |
| Cortocircuito [A]                          |             |       |              |        |
| Temperatura Promedio                       | 47.86       | 48.83 | 42.37        | 47.88  |
| del Panel $\lceil$ <sup>°</sup> C $\rceil$ |             |       |              |        |
| Día.                                       | 18/11       | 19/11 | 18/11        | 19/11  |

Tabla 3.6: Tabla de datos de ambos días de los paneles.

<span id="page-54-1"></span>

| Día   | G: Irradiancia | $\vert$ SRP: Proporción de $\vert$ | SLP: Pérdida por  | SRI: Proporción de SLI: Pérdida por |                     |
|-------|----------------|------------------------------------|-------------------|-------------------------------------|---------------------|
|       | $\rm [W/m^2]$  | Suciedad Pmáx                      | Suciedad Pmáx [%] | Suciedad Isc                        | Suciedad Isc $[\%]$ |
| 18/11 | 1015.88        | 0.99                               | 0.87              | 0.97                                | 3.35                |
| 19/11 | 861.1          | 0.96                               | 4.43              | 0.92                                |                     |

Tabla 3.7: Tabla de resultados de ambos días de los paneles.

Como se puede ver en las tablas resultantes, se nota inmediatamente que la potencia generada por los paneles limpios es mayor a la generada por los sucios, lo cual se visualizan con mayor facilidad en las curvas de las Figuras [3.9](#page-48-0) y [3.15.](#page-53-0) Si bien esto es un indicador importante a tener presente, los resultados de las ecuaciones de proporción de suciedad según la potencia [\(1.4\)](#page-22-1) muestran lo que distinguirse claramente por el ojo humano, que es la suciedad presente el día 19 de noviembre en la Figura [3.11,](#page-49-1) donde aquella presente está concentrada en el lado izquierdo y produce una sombra en la curva I-V trazada en la Figura [3.14a,](#page-52-0) también siendo evidente por el cálculo de la tabla [3.7,](#page-54-1) con una pérdida de generación de un 3.35 %. Sin embargo, al compararse las imágenes de la Figura [3.5](#page-44-0) no es tan evidente a simple vista, pero sí es notoria una bajada por sombra en la Figura [3.8a](#page-47-0) y en los resultados de la tabla [3.7,](#page-54-1) donde la pérdida por suciedad es de un 0.87 %.

Un tema importante a tener en cuenta es que, como se mencionó con anterioridad, la suciedad que presenta el panel fue causada incidentalmente al lanzarle polvo con una escoba sobre su superficie, generando las evidentes manchas de polvo en el panel. En la realidad no es así, sino que la suciedad tiende a presentarse de forma homogénea, como se puede apreciar en la Figura [3.16,](#page-55-0) donde se muestran paneles que se encuentran a la intemperie por motivos diferentes, pero en ambos casos en los paneles se nota una capa de polvo que cambia el aspecto o color de las celdas de los paneles, los cuales debiesen ser oscuros sin importar la generación de célula que estén ocupando, al menos en la actualidad.

<span id="page-55-0"></span>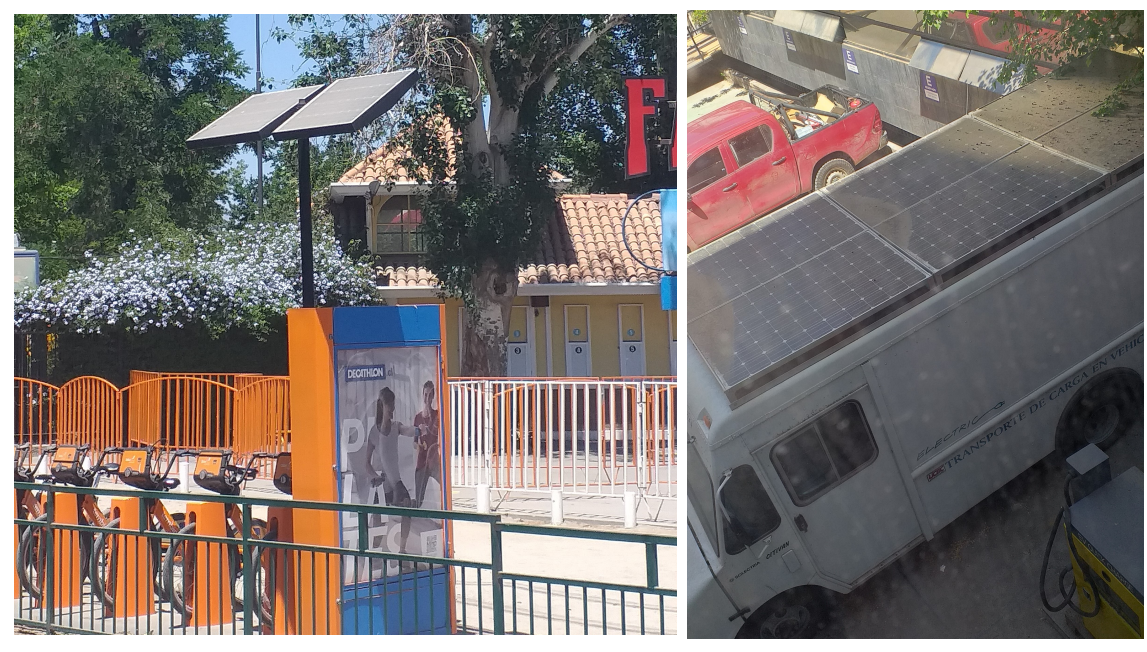

(a) Panel solar ubicado frente a entrada de Fantasi-(b) Paneles solares ubicados en el eslandia, perteneciente a bicicletas Itaú. tacionamiento del DIE.

Figura 3.16: Paneles solares en la intemperie, notoriamente sucios.

Evidentemente, comparando los paneles de la Figura [3.16](#page-55-0) con los evaluados en las Figuras [3.5a](#page-44-0) y [3.11a,](#page-49-1) no tienen una suciedad igualmente distribuida. De hecho, aquel con el que se hicieron los experimentos tienen poca suciedad, además de que se encuentra distribuida de manera concentrada en un lado en vez de estar homogéneamente distribuida. Esto también está relacionado con el hecho que en el traslado del panel desde un punto A, donde se almacenaba originalmente, al punto B, donde se dejó posterior a los experimentos, e incluso, ante cualquier traslado realizado del mismo, suciedad previa que tenía en su superficie fue limpiada accidentalmente por el contacto entre la vestimenta de quien trasladaba el módulo y su superficie. Esto se enseña en la Figura [3.17,](#page-56-0) donde ya en un primer traslado, parte de la suciedad fue accidentalmente limpiada. Los resultados, sin embargo, muestran que aún con suciedad distribuida de forma no homogénea e incidental se percibe una pérdida de generación por parte del panel, ya sea con poca suciedad como mejor distribuida, apoyando que la teoría era correcta para su implementación física y análisis de paneles. Esto es valioso debido a que da pie para probar este dispositivo en terrenos amplios donde se pueda medir, analizar y visualizar los niveles de suciedad de estos para que, quien sea dueño de esos territorios, tenga presente cuán rápido se ensucian los paneles ubicados en ese sector.

<span id="page-56-0"></span>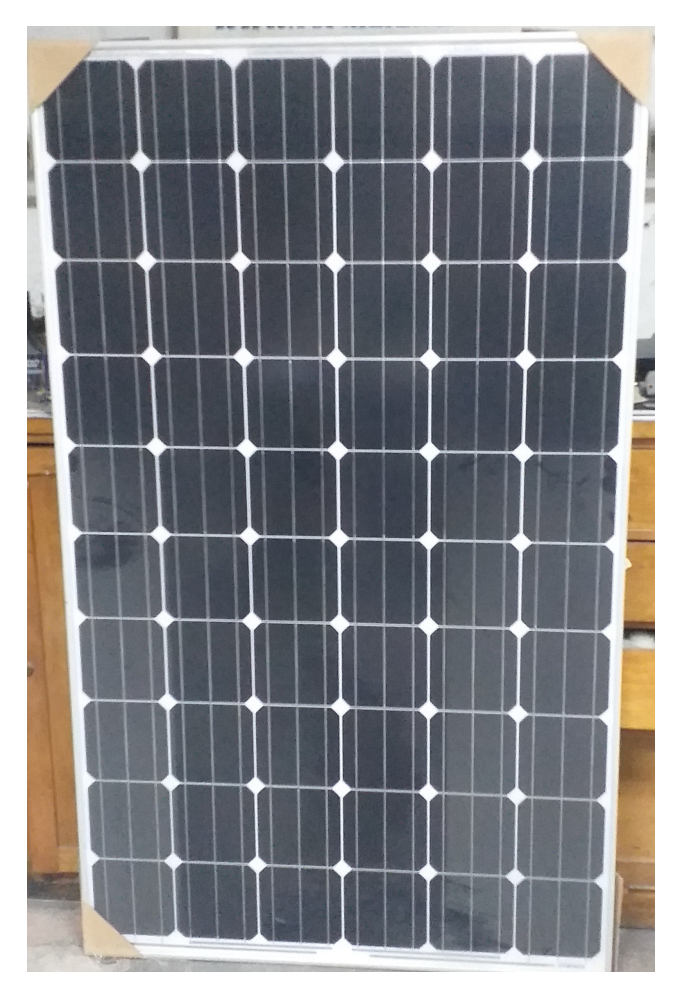

(a) Panel solar utilizado. Su ubicación inicial era el segundo subterráneo del DIE.

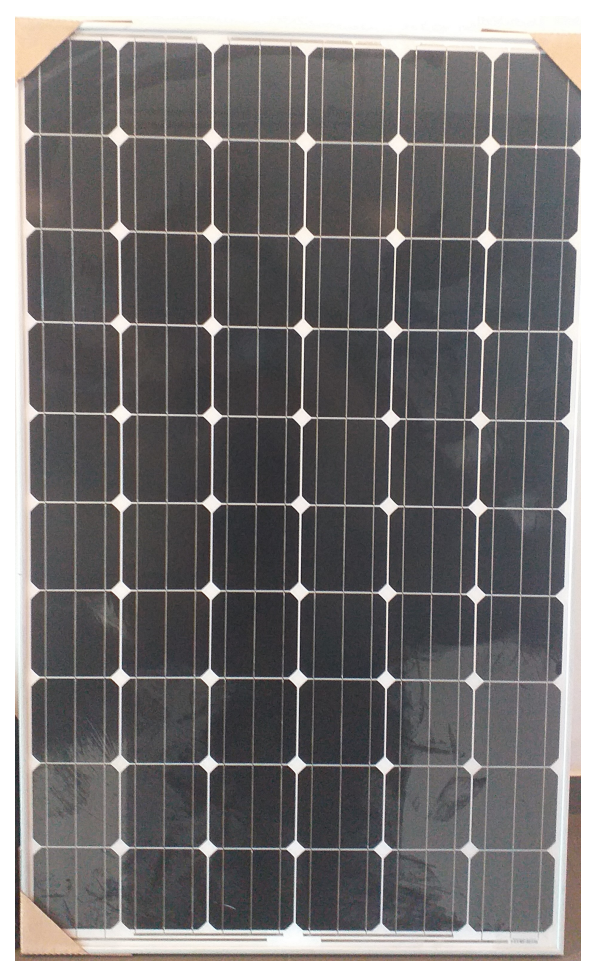

(b) Panel solar utilizado. Su ubicación de almacenamiento era el tercer piso de la torre poniente de Beauchef 851.

Figura 3.17: Panel solar usado. (a) corresponde al punto donde se encontraba el panel al momento de solicitarlo y (b) donde se dejó por tres días para guardarlo y tomar datos.

## <span id="page-57-0"></span>Capítulo 4

## Análisis Económico

En este capítulo, se dan primero a conocer todos los supuestos planteados para la realización de un flujo de caja enfocado en la optimización de la producción de energía de un parque fotovoltaico y la minimización de costos relacionados a la limpieza de paneles solares en él, siendo analizados posteriormente. Se menciona que las filas de las tablas de análisis que tengan la fuente ennegrecida, corresponden a los casos iniciales.

### 4.1. Supuestos

En primer lugar, se considera una planta fotovoltaica con una generación anual estimada de 234 GWh, con 110 MWp instalados. Para ello se toma como ejemplo el proyecto solar Quilapilún, que posee 355.000 paneles solares instalados y se ubica en Colina, en la Región Metropolitana [\[38\]](#page-69-8). Sumado a esto es el precio por kWh subastado en Chile de 0.01332 dólares por kWh solar [\[39\]](#page-69-9). Esto es interpreta en 13,320 dólares por GWh solar en la generación de la planta.

En segundo lugar, se asumen porcentajes de suciedad mensual en los paneles según la estación del año: estas generan una baja en el desempeño de los paneles entre un -2.4 a -1.8 % mensual en los meses más fríos, y entre -6.4 a -3.7 % en los meses más cálidos, como ocurre en la zona costera del desierto de Atacama, en Chile [\[40\]](#page-69-10), y no una degradación como la que se ha visto en Santiago ya que esos datos tomados entre los años 2014 y 2015 fueron tomados en las comunas centrales de la región y no en las afueras, que conlleva una mayor suciedad diaria debido a la gran cantidad de contaminación que existe en el área urbana [\[4\]](#page-67-0), como no es el caso de la ubicación de un parque como Quilapilún. Esta consideración además es realizada debido al creciente porcentaje de suciedad diario, el cual implica una degradación del desempeño de los paneles entre -0.13 % a -0.56 %, resultando en un degradación total de aproximadamente entre un -6.5 % a -16.8 %, lo que sería inviable para la generación debido a los costos por limpieza de una planta. En ese último aspecto, se asume una limpieza total de la planta al momento de realizarla, con una estimación de mejora del rendimiento de los paneles en un 60 % [\[41\]](#page-69-11), y un costo que varía entre los \$3.000 y \$5.000 por panel en empresas como Inti-tech [\[42\]](#page-69-12), considerando este rango como el promedio a usar para el análisis. Los últimos supuestos son necesarios de tomar debido a dos factores: (1) se estimará una limpieza

necesaria de los paneles cuando estos posean una cantidad de suciedad fija para efectuar su limpieza; (2) no se considerará el efecto de la lluvia sobre la limpieza de los paneles debido a la actual escasez de agua en la zona central de Chile. Es así como se considera, como resumen de este punto, una pérdida de generación trimestral de la siguiente forma: Una pérdida del  $-6.4\% \times 3 = -19.2\%$  en verano, un  $-7.2\%$  en otoño,  $-5.4\%$  en invierno y  $-11.1\%$  en primavera.

Luego, debido a las 290 hectáreas del sector, donde se encuentran los 355.000 paneles, se considera una inversión inicial de diez dispositivos de los diseñados en este trabajo, los cuales corresponden a un trazador de curva I-V y dos medidores de temperaturas, cada uno con seis termómetros y uno para cada panel usado en el medidor de suciedad. Esta cantidad inicial puede variar dependiendo de la realidad de las mediciones que puedan efectuarse en un sector como ese, además que se puede considerar una inversión base de cuatro dispositivos para realizar un mapa por cuadrantes de la zona, pero con diez se podría caracterizar mejor la planta. Su precio basado en las piezas del hardware del prototipo se incluye en el Anexo [A,](#page-72-0) pero sumado a la compra de elementos como paneles, base y cubierta de los circuitos, se estima una inversión de \$2,500,000 por dispositivo y un total de \$25,000,000 para la inversión inicial. No se considera la inversión inicial hecha por SunEdison de 256 millones de dólares [\[43\]](#page-69-13) ya que el proyecto ya está construido y al evaluar la limpieza de los paneles gratuita en las condiciones óptimas para efectuarla, el proyecto genera un VAN negativo. Como costo también se tiene uno enfocado a la manutención de los equipos, estimado en \$300,000 por instrumento, equivaliendo a \$3,000,000 anuales en este ítem. Sumado a este costo se menciona que el parque contrata al autor por un sueldo de \$600,000 mensuales los primeros dos años, \$1,300,000 los siguientes dos, y \$1,500,000 a partir del quinto año.

Para las ganancias del proyecto es importante tener en cuenta que al momento de percibir un ahorro por parte del parque es que se estudia un ingreso significativo (si la empresa limpia todos los días, nunca ahorrará en producción bajo este punto de vista. Por otro lado, si la planta nunca limpia, percibe solo pérdidas y no existe un ahorro, entonces tampoco hay ingresos). El hecho que la empresa pueda determinar el momento adecuado para limpiar el terreno y producir más energía es cuando existe una verdadera recaudación y percepción de ingresos por parte del proyecto. Notar que para efectos de la evaluación, los ingresos serán la diferencia entre la generación limpia y la generación por suciedad multiplicado por el valor del kilowatt hora por dólar. Esto es más que nada porque si se considera como ingreso la cantidad de dinero que gana la empresa por la generación, comparada a la no percibida por la pérdida de generación, la cantidad de ingresos será exorbitantemente mayor a la inversión inicial hecha, resultando en valores de VAN y TIR de varios órdenes mayores, como por ejemplo TIRs mayores a un 4,000 %, evidenciando que esa no es la forma correcta de evaluar el proyecto.

Finalmente, para la tasa de descuento se considera un 10 % para estimar el proyecto inicialmente, pero se tiene en cuenta que hay literatura que considera un 6 %. Enel, por ejemplo, aplica después de impuestos [\[44\]](#page-69-14) y no un 5 %, que es el caso en proyectos solares en España, debido a que los casos donde se aplica esa tasa de descuento, no se encuentran justificados [\[45\]](#page-70-0), y un horizonte de evaluación de 10 años. La razón de elegir un 10 % es debido a la escasez de agua en la actualidad y mayor polución, implica un mayor riesgo, aunque se menciona que en 2009 se estimaba un uso de 110 mililitros de agua por kWh para la limpieza. De todas formas, se sensibiliza para distintas tasas de descuento.

### 4.2. Evaluación Económica

#### 4.2.1. Situación Inicial

Se calcula un flujo de caja base a partir de lo mencionado con anterioridad. Eso se plasma en los siguientes puntos:

- Se considera el valor del dólar como \$833.
- La planta, con su producción total de 243 GWh y un precio de \$13,320 dólares por GWh, equivalente a una ganancia de \$2,696,221,080 en pesos chilenos, y posee 355,000 paneles instalados.
- El costo de la limpieza por panel es de \$3,800, resultante en un costo total de limpieza de \$1,349,000,000 y se efectúa cuando se percibe una pérdida acumulada de un 60 % en los instrumentos.
- Cada estación del año tiene una pérdida asociada: -19.2 % en verano, -7.2 % en otoño, -5.4 % en invierno y -11.1 % en primavera. En un año se estima una pérdida acumulada del  $-42.9\%$ .
- La inversión inicial son \$25,000,000, correspondientes a la compra de diez instrumentos medidores.
- Se estudia con una tasa de descuento de un  $10\%$ .
- Costos de manutención anual por instrumento de \$300,000 y un sueldo creciente para el autor de \$600,000 por dos años, \$1,300,000 los siguientes dos y \$1,500,000 los años restantes.

Primeramente, se considera que el primer año la compañía sufrió una pérdida de generación de su 42.9 % anual. De esa forma se estima en qué momento debiese limpiarse el parque completo. Haciendo una suma acumulativa de los porcentajes mes a mes, resulta en un total de 7 limpiezas a lo largo del proyecto, equivalente a un costo total de \$9,443,000,000. Como no se comienza a limpiar hasta el año 2, se hace el cálculo del costo total evaluado en los 9 años restantes, resultando en un "costo fijo" de \$1,049,222,222 anuales para el proyecto. Ahora, debido a que se perciben pérdidas por trimestre, se procede al cálculo del ingreso por ahorro en cada punto de la siguiente forma: si en un año ideal sin pérdidas se percibe un ingreso de la planta de \$2,696,221,080, significa que en un trimestre se debiese percibir un cuarto de ese ingreso, es decir \$674,055,270. Este será el punto de referencia para los cálculos de ingreso.

Durante el trimestre de verano, comienzo del proyecto, se estima una pérdida por parte de la planta de un -19.2 %. Como ingreso no debería percibirse ninguno hasta alcanzar la primera limpieza, efectuada en el mes 16 del proyecto, o posterior a un año y un trimestre después de iniciar el flujo de caja o, en otras palabras, en el año 2. ¿Cuánto es el ingreso? Este se calcula dependiendo de los factores de pérdida trimestrales percibidos hasta el momento. Como se menciona, en el primer trimestre se pasa de un  $0\%$  a un  $-19.2\%$  de pérdida por suciedad. Esto significa que el factor por el cual se percibe un eventual ingreso es de  $(0.0+0.192)/2$ por lo ideal percibido en un trimestre:  $$674,055,270 \times 0.096 = $64,709,306$ . El siguiente trimestre se percibe una pérdida de -7.2 %, entonces se pasa de una suciedad del -19.2 % a un -26.4 %, por lo que su factor es de 0.228 y la ganancia percibida será de \$153,684,602. Para invierno se percibe un pérdida pasando desde -26.4 % a -31.6 %, con un factor de 0.29 y una ganancia de \$196,150,084. El trimestre de primavera tendrá una pérdida de generación de un -11.1 %, equivalente a un factor de 0.3735 y una ganancia de \$251,759,643. En este momento es necesario detenerse. hasta el momento, al finalizar el primer año aún no se ha efectuado ninguna limpieza, pero se ha acumulado un total de pérdida de un -42.9 %, implicando que hasta ese punto no hay ingresos para el proyecto, pero sí costos de la manutención y sueldos. Como no se limpia, tampoco es necesario escribir un costo por limpieza. El siguiente es un punto importante: el primer trimestre del año 2 existe una pérdida de otro -19.2 %, con un factor de 0.5655 y un ingreso percibido de \$381,178,255. Es este trimestre donde se pasa el umbral para limpiar, el que era un 60 %, dado que la cantidad acumulada de pérdida es de un -62.1 %. Entonces se limpia, dejando el parque en condiciones más cercanas a una producción de un 100 %, en este caso un 97.9 %. Haciendo los cálculos, para la siguiente limpieza se tendría una suciedad acumulada de un -73.2 % para la próxima limpieza, efectuada 7 trimestres después, equivalente al año 3. Los factores para cada trimestre y los ingresos percibidos, en orden, son los siguientes: 0.057 y \$38,421,150; 0.12 y \$80,886,632; 0.2025 y \$136,496,192; 0.354 y \$238,615,566; 0.486 y \$327,590,861; 0.513 y \$345,790,354; y finalmente, 0.636 y \$428,699,152. Es acá donde se produce el segundo fin debido a que se sobrepasa el umbral del 60 % de suciedad. La suma de los valores de ingreso es de \$1,596,499,907. Estos dos resultados son aquellos que se repetirán periódicamente año por medio. El resultado del flujo de caja base del proyecto es el que se muestra en la tabla [4.1,](#page-60-0) donde se encuentra el flujo realizado en el anexo [E,](#page-87-0) agregando también el resultado de trabajar con una tasa del 6 %, según se menciona en la literatura. Se agrega un factor de producción en la tabla porque se evaluará cuán sensible es el proyecto con respecto a este punto.

<span id="page-60-0"></span>

| Tasa de Descuento | l Factor de Producción | por Panel | Costo de Limpieza   Costo de Manutención<br>por Instrumento | VAN           | TIR      |
|-------------------|------------------------|-----------|-------------------------------------------------------------|---------------|----------|
| 10 %              |                        | \$3.800   | \$300,000                                                   | \$91,546,993  | $25.3\%$ |
| 6%                |                        | \$3.800   | \$300,000                                                   | \$129.943.919 | $25.3\%$ |

Tabla 4.1: Resultados del flujo de caja basal del proyecto con tasas de descuento de un 10 % y un 6 %.

A continuación se presenta una serie de sensibilizaciones con respecto al factor de producción de la planta, el costo de limpieza por panel, el de manutención de los instrumentos y se estudia un caso donde cambia el costo de limpieza al implementar robots limpiadores de paneles.

#### 4.2.2. Sensibilización: Factor de Producción

Un tema importante a tener en cuenta en la producción de energía de paneles solares es su orientación e inclinación, donde ambas se pueden optimizar para alcanzar una mayor generación de energía. En este caso, los instrumentos son capaces de calcular la proporción de suciedad de los paneles del sector. Sin embargo, el panel que se encuentra limpio también puede utilizarse para estudiar el mejor ángulo y orientación del sector para informar a la empresa dónde se encuentran las variables más óptimas. A partir de este punto es que se estudia el resultado de aumentar la producción de energía de la planta a partir de estas recomendaciones. Se presenta la tabla [4.2](#page-61-0) con los resultados de aumentar y disminuir la producción de energía. En este caso las sensibilizaciones se hacen manteniendo un 10 % como tasa de descuento.

<span id="page-61-0"></span>

| Factor de Producción | Costo de Limpieza<br>por Panel | Costo de Manutención<br>por Instrumento | VAN           | <b>TIR</b> |
|----------------------|--------------------------------|-----------------------------------------|---------------|------------|
| 0.99                 | \$3,800                        | \$300,000                               | \$34,381,246  | 16.8%      |
| 0.995                | \$3,800                        | \$300,000                               | \$62,964,119  | $21.3\%$   |
| $1.0\,$              | \$3,800                        | \$300,000                               | \$91,546,993  | $25.3\,\%$ |
| 1.005                | \$3,800                        | \$300,000                               | \$120,129,866 | 29.0%      |
| 1.01                 | \$3,800                        | \$300,000                               | \$148,712,740 | $32.4\%$   |

Tabla 4.2: Resultados de sensibilización del flujo de caja basal desde la variación del factor de producción desde un 1 % menos de producción a un 1 % más de la misma.

Con esta sensibilización se nota directamente que con el cambio de  $\pm$  0.5% en el factor de producción, el VAN aumenta o disminuye alrededor de 28.5 millones de pesos y la TIR varía en promedio un  $\pm$  4.9%, por lo que se logra notar que el proyecto es sensible al variar el factor de producción, pero de forma estable. Esto se condice con la idea de que al aumentar la cantidad de energía producida en un año, ya sea esto por agregar más paneles solares, los ingresos percibidos por el porcentaje que se ahorrará al indicar el momento recomendado de limpieza, el VAN percibido será efectivamente mayor. Ocurre el mismo caso si no se reponen aquellos paneles que son defectuoso, produciendo menos energía y generando menos ingreso con respecto a lo esperado.

#### 4.2.3. Sensibilización: Costo de Limpieza por Panel

Los costos que son percibidos por la limpieza de los paneles es el estudio que se muestra a continuación, con los resultados de variar en \$50 el precio por panel, equivalente al estudio en reducir o aumentar el precio en un 2.6 % del valor original. Los resultados se presentan en la tabla [4.3,](#page-61-1) con una tasa de interés del 10 %.

<span id="page-61-1"></span>

| Factor de Producción | Costo de Limpieza<br>por Panel | Costo de Manutención<br>por Instrumento | <b>VAN</b>     | <b>TIR</b>            |
|----------------------|--------------------------------|-----------------------------------------|----------------|-----------------------|
| $1.0\,$              | \$3,700                        | \$300,000                               | \$236,104,308  | 42.7%                 |
| $1.0\,$              | \$3,750                        | \$300,000                               | \$163,825,650  | 34.4%                 |
| 1.0                  | \$3,800                        | \$300,000                               | \$91,546,993   | $\overline{25.3\,\%}$ |
| $1.0\,$              | \$3,850                        | \$300.000                               | \$19,268,335   | $14.0\%$              |
| $1.0\,$              | \$3,900                        | \$300,000                               | $$-53,010,322$ |                       |

Tabla 4.3: Resultados de sensibilización del flujo de caja basal desde la variación del precio de limpieza por panel en  $\pm$ \$50, o un  $\pm$ 2.6%.

Es notoria la diferencia que produce este cambio de costo, desde un aumento de 6 veces el valor del costo original a un valor de decreciente del 150 % del valor del VAN, incurriendo en una pérdida. En otras palabras, la variación del costo en un 2.6 % menos genera un aumento del 250 % del VAN, aproximadamente, y una reducción del VAN en un  $150+\%$ en el caso contrario. Es fundamental llegar a un acuerdo con la empresa de limpieza para poder optimizar este valor lo mejor posible y obtener una ganancia mayor en el proyecto, siendo alcanzable al negociar con la empresa limpiadora en reducir el costo total en un 5 % del total, por ejemplo, alcanzando un valor equivalente de \$3,610 por panel, donde se siguen percibiendo utilidades por parte de ambas compañías.

#### 4.2.4. Sensibilización: Costos de Manutención

No es menor tener que reparar y mantener estos instrumentos en su mejor estado. Es por ello que se estima un costo de mantenimiento de estos a un valor de \$300,000 por cada uno. Se estudia entonces el resultado de disminuir su precio a \$250,000, un aumento a \$350,000 e incluso el doble, es decir \$600,000, con los resultados visibles en la tabla [4.4.](#page-62-0)

<span id="page-62-0"></span>

| Factor de Producción | Costo de Limpieza<br>por Panel | Costo de Manutención<br>por Instrumento | VAN          | TIR        |
|----------------------|--------------------------------|-----------------------------------------|--------------|------------|
| $1.0\,$              | \$3,800                        | \$250.000                               | \$94,619,276 | $25.7\%$   |
| $1.0\,$              | \$3,800                        | \$300.000                               | \$91,546,993 | $25.3\,\%$ |
| $1.0\,$              | \$3,800                        | \$350.000                               | \$88,474,709 | 24.8%      |
| $1.0\,$              | \$3,800                        | \$600,000                               | \$73,113,291 | $22.5\%$   |

Tabla 4.4: Resultados de sensibilización del flujo de caja basal desde la variación del costo de mantenimiento por instrumento en  $\pm \$50,000$ , y hasta un 100 % más.

No cabe la menor duda que el proyecto no sufre grandes variaciones con respecto al cambio del valor de la mantención, por lo que si el proyecto requiriese la subida en el costo por reparación y mantenimiento, no se vería fuertemente afectado, ni siquiera al duplicar el precio de este trabajo.

#### 4.2.5. Limpieza con Robot Especializado

Dado el estudio hecho en este trabajo, es notorio que el proyecto depende de elementos variables como lo son el dólar, para la ganancia generada por la empresa; la inflación, para la mano de obra de la empresa encargada de la limpieza; la inclinación apropiada de los paneles, para la generación de la empresa, etc. Sin embargo, como opción se tiene el uso de máquinas limpiadoras de paneles [\[46\]](#page-70-1), las que tienen un precio de \$566,440 cada una, sujeta a la variación del dólar también, y que puede limpiar 1.2 MWp por día. Considerando las dimensiones de 110 MWp de la planta, significa que una máquina demoraría del orden de los 3 meses, o 92 días, para limpiar todo el parque. Por esta razón se estima una gran compra de 92 máquinas para que limpien la planta completa en un día y se considera que cada robot está en condiciones de aplicar dos limpiezas. Todo esto significa una compra equivalente a  $92 \times $566,440$  cada dos limpiezas, o la mitad por año, siendo un costo total, por limpieza, de \$26,056,240. El resultado del flujo base haciendo este cambio de costos, para una tasa de descuento de un  $10\%$  y un  $6\%$ , se presenta en la tabla [4.5.](#page-62-1) Se menciona que este cambio logra que el costo por panel baje de \$3,800 a \$73.4 por panel.

<span id="page-62-1"></span>

| Tasa de Descuento | Factor de Producción | Costo de Limpieza<br>por Panel | ' Costo de Manutención<br>por Instrumento | VAN             | TIR         |
|-------------------|----------------------|--------------------------------|-------------------------------------------|-----------------|-------------|
| 6%                |                      | \$73.4                         | \$300,000                                 | \$6.695.283.689 | $494.6\,\%$ |
| $10\,\%$          |                      | \$73.4                         | \$250,000                                 | \$5.448.308.138 | $494.6\%$   |

Tabla 4.5: Resultados del flujo de caja del proyecto con tasas de descuento de un 6 % y un 10 % al limpiar con robots especializados para el trabajo.

Los valores presentados son exageradamente más grandes que los vistos a lo largo del capítulo, pero esto es lo que ocurre cuando se reduce el costo de la limpieza en un 97.52 % y, como se vio en la sensibilización realizada, el proyecto es muy sensible al cambio de precio de limpieza por panel.

Esta alternativa debe analizarse con mucho detalle para encontrar la cantidad exacta de robots a utilizar, permitiendo aumentar los costos de limpieza, obteniendo valores de VAN y TIR más razonables. Lo anterior implica, también, que es posible absorber ingresos mucho menores si las condiciones climatológicas cambian, por ejemplo.

# Capítulo 5

## Conclusiones

El trabajo de esta memoria es útil para el área de la ingeniería eléctrica y las energías renovables, debido a que la teoría funciona para el diagnóstico de terrenos donde se coloquen paneles en amplios sectores de parques solares en Chile y el mundo. En este punto, el proyecto también es rentable por su bajo costo de inversión inicial y sus resultados económicos para ayudar a la generación de energía solar.

Dentro de las dificultades enfrentadas durante el trabajo se destaca la importancia del desarrollo a bajo costo del producto, lo cual implica que puede ser absorbido por ingenieros recién titulados de la Universidad de Chile y la excelente preparación que da la universidad que da en el área eléctrica como industrial que da a nuestros ingenieros. Esto también puede ser aplicado para proyectos que realiza la misma universidad, como lo son el Proyecto Eolian, Gokart telecomando o el proyecto de impresoras 3D de concreto. Si bien el instrumento diseñado es económico para las empresas, no es así para el caso de estudiantes que estén costeándose la construcción de estos elementos. Desde ese punto, si se asume que un estudiante que gana 3 unidades becarias mensuales (∼ \$30,588) de la Universidad de Chile tratase de construir el instrumento, le tomaría 11 meses recaudar esos fondos para poder empezar la compra de los dispositivos y elementos electrónicos para su construcción. Además de esa barrera se encuentran el uso de paneles solares y los plazos de envío de los dispositivos comprados. En el primer punto, las compañías, durante la pandemia, están enfocadas en no quebrar y poder conseguir la mayor cantidad de utilidades ante una próxima crisis económica, resultando en compañías simplemente no respondiendo correos o negociando con estudiantes para estudios como el realizado. En el segundo punto, debido a la pandemia también, al momento de realizar compras de dispositivos, en Chile no se pueden encontrar la gran mayoría de aquellos usados en este trabajo, por lo que se tuvieron que encargar al extranjero, donde tampoco es cierto el hecho de que tengan ciertos elementos disponibles. Estas empresas encargadas de los envíos deben tener un mínimo de pedidos efectuados para reaprovisionar ese artículo y desde entonces poder enviarlo. Los envíos aéreos no están siendo utilizados durante la pandemia, por lo que se efectúan por mar. Todos estos puntos se traducen en una pérdida de dinero y días de trabajo en espera de que ningún dispositivo se encuentre averiado o defectuoso y poder continuar con el proyecto.

Los análisis económicos respaldan que el instrumento es rentable e incluso muy sensible a los costos por limpieza. En este punto es necesario destacar la gran cantidad de supuestos que fueron tomados para la realización del capítulo [4,](#page-57-0) y esto es debido a la diversidad de variables que se deben tener presentes al momento de analizar detalles como los flujos de caja que, como se mencionó, están sujetos al valor del dólar para la generación de ingresos por parte de la planta; la inflación, para evaluar los costos de limpieza del parque el cual, en una variación tan pequeña como lo son 50 pesos chilenos, puede cambiar bruscamente tanto para una quiebra como para una ganancia excesiva con respecto a la inversión que pide el proyecto, añadiendo que el reemplazo de mano de obra humana por robots especializados incrementa exponencialmente el VAN percibido por la compañía, siendo muy atractiva esta opción en caso de querer realizarse. Es fundamental realizar el estudio del comportamiento real tanto de la suciedad que degrada los paneles de forma diaria en la zona central del país como en el mismo sector donde se ubique esta empresa, la cual puede tener distintos índices de suciedad para diferentes partes del terreno. Varios de los supuestos hechos fue debido a que los datos en la actualidad que tienen las empresas no pudieron obtenerse adecuadamente. Debido a que el trabajo se realizó durante la pandemia, todas las compañías están enfocadas en mantener el negocio funcionando y, la idea de probar nuevas tecnologías que puede que funcionen o no, no están reuniéndose lo suficiente con estos equipos. En el caso de este trabajo, se estuvo en espera de la respuesta de una empresa por 2 meses y medio, sin respuesta de ella, obligando a realizar el trabajo de forma independiente. Para evitar quedar en espera de la respuesta de una empresa externa, se recomienda a los estudiantes postular a fondos para tener un mayor capital que les permita cotizar, comprar y construir con mayor independencia, sea cual sea el proyecto a realizar.

Los análisis realizados con los instrumentos ayudan al usuario a comprender el estado de sus paneles y entorno del sector para optimizar su producción y minimizar sus costos de limpieza, tanto para plantas de pequeña como gran escala de producción y, en particular, en Chile, donde se siguen agregando más proyectos solares para agregar a la red. Se destaca en este punto que el estudio de eficiencia del limpiado de paneles es vital debido a que a partir de este detalle es que la optimización que se puede realizar con el instrumento puede ajustarse a los parámetros y optimizar aún más la generación de energía del parque y, el hecho de tener datos reales tomados por un largo periodo de tiempo, posibilita caracterizar incluso una región, dando información a otras empresas que deseen iniciar un nuevo proyecto solar en zonas aledañas.

Por último, es esencial destacar la importancia que tiene para la planta que diseñen e instalen estos instrumentos para poder utilizar este producto y ofrecer un servicio más completo a sus usuarios. Así se puede ajustar el costo del proyecto, según las necesidades del cliente. Esto no ha sido considerado en la evaluación y, por eso, es visto como un plus en el trabajo realizado. Esto último va de la mano con que, como empresa, se darán recomendaciones de limpieza al parque para optimizar su producción, todo en base a los análisis realizados en esta memoria.

### 5.1. Trabajos Futuros

Es vital poder mejorar, en un futuro, el prototipo construido en este trabajo para adicionarle características como: resistencia al agua, toma de datos inalámbrico, actualización de hardware y toma de muestras con dos paneles distintos para una verdadera comparación de información recolectada. El proyecto realizado puede ser tomado desde cualquier área de la ingeniería eléctrica para permitir una evolución del instrumento y llevarlo a un nivel más alto de calidad para su futura venta a empresas solares.

Finalmente, los próximos pasos a seguir con el trabajo son encontrar un terreno y analizar su evolución con el tiempo. A partir de esto es que se puede realizar un mapa de suciedad para el sector e ir creciendo desde ahí: si se comienza con distintos puntos de un área, el expandirse a más terrenos facilitaría una mayor comprensión sobre la geografía del lugar y podría llegar hasta analizar los mapas generados por región. Caracterizar un país como Chile por región y sector para colocar más plantas fotovoltaicas es fundamental cuando es urgente la acción de frenar el uso de fuentes convencionales de energía que contaminan el medio ambiente en la crisis climática actual del mundo. Con esto se completa el trabajo de titulación. Para mayores detalles, referirse a los Anexos y Bibliografía.

# Bibliografía

- [1] A. Fritz y R. Ramírez, "La Tierra se está calentando más rápido que antes, dicen los científicos, y la ventana se está cerrando para evitar resultados catastróficos," CNN, ago. de 2021. dirección: [https://cnnespanol.cnn.com/2021/08/09/reporte-ipcc](https://cnnespanol.cnn.com/2021/08/09/reporte-ipcc-cambio-climatico-calentamiento-global-trax/)[cambio-climatico-calentamiento-global-trax/](https://cnnespanol.cnn.com/2021/08/09/reporte-ipcc-cambio-climatico-calentamiento-global-trax/).
- [2] D. Liu, X. Guo y B. Xiao, "What causes growth of global greenhouse gas emissions? Evidence from 40 countries," Science of The Total Environment, vol. 661, abr. de 2019. DOI: [10.1016/j.scitotenv.2019.01.197](https://doi.org/10.1016/j.scitotenv.2019.01.197).
- [3] R. Cordero, A. Damiani, D. Laroze, S. MacDonell, J. Jorquera, E. Sepulveda, S. Feron, P. Llanillo, F. Labbe, J. Carrasco, J. Ferrer y G. Torres, "Effects of soiling on photovoltaic (PV) modules in the Atacama Desert," Scientific Reports, vol. 8, págs. 1-14, sep. de 2018. DOI: [10.1038/s41598-018-32291-8](https://doi.org/10.1038/s41598-018-32291-8).
- <span id="page-67-0"></span>[4] E. Urrejola, J. Antonanzas, P. Ayala, M. Salgado, G. Ramírez-Sagner, C. Corter, A. Pino y R. Escobar, "Effect of soiling and sunlight exposure on the performance ratio of photovoltaic technologies in Santiago, Chile," Energy Conversion and Management, vol. 114, abr. de 2016. DOI: [10.1016/j.enconman.2016.02.016](https://doi.org/10.1016/j.enconman.2016.02.016).
- [5] S. Ghazi, A. Sayigh y K. Ip, "Dust effect on flat surfaces A review paper," Renewable and Sustainable Energy Reviews, vol. 33, págs.  $742-751$ , mayo de 2014. DOI: [10.1016/](https://doi.org/10.1016/j.rser.2014.02.016) [j.rser.2014.02.016](https://doi.org/10.1016/j.rser.2014.02.016).
- [6] E. El Shenawy, Esmail, A. A. Elbaset y F. Hesham, "Simple and Accurate I-V Measuring Circuit for Photovoltaic Applications," Simple and Accurate I-V Measuring Circuit for Photovoltaic Applications, vol. 3, págs. 1141-1147, jun. de 2014.
- [7] D. M. Hanson, E. Havey, R. Sweeney y T. J. Zielinski, "Photoelectric Effect," Chemical Education Digital Library, pág. 4474, jul. de 2021. dirección: [https://chem.](https://chem.libretexts.org/@go/page/4474) [libretexts.org/@go/page/4474](https://chem.libretexts.org/@go/page/4474).
- [8] R. Hantula, "Science in the Real World: How Do Solar Panels Work?" Chelsea Clubhouse, 2010.
- [9] M. Askari, V. Mirzaei Mahmoud Abadi y M. Mirhabibi, "Types of Solar Cells and Application," American Journal of Optics and Photonics, vol. 3, pág. 2015, ago. de 2015. DOI: [10.11648/j.ajop.20150305.17](https://doi.org/10.11648/j.ajop.20150305.17).
- [10] GUNAM, What are the PV cell types? 2015. [Online]. dirección: [http://gunam.metu.](http://gunam.metu.edu.tr/solar-tech/pv-cell-types/) [edu.tr/solar-tech/pv-cell-types/](http://gunam.metu.edu.tr/solar-tech/pv-cell-types/).
- [11] DAH Solar, DHM72 320W-340W, 2019 [Online]. dirección: [https://www.solarstore.](https://www.solarstore.cl/wp-content/uploads/2019/10/DAH-M72-320-340w.pdf) [cl/wp-content/uploads/2019/10/DAH-M72-320-340w.pdf](https://www.solarstore.cl/wp-content/uploads/2019/10/DAH-M72-320-340w.pdf).
- [12] J. Baum, S. Johnson, W. Surles, A. Watrous y M. Schaefer Zarske, "Photovoltaic Efficiency: Maximum Power Point," Teach Engineering, 2009.
- [13] M. Gostein, B. Littmann, J. R. Caron y L. Dunn, "Comparing PV power plant soiling measurements extracted from PV module irradiance and power measurements," en 2013 IEEE 39th Photovoltaic Specialists Conference (PVSC), 2013, págs. 3004-3009. doi: [10.1109/PVSC.2013.6745094](https://doi.org/10.1109/PVSC.2013.6745094).
- [14] L. Micheli, D. Ruth, M. Deceglie y M. Muller, Time Series Analysis of Photovoltaic Soiling Station Data: Version 1.0, August 2017, sep. de 2017.
- [15] User's Guide. Soiling and Irradiance Measurement. Using the RDE300 Series, 1st, Atonometrics, 8900 Shoal Creek Blvd., Suite 116, Austin TX 78757, USA, 2019, pág. 18.
- [16] M. Gostein, T. Düster y C. Thuman, "Accurately measuring PV soiling losses with soiling station employing module power measurements," en 2015 IEEE 42nd Photovoltaic Specialist Conference (PVSC), 2015, págs. 1-4. DOI: [10.1109/PVSC.2015.7355993](https://doi.org/10.1109/PVSC.2015.7355993).
- [17] J. Zorrilla-Casanova, M. Piliougine, J. Rubio, P. Bernaola-Galvan, P. Carpena, L. López y M. Sidrach-de-Cardona, "Analysis of Dust Losses in Photovoltaic Modules," World Renewable Energy Congress 2011, Linköping, Sweden, págs. 2985-2992, mayo de 2011. DOI: [10.3384/ecp110572985](https://doi.org/10.3384/ecp110572985).
- [18] Maxim Integrated, DS18B20, 19-7487, 2019 [Online]. dirección: [https://datasheets.](https://datasheets.maximintegrated.com/en/ds/DS18B20.pdf) [maximintegrated.com/en/ds/DS18B20.pdf](https://datasheets.maximintegrated.com/en/ds/DS18B20.pdf).
- [19] D. Silva, R. Reis, R. Souza, J. Campos-Silva y E. Cardoso, "Thermal analysis of a photovoltaic system with solar tracking mirrors," nov. de 2018. DOI: [10.26678/ABCM.](https://doi.org/10.26678/ABCM.ENCIT2018.CIT18-0786) [ENCIT2018.CIT18-0786](https://doi.org/10.26678/ABCM.ENCIT2018.CIT18-0786).
- [20] M. Jankovec y M. Topic, "Intercomparison of Temperature Sensors for Outdoor Monitoring of Photovoltaic Modules," Journal of Solar Energy Engineering, vol. 135, pág. 031 012, jul. de 2012. DOI: [10.1115/1.4023518](https://doi.org/10.1115/1.4023518).
- [21] Sparkfun, What is an Arduino? [Online]. dirección: [https://learn.sparkfun.com/](https://learn.sparkfun.com/tutorials/what-is-an-arduino/all) [tutorials/what-is-an-arduino/all](https://learn.sparkfun.com/tutorials/what-is-an-arduino/all).
- [22] Kipp & Zonen, DustIQ Soiling Monitoring System, [Online]. dirección: [https://www.](https://www.kippzonen.com/Product/419/DustIQ-Soiling-Monitoring-System) [kippzonen.com/Product/419/DustIQ-Soiling-Monitoring-System](https://www.kippzonen.com/Product/419/DustIQ-Soiling-Monitoring-System).
- [23] Texas A&M University, Event Summary DustIQ Soiling Monitoring System, 2010. [Online]. dirección: [https://spar.tamu.edu/Transparency/GetFile?id=8205&dir=](https://spar.tamu.edu/Transparency/GetFile?id=8205&dir=ItbRfpDocs) [ItbRfpDocs](https://spar.tamu.edu/Transparency/GetFile?id=8205&dir=ItbRfpDocs).
- [24] NRG Systems, Soiling Measurement Kit, [Online]. dirección: [https://www.nrgsystems.](https://www.nrgsystems.com/products/solar/detail/soiling-measurement-kit0) [com/products/solar/detail/soiling-measurement-kit0](https://www.nrgsystems.com/products/solar/detail/soiling-measurement-kit0).
- [25] Kintech, Soiling Measurement Kit, Specifications, [Online]. dirección: [https://www.](https://www.kintech-engineering.com/catalogue/soiling-measurement-kit/soiling-measurement-kit/#ywtm_438) [kintech - engineering . com / catalogue / soiling - measurement - kit / soiling](https://www.kintech-engineering.com/catalogue/soiling-measurement-kit/soiling-measurement-kit/#ywtm_438)  [measurement-kit/#ywtm\\_438](https://www.kintech-engineering.com/catalogue/soiling-measurement-kit/soiling-measurement-kit/#ywtm_438).
- [26] Atonometrics, PV Device Soiling Measurement Systems for PV Power Plants, [Online]. dirección: [http://www.atonometrics.com/products/soiling- measurement](http://www.atonometrics.com/products/soiling-measurement-system-for-pv-modules/)[system-for-pv-modules/](http://www.atonometrics.com/products/soiling-measurement-system-for-pv-modules/).
- [27] E. Duran, M. Piliougine, M. Sidrach-de-Cardona, J. Galan y J. Andujar Marquez, "Different methods to obtain the I–V curve of PV modules: A review," mayo de 2008, págs. 1-6. DOI: [10.1109/PVSC.2008.4922578](https://doi.org/10.1109/PVSC.2008.4922578).
- [28] P. Cabrera, F. Chenlo, G. Moreda y M. Muñoz, "Medición en campo de la potencia máxima entregada por paneles fotovoltaicos bajo condiciones estándar de medida," en VI Congreso Ibérico de AgroIngeniería, Portugal, 2011 [Online]. dirección: [http:](http://oa.upm.es/10094/3/322.pdf) [//oa.upm.es/10094/3/322.pdf](http://oa.upm.es/10094/3/322.pdf).
- [29] T. Vargas y A. Abrahamse, "Trazador de Curvas I-V de Código Abierto para Monitoreo de Rendimiento de Paneles Fotovoltaicos en Bolivia," Investigación & Desarrollo, vol. 14, págs. 100-116, jul. de 2014. DOI: [10.23881/idupbo.014.1-6i](https://doi.org/10.23881/idupbo.014.1-6i).
- <span id="page-69-1"></span>[30] C. Satterlee, Collect Solar Panel Data with an IV Swinger Curve Tracer, mayo de 2016. [Online]. dirección: [https://makezine.com/projects/collect-solar-panel-data](https://makezine.com/projects/collect-solar-panel-data-with-an-iv-swinger-curve-tracer/)[with-an-iv-swinger-curve-tracer/](https://makezine.com/projects/collect-solar-panel-data-with-an-iv-swinger-curve-tracer/).
- <span id="page-69-2"></span>[31]  $\longrightarrow$ , IV Swinger 2 - a \$50 IV Curve Tracer, mayo de 2017. [Online]. dirección: [https:](https://www.instructables.com/IV-Swinger-2-a-50-IV-Curve-Tracer/) [//www.instructables.com/IV-Swinger-2-a-50-IV-Curve-Tracer/](https://www.instructables.com/IV-Swinger-2-a-50-IV-Curve-Tracer/).
- <span id="page-69-3"></span>[32] ——, IV Swinger 2 - PCB (PV Module, EMR), jun. de 2019. [Online]. dirección: [https:](https://www.instructables.com/IV-Swinger-2-PCB-PV-Module-EMR/) [//www.instructables.com/IV-Swinger-2-PCB-PV-Module-EMR/](https://www.instructables.com/IV-Swinger-2-PCB-PV-Module-EMR/).
- <span id="page-69-0"></span>[33] ——, IV Swinger 2 - Design and Theory of Operation, 2019 [Online]. dirección: [https:](https://raw.githubusercontent.com/csatt/IV_Swinger/master/docs/IV_Swinger2/IV_Swinger2_Design.pdf) [//raw.githubusercontent.com/csatt/IV\\_Swinger/master/docs/IV\\_Swinger2/](https://raw.githubusercontent.com/csatt/IV_Swinger/master/docs/IV_Swinger2/IV_Swinger2_Design.pdf) [IV\\_Swinger2\\_Design.pdf](https://raw.githubusercontent.com/csatt/IV_Swinger/master/docs/IV_Swinger2/IV_Swinger2_Design.pdf).
- <span id="page-69-4"></span>[34] Jinko Solar, JKM250M-60, 2013 [Online]. dirección: [http://www.poliukalimas.lt/](http://www.poliukalimas.lt/sites/default/files/JKM250M-60.pdf) [sites/default/files/JKM250M-60.pdf](http://www.poliukalimas.lt/sites/default/files/JKM250M-60.pdf).
- <span id="page-69-5"></span>[35] M. Jankovec y M. Topic, "Intercomparison of Temperature Sensors for Outdoor Monitoring of Photovoltaic Modules," Journal of Solar Energy Engineering, vol. 135, pág. 031 012, jul. de 2012. DOI: [10.1115/1.4023518](https://doi.org/10.1115/1.4023518).
- <span id="page-69-6"></span>[36] D. Silva, R. Reis, R. Souza, J. Campos-Silva y E. Cardoso, "Thermal analysis of a photovoltaic system with solar tracking mirrors," nov. de 2018. doi: [10.26678/ABCM.](https://doi.org/10.26678/ABCM.ENCIT2018.CIT18-0786) [ENCIT2018.CIT18-0786](https://doi.org/10.26678/ABCM.ENCIT2018.CIT18-0786).
- <span id="page-69-7"></span>[37] Time and Date, Past Weather in Santiago, Chile — November 2021, nov. de 2021. [Online]. dirección: [https : / / www . timeanddate . com / weather / chile / santiago /](https://www.timeanddate.com/weather/chile/santiago/historic?month=11&year=2021) [historic?month=11&year=2021](https://www.timeanddate.com/weather/chile/santiago/historic?month=11&year=2021).
- <span id="page-69-8"></span>[38] Atlas Renewable Energy, Quilapilun Solar Plant, [Online]. dirección: [https://www.](https://www.atlasrenewableenergy.com/en/projects/quilapilun-solar-plant-colina-chile/) [atlasrenewableenergy . com / en / projects / quilapilun - solar - plant - colina](https://www.atlasrenewableenergy.com/en/projects/quilapilun-solar-plant-colina-chile/)  [chile/](https://www.atlasrenewableenergy.com/en/projects/quilapilun-solar-plant-colina-chile/).
- <span id="page-69-9"></span>[39] Energía Estratégica, 13.32 dollars per MWh: New renewable energy record prices in the Chilean Auction, sep. de 2021. [Online]. dirección: [https://www.energiaestrategica.](https://www.energiaestrategica.com/13-32-dollars-per-mwh-new-renewable-energy-record-prices-in-the-chilean-auction/) [com/13-32-dollars-per-mwh-new-renewable-energy-record-prices-in-the](https://www.energiaestrategica.com/13-32-dollars-per-mwh-new-renewable-energy-record-prices-in-the-chilean-auction/)[chilean-auction/](https://www.energiaestrategica.com/13-32-dollars-per-mwh-new-renewable-energy-record-prices-in-the-chilean-auction/).
- <span id="page-69-10"></span>[40] E. Fuentealba Vidal, P. Ferrada, F. Araya, A. Marzo, C. Parrado y C. Portillo, "Photovoltaic performance and LCoE comparison at the coastal zone of the Atacama Desert, Chile," *Energy Conversion and Management*, vol. 95, págs. 181-186, mayo de 2015. DOI: [10.1016/j.enconman.2015.02.036](https://doi.org/10.1016/j.enconman.2015.02.036).
- <span id="page-69-11"></span>[41] Clear Solar Solutions, Why Clean Solar Panels? 2020. [Online]. dirección: [https://](https://www.solar-panel-cleaners.com/why-clean-solar-panels/) [www.solar-panel-cleaners.com/why-clean-solar-panels/](https://www.solar-panel-cleaners.com/why-clean-solar-panels/).
- <span id="page-69-12"></span>[42] Inti-Tech, Limpieza de paneles solares con robótica sustentable, [Online]. dirección: <https://www.inti-tech.com/>.
- <span id="page-69-13"></span>[43] Fundación Terram, Principales Proyectos que Ingresarán a la Matriz en 2017, mar. de 2017. [Online]. dirección: [https://www.terram.cl/2017/03/principales-proyectos](https://www.terram.cl/2017/03/principales-proyectos-que-ingresaran-a-la-matriz-en-2017/)[que-ingresaran-a-la-matriz-en-2017/](https://www.terram.cl/2017/03/principales-proyectos-que-ingresaran-a-la-matriz-en-2017/).
- <span id="page-69-14"></span>[44] Enel, 9M 2020 Consolidated results, oct. de 2020. [Online]. dirección: [https://www.](https://www.enel.cl/content/dam/enel-cl/inversionistas/enel-chile/informacion-para-el-accionista/resultados-trimestrales/presentaciones/2020/enel-chile-9m-2020-consolidated-results.pdf) [enel.cl/content/dam/enel-cl/inversionistas/enel-chile/informacion-para](https://www.enel.cl/content/dam/enel-cl/inversionistas/enel-chile/informacion-para-el-accionista/resultados-trimestrales/presentaciones/2020/enel-chile-9m-2020-consolidated-results.pdf)[el- accionista/resultados- trimestrales/presentaciones/2020/enel- chile-](https://www.enel.cl/content/dam/enel-cl/inversionistas/enel-chile/informacion-para-el-accionista/resultados-trimestrales/presentaciones/2020/enel-chile-9m-2020-consolidated-results.pdf)[9m-2020-consolidated-results.pdf](https://www.enel.cl/content/dam/enel-cl/inversionistas/enel-chile/informacion-para-el-accionista/resultados-trimestrales/presentaciones/2020/enel-chile-9m-2020-consolidated-results.pdf).
- <span id="page-70-0"></span>[45] I. Guaita-Pradas y A. Blasco-Ruiz, "Analyzing Profitability and Discount Rates for Solar PV Plants. A Spanish Case," Sustainability, vol. 12, pág. 3157, abr. de 2020. DOI: [10.3390/su12083157](https://doi.org/10.3390/su12083157).
- <span id="page-70-1"></span>[46] Vmax Power, MLUR, 2020 [Online]. dirección: [https : / / www . vmaxpowerpv . com /](https://www.vmaxpowerpv.com/solar-panel-cleaning-robot-product/) [solar-panel-cleaning-robot-product/](https://www.vmaxpowerpv.com/solar-panel-cleaning-robot-product/).

# Anexos
### Anexo A

#### Cotización de Materiales

A continuación se presenta una lista de materiales para la construcción del medidor de suciedad, colocado en la tabla [A.1](#page-72-0) un resumen de costos del trazador y del medidor de temperatura superficial de paneles, ubicado en la tabla [A.2,](#page-72-1) donde la BoM, para la construcción total del instrumento, se encuentra disponible en la tabla [A.3.](#page-73-0)

<span id="page-72-0"></span>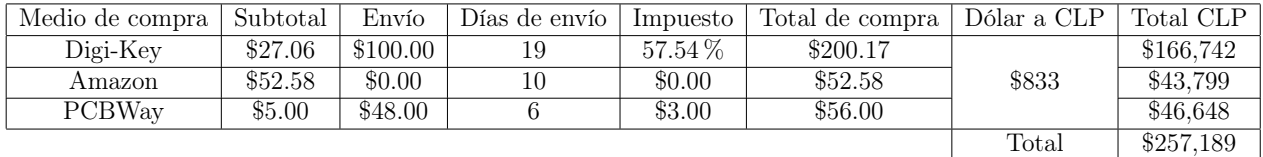

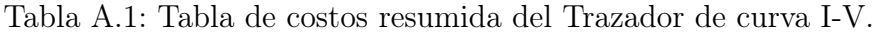

<span id="page-72-1"></span>

| Medio de compra <sup>1</sup> | Subtotal | Envío   | Días de envío | Impuesto  | Total de compra | Dólar a CLP              | Total CLP |
|------------------------------|----------|---------|---------------|-----------|-----------------|--------------------------|-----------|
| Altronics                    | \$33.732 | \$4.407 |               | $19.00\%$ | \$45,385.41     | $\overline{\phantom{0}}$ | \$45.385  |
| Amazon                       | \$27.53  | \$0.00  | 10            | \$0.00    | \$27.53         | \$833                    | \$22.928  |
| Nacional                     | \$5,450  | \$0.00  |               |           | \$5.450         | $\overline{\phantom{0}}$ | \$5.450   |
|                              |          |         |               |           |                 | Total                    | \$73.764  |

Tabla A.2: Tabla de costos resumida del Medidor de temperatura superficial de paneles.

Se menciona que aquellos elementos bajo la etiqueta "Nacional" en la tabla [A.2,](#page-72-1) no provienen de Altronics, sino que se compran en tiendas ubicadas en la calle San Diego, donde no poseen páginas web de despacho y la compra se debe hacer presencial. Para el caso que se quisiese trabajar con un prototipo que funcione con dos paneles, se utilizaría un trazador de curva I-V que cambie entre los dos paneles a partir de un relé, y dos medidores de temperatura, uno para cada panel. De esa forma, el cálculo del costo del instrumento, en etapa inicial, sería la suma del costo de un trazador de curva y dos medidores de temperatura, igualado a \$404,717.

<span id="page-73-0"></span>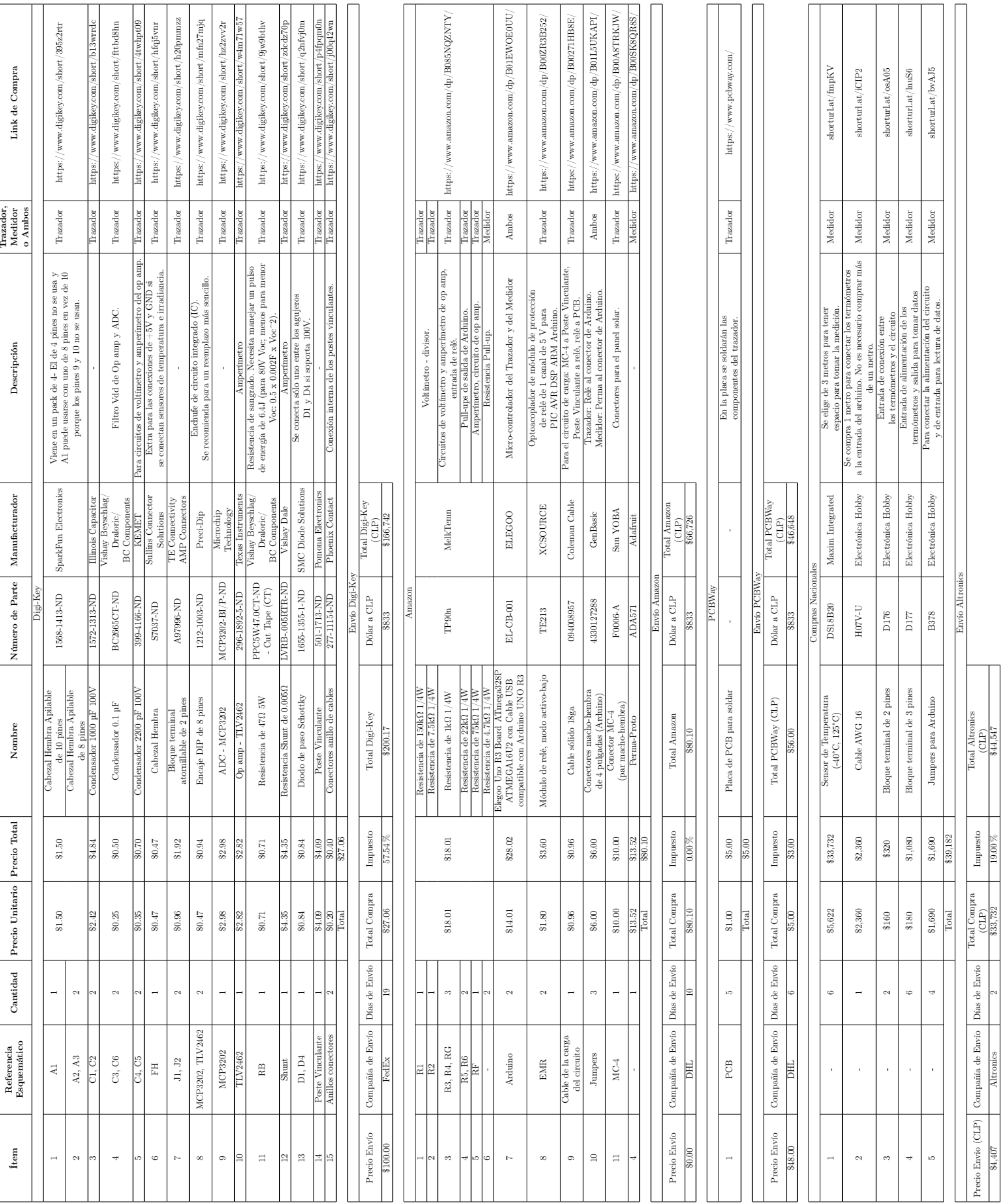

\$4,407 Altronics 2 \$33,732 19.00 % \$44,547

 $\overline{\phantom{a}}$ 

### <span id="page-74-1"></span>Anexo B

# Análisis del Circuito Medidor de Temperatura

En la Figura [B.1](#page-74-0) se presenta el esquemático del circuito que se muestra en la Figura [2.6,](#page-37-0) el cual al estar armado se ve como se ve en la Figura [2.7.](#page-38-0)

<span id="page-74-0"></span>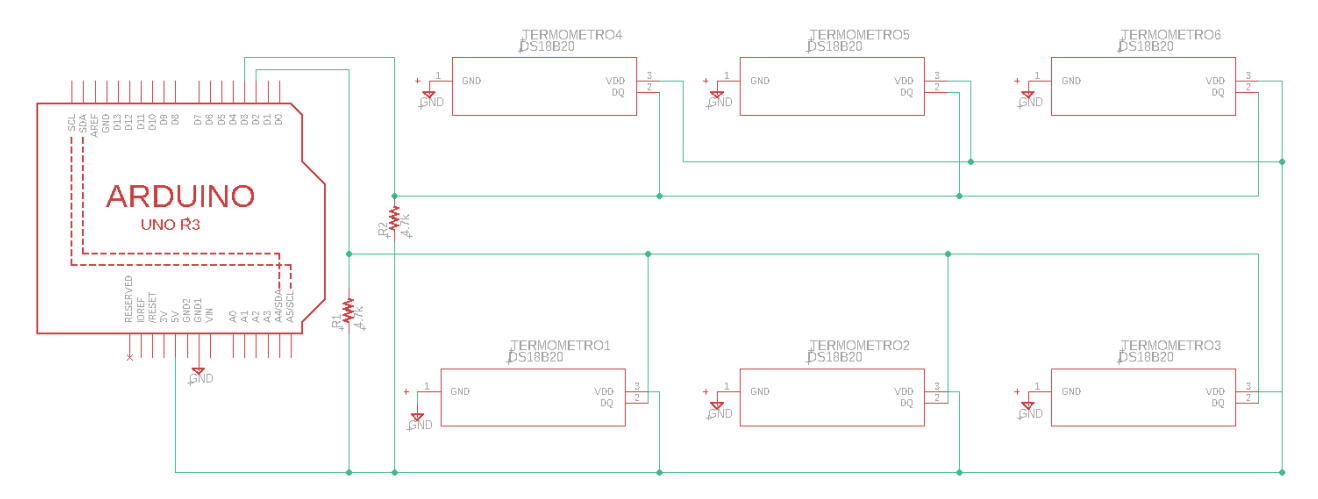

Figura B.1: Esquemático del circuito del medidor de temperatura.

La alimentación del microcontrolador del pin 5V es aquel que alimenta a los pines VDD de cada termómetro y también aquel que se conecta a las resistencias para poder conectar cada sensor con la configuración mostrada en la Figura [1.4.](#page-24-0) Por otro lado, los pines que están etiquetados como GND, son todos aquellos que necesitan estar conectados a tierra para su correcto funcionamiento. Los pines DQ de cada termómetro se conectan de a tres a cada uno de los dos pines de lectura digital del microcontrolador. Cada uno de los tríos es conectado a una de las dos resistencias antes de ser conectado a cada uno de los pines digitales. Cada trío debe colocarse en uno de los dos lados del panel solar para medir la temperatura en uno de seis cuadrantes, dependiendo si están en el lado izquierdo o derecho, o en la parte superior, media o inferior del módulo. Cada uno de los dos buses es para la medición de alguno de los lados del panel.

### Anexo C

#### Análisis de Código Escrito en Arduino

```
1 #include < OneWire.h>
2 # include < DallasTemperature .h >
3
4 const byte one_wire_busses = 2; // cantidad de buses
5 const byte one_wire_pins [one_wire_busses] = { 2, 3 }; // pines donde se
     miden datos
6 const byte one_wire_sensors [one_wire_busses] = { 3, 3 }; // cantidad de
     sensores
 7
8 OneWire busses [ one_wire_busses ];
9 DallasTemperature sensors [ one_wire_busses ];
10 DeviceAddress addresses [one_wire_busses] [3];
11
12 void setup (void)
13 \text{ }14 byte bus;
15 byte sensor ;
16 byte i;
17
18 // start serial port
19 Serial . begin (9600) ;
20 Serial.println ("Setup ...");
21
22 for (bus = 0; bus < one_wire_busses; bus ++)
23 {
24 busses [ bus ]. begin ( one_wire_pins [ bus ]) ; // Inicia 1 - wire bus
25 sensors [ bus ]. setOneWire (&( busses [ bus ]) ) ; // Prepara 1 - wire bus para
     ser usado
26 sensors [ bus ]. begin () ; // Inicia los sensores
     DS18B20
27 // sensors [bus]. setResolution (9); 27 // 9 bit, LSB 0.50 C ->
    93.75 ms de conversion
28 sensors [bus]. setResolution (12); \frac{1}{2} // 12 bit, LSB 0.0625 C ->
      750.0 ms de conversion
29 sensors [ bus ]. setWaitForConversion ( false ) ; // No espera en la libreria
     hasta que termina la conversion
30 Serial . print (" Bus ") ; Serial . print ( bus ) ; Serial . println ("") ;
31
32 for ( sensor = 0; sensor < one_wire_sensors [ bus ] && sensor < sensors [ bus
```

```
]. getDeviceCount () ; sensor ++)
33 {
34 sensors [ bus ]. getAddress ( addresses [ bus ][ sensor ] , sensor ) ;
35 Serial . print (" Device ") ; Serial . print ( sensor ) ; Serial . print ("
      Address : ") ;
36
37 for (i = 0; i < 8; i++)
38 {
39 Serial . print ( addresses [ bus ][ sensor ][ i ] , HEX ); Serial . print (" ") ; //
      se hara print de las ID de los termometros
40 \quad \frac{1}{2};
41 Serial.println("");
42 };
43 };
44 Serial . println ("... finished .") ; Serial . println ("") ;
45 }
46
47 void loop ( void )
48 \text{ }49 byte bus ;
50 byte sensor ;
51
52 for (bus = 0; bus < one_wire_busses; bus++)
53 \frac{1}{2}54 sensors [ bus ]. requestTemperatures () ;
55 };
56 delay (2000) ;
57
58 for (bus = 0; bus < one_wire_busses; bus++)
59 {
60 Serial.print ("Bus "); Serial.print (bus); Serial.print (" ");
61
62 for ( sensor = 0; sensor < sensors [ bus ]. getDeviceCount () ; sensor ++)
63 \qquad \qquad \begin{matrix} \end{matrix}64 Serial.print ("Sensor "); Serial.print (sensor); Serial.print (" ");
65 Serial . print ( sensors [ bus ]. getTempC ( addresses [ bus ][ sensor ]) ) ; Serial .
      print (" C ") ; // se imprimen las temperaturas medidas
66 };
67 };
68 Serial.println("");
69
70 float tempizqa = sensors [0]. getTempC ( addresses [0][0]) ; // verificar cual
     sensor es. Izquierdo superior .
71 float tempizqm = sensors [0]. getTempC ( addresses [0][1]) ; // verificar cual
      sensor es. Izquierdo medio .
72 float tempizqb = sensors [0]. getTempC ( addresses [0][2]) ; // verificar cual
      sensor es. Izquierdo inferior .
73 float tempdera = sensors [1]. getTempC ( addresses [1][0]) ; // verificar cual
      sensor es. Derecho superior .
74 float tempderm = sensors [1]. getTempC ( addresses [1][1]) ; // verificar cual
      sensor es. Derecho medio .
75 float tempderb = sensors [1]. getTempC ( addresses [1][2]) ; // verificar cual
      sensor es. Derecho inferior .
76
77 float arr = 0.0; // Float para calcular el promedio de sensores
      superiores .
```

```
78 float izq = 0.0; // Float para calcular el promedio de sensores
     izquierdos .
79 float med = 0.0; //Float para calcular el promedio de sensores medios.
80 float der = 0.0; // Float para calcular el promedio de sensores derechos .
81 float baj = 0.0; // Float para calcular el promedio de sensores
     inferiores .
82
83 arr = ( tempizqa + tempdera ) / 2; // Promedio de sensores
     superiores .
84 izq = ( tempizqa + tempizqm + tempizqb ) / 3; // Promedio de sensores
     izquierdos .
85 med = ( tempizqm + tempderm ) / 2; // Promedio de sensores
     medios .
86 der = (tempdera + tempderm + tempderb ) / 3; // Promedio de sensores
     derechos .
87 baj = ( tempizqb + tempderb ) / 2; // Promedio de sensores
     inferiores .
88
89 Serial.println("");
90 Serial.print ("Sensores superiores "); Serial.print (arr); Serial.print ("
      C "):
91 Serial.print ("Sensores medios "); Serial.print (med); Serial.print (" C "
     ) ;
92 Serial.print ("Sensores bajos "); Serial.print (baj); Serial.print (" C ")
     ;
93 Serial.println("");
94 Serial.print ("Sensores izquierdos "); Serial.print (izq); Serial.print ("
      C \t'') :
95 Serial.print ("Sensores derechos "); Serial.print (der); Serial.print (" C
      ") ;
96 Serial.println("");
97 Serial.println("");
98 }
```
Listing C.1: Código de adquisición de datos de los termómetros para Arduino

Lo primero que entrega el código son las identificaciones de los termómetros conectados. El código está escrito para que tenga dos buses de tres sensores cada uno. Los datos fueron obtenidos por el circuito del Anexo [B](#page-74-1) y la conexión fue hecha con un cable morado y otro azul. Esto permitía una conexión más consistente con los pines donde se tomaban los datos ya que era más fácil recordar que "morado debía ir en el pin 3 y azul en el 2, por la cantidad de sílabas." Los primeros datos que entrega el código son como los que se muestran en la Figura [C.1.](#page-78-0) Si se toman los termómetros de la Figura [B.1](#page-74-0) como A, B y C en la fila superior, y D, E y F en la inferior, los buses que corresponden a cada posición del circuito, siendo referidos como XY, con X el número del bus e Y el número del sensor, se tendrían las siguientes correspondencias: A - 00; B - 02; C - 01; D - 11; E - 12; F - 10.

```
Setup ...
  Bus<sub>0</sub>Device 0 Address: 28 92 81 76 E0 1 3C 78
     Device 1 Address: 28 2D 9A 76 E0 1 3C 57
     Device 2 Address: 28 B3 7B 76 E0 1 3C E2
  Bus 1
     Device 0 Address: 28 B5 8A 76 E0 1 3C 3B
     Device 1 Address: 28 63 64 76 E0 1 3C 35
     Device 2 Address: 28 8F 6C 76 E0 1 3C 5F
 ..finished.
```
Figura C.1: Ejemplo de las identificaciones de los termómetros para cada bus del microcontrolador.

Si uno de los termómetros es desconectado durante la toma de datos, el código arroja el valor mínimo de estos, -127 °C. Por otro lado, siempre debe probarse si los termómetros funcionan antes de colocarlos tras el panel. Los buses nunca cambiaron de orden al momento de tomar los datos, así que la precaución recae en etiquetar el hardware de los termómetros para evitar confusiones y no mezclar los datos. Se presenta la forma en que el programa entrega los resultado de cada termómetro, los cuales luego son sumados y ponderados para visualizar los datos, los cuales se colocan en el código explicado en el Anexo [D,](#page-79-0) se observan en la Figura [C.2.](#page-78-1)

```
com<sub>6</sub>
                                                                                                                      \Box\timesSend
Sensores superiores 39.28°C Sensores medios 40.59°C Sensores bajos 47.72°C
Sensores izquierdos 42.46°C Sensores derechos 42.60°C
Bus 0 Sensor 0 38.88°C Sensor 1 39.13°C Sensor 2 49.19°C Bus 1 Sensor 0 39.44°C Sensor 1 41.81°C Sensor 2 46.31°C
Sensores superiores 39.16°C Sensores medios 40.47°C Sensores bajos 47.75°C
Sensores izquierdos 42.40°C Sensores derechos 42.52°C
Bus 0 Sensor 0 38.69°C Sensor 1 39.00°C Sensor 2 49.19°C Bus 1 Sensor 0 39.38°C Sensor 1 41.63°C Sensor 2 46.31°C
Sensores superiores 39.03°C Sensores medios 40.31°C Sensores bajos 47.75°C
Sensores izquierdos 42.29°C Sensores derechos 42.44°C
Autoscroll Show timestamp
                                                                                       No line ending \sim 9600 baud
                                                                                                                \vee Clear output
```
Figura C.2: Ejemplo de datos entregados por los termómetros.

### <span id="page-79-0"></span>Anexo D

#### Análisis de Código Escrito en Python

En primer lugar se deja un ejemplo de código para poder graficar los datos obtenidos por los termómetros en cada panel.

```
1 import matplotlib. pyplot as plt
2 import numpy as np
3
4 # ############################## PANEL SUCIO
     #####################################
5 #Se deben colocar las temperaturas obtenidas por el arduino en la lista
     Datos_m_s
6 Datos_m_s = np.array ([ [44.0, 45.69], [48.81, 48.25], [51.75, 48.69]])
\tau Datos_hor_s = np.mean(Datos_m_s, axis=0).reshape(1,2)
8 Datos_vert_s = np . mean ( Datos_m_s , axis =1) . reshape (3 ,1)
9 #Se dejan la lista para graficarlas mas adelante
10 Datos_s = [ Datos_m_s , Datos_hor_s , Datos_vert_s ]
11 T sucio = np.mean (Datos_m_s)
12
13 # Aca se dejan los titulos para el ploteo
14 Titulos_s = [ 'Mapeo de temperatura por cuadrante ','Mapeo de temperatura
     promedio por lado ','Mapeo de temperatura promedio por altura ']
15
16 #Se graficaran tanto las temperaturas de cada sector como el promedio por
     sector
17 # vertical y lado.
18 fig, axes = plt.subplots (ncols=3, figsize=(20, 10), constrained_layout=True
      )
19 for dat, ax in zip (Datos_s, axes.flat):
20 # Los limites de los termometros son entre -10 C y 85 C .
21 im = ax . imshow ( dat , cmap = 'coolwarm ', aspect ='auto ', vmin =25 , vmax =60)
22
23 #Se titulan los graficos
24 for i in range (3):
25 axes [i]. set_title (Titulos_s [i])
26
27
28 #Se colocan los datos de la temperatura de cada sector sobre su lugar
     correspondiente
29 for k in range (len ( Datos_s ) ) :
```

```
30 for i in range (len (Datos_s[k])):
31 for j in range (len (Datos_s [k][i])):
32 c = round (Datos_s [k][i][i],2)
33 axes [k]. text (j, i, str (c) + ' C ', va = 'center', ha = 'center', size = 'xx -
     large ')
34
35 #Se coloca un colorbar para tener en cuenta visualmente la temperatura del
      panel
36 cax = fig . add_axes ([1.01 , 0.03 , 0.03 , 0.9])
37 fig. colorbar (im, cax=cax)
38
39 fig. suptitle ('Medici n de Temperatura del Panel Solar Sucio 18/11',
     fontsize =20)
40 fig.text (0.5, -0.02, 'Lado Menor del Panel', ha='center', fontsize=20)
41 fig.text (-0.02, 0.5, 'Lado Mayor del Panel', va='center', rotation='
     vertical ', fontsize =20)
42
```
<sup>43</sup> plt . show ()

Listing D.1: Código para graficar los datos de los termómetros puestos en el panel sucio.

Esta primera parte del código es para, primeramente, agregar los valores de temperatura obtenidos por los sensores y así poder graficar los datos. También se obtiene el valor de T\_sucio para el cálculo de las variables de suciedad. Esta parte del código es para el panel sucio y la siguiente es para el panel limpio, donde se obtiene también el dato de T\_limpio. Cabe mencionar que en ambos casos, los datos que se encuentran en la línea 6 del sucio y 3 del limpio varían cada vez que se hace una nueva medición.

```
1 # ############################## PANEL LIMPIO
     #####################################
2 #Se deben colocar las temperaturas obtenidas por el arduino en la lista
     Datos_n
3 \text{ Datos\_n\_l} = np. array ([[38.69, 39.38], [39.00, 41.63], [49.19, 46.31]])
4 Datos_hor_l = np. mean (Datos_n_l, axis=0). reshape (1, 2)5 Datos_vert_1 = np.mean(Datos_n_1, axis=1).reshape(3,1)
6 #Se dejan la lista para graficarlas mas adelante
7 Datos_l = [ Datos_n_l , Datos_hor_l , Datos_vert_l ]
8 T<sup>-</sup>limpio = np.mean (Datas<sup>-n</sup><sup>-1</sup>)
 9
10 #Aca se dejan los titulos para el ploteo
11 Titulos_l = [ 'Mapeo de temperatura por cuadrante ','Mapeo de temperatura
      promedio por lado ','Mapeo de temperatura promedio por altura ']
12
13 #Se graficaran tanto las temperaturas de cada sector como el promedio por
     sector
14 # vertical y lado.
15 fig, axes = plt.subplots (ncols=3, figsize=(20, 10), constrained_layout=True
     \lambda16 for dat, ax in zip (Datos_1, axes.flat):
17 # Los limites de los termometros son entre -10 C y 85 C .
18 im = ax.imshow(dat, cmap='coolwarm', aspect='auto', vmin=25, vmax=60)
19
20 #Se titulan los graficos
21 for i in range (3):
22 axes [i]. set_title (Titulos_l [i])
23
```

```
24
25 #Se colocan los datos de la temperatura de cada sector sobre su lugar
     correspondiente
26 for k in range (len (Datos_1)):
27 for i in range (len (Datos_l[k])):
28 for j in range (len (Datos_l [k] [i])):
29 c = round(Datos_l[k][i][j],2)30 axes [k].text(j, i, str(c) +' C', va = 'center', ha = 'center', size = 'xx -large ')
31
32 #Se coloca un colorbar para tener en cuenta visualmente la temperatura del
      panel
33 cax = fig . add_axes ([1.01 , 0.03 , 0.03 , 0.9])
34 fig. colorbar (im, cax = cax)
35
36 fig. suptitle ('Medici n de Temperatura del Panel Solar Limpio 18/11',
     fontsize =20)
37 fig.text (0.5, -0.02, 'Lado Menor del Panel', ha='center', fontsize=20)
38 fig . text ( -0.02 , 0.5 , 'Lado Mayor del Panel ', va ='center ', rotation = '
     vertical ', fontsize =20)
39
40 plt . show ()
```
Listing D.2: Código para graficar los datos de los termómetros puestos en el panel limpio.

Las Figuras resultantes que muestra el programa son como se presentan en la Figura [D.1](#page-82-0)

<span id="page-82-0"></span>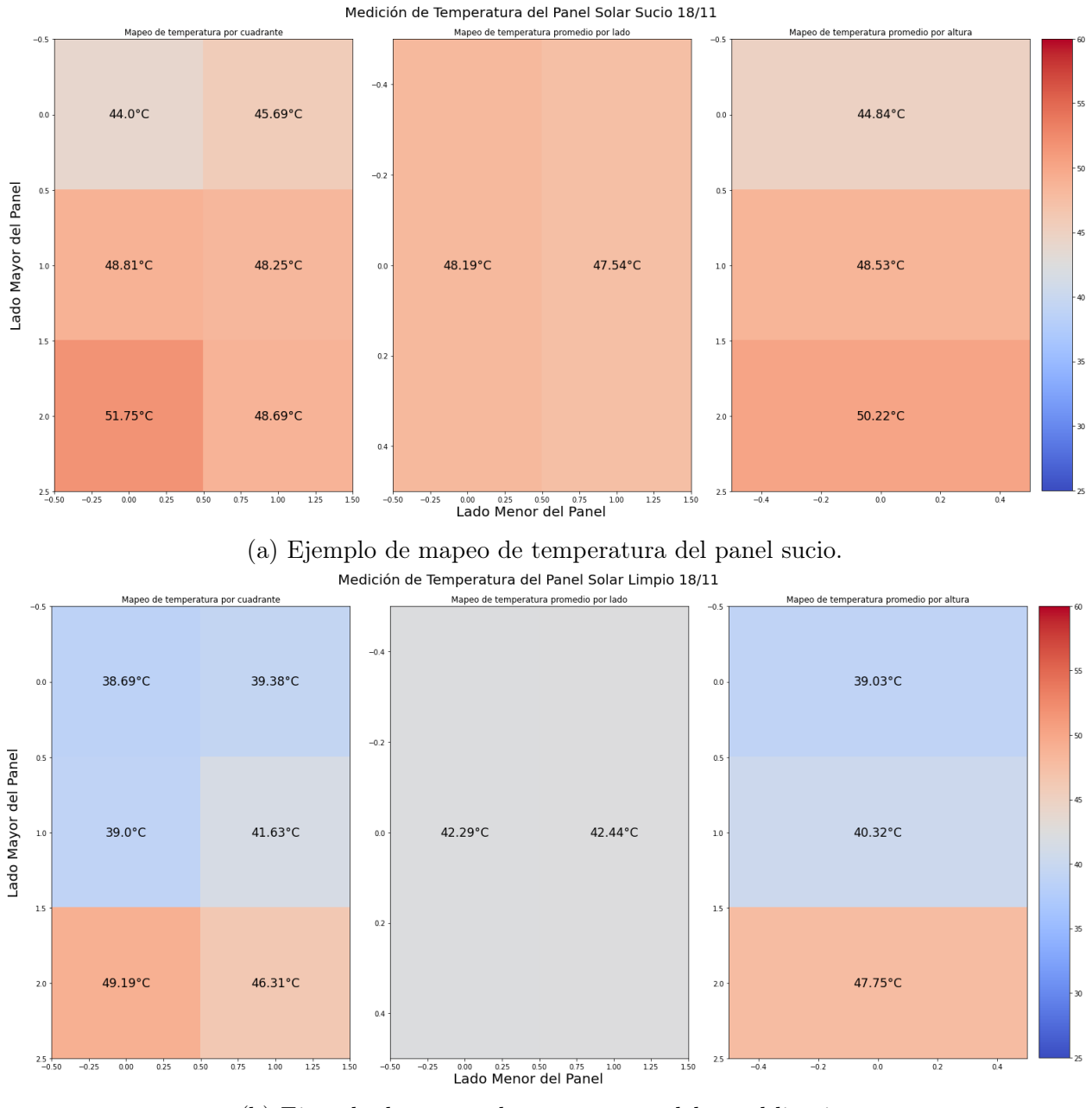

(b) Ejemplo de mapeo de temperatura del panel limpio.

Figura D.1: Ejemplos de imágenes realizadas por el programa para el mapeo de temperaturas del panel en sus estados sucio y limpio.

En la siguientes partes es donde se hace un print para visualizar los datos de temperatura de ambos paneles y, luego, donde se agregan los datos obtenidos tanto de los sensores de temperatura como curva I-V y aquellos que entrega el datasheet del panel usado.

```
1 print ("La temperatura promedio del panel sucio es de "+ str ( round (T_sucio
     (2)) + " (C, ")2 print ("La temperatura promedio del panel limpio es de "+ str ( round ( T_limpio
 , 2) ) + " \, C \, . " )
```
Listing D.3: Parte del código para ver las temperaturas promedio de los paneles

```
1 # ################ Estos son datos que se deben medir
      #############################
2 I_sucio = 8.62 #en Amperes
3 # T_sucio esta medido
4
5 P_sucio = 227 #en Watt
 6
7 I_limpio = 8.9 #en Amperes
8 # T_limpio esta medido
9
10
11 # ########### Estos son datos vienen dados por panel
     ##############################
12 gamma = -0.0043 #por datasheet
13 alpha = 0.0004 #por datasheet
14 I_0 = 8.7 #por datasheet, en Amperes
15 P<sub>-</sub>0 = 250 #por datasheet, en Watt
16 T_0 = 25 #de referencia STC , en Celsius
17 G_0 = 1000 #de referencia STC, en W/m<sup>2</sup>2
18
_{19} G = G_0*(I_limpio)*(1-alpha*(T_limpio-T_0))/(I_0)
20
21 SR_I = I_sucio / (I_0 * (1 + alpha * (T_sucio - T_0)) * (G/G_0))22
23 SR_P = P_sucio / (P_0 * (1 + gamma * (T_sucio - T_0)) * (G/G_0))24
25 SL_I = (1 - SR_I) * 10026 SL_P = (1 - SR_P) * 10027
28 print ("")
29 print ("La irradiancia obtenida por el panel sucio , el 18 de noviembre , es
      "+str(round(G_s, 2)) + "W/m^2.")30
31 print ("La proporci n de suciedad seg n la corriente, el 18 de noviembre,
      es "+str ( round ( SR_I ,2) ) +".")
32 print ("La proporci n de suciedad seg n la potencia, el 18 de noviembre,
     es "+str( round ( SR_P ,2) ) +".")
33 print ("")
34 print ("La p rdida de generaci n seg n la corriente, el 18 de noviembre,
      es de un "+str(round(SL_I, 2)) + "\,.")35 print ("La p rdida de generaci n seg n la potencia, el 18 de noviembre,
     es de un "+str ( round ( SL_P ,2) ) +" %.")
```
Listing D.4: Datos colocados para resolver las ecuaciones de proporción de suciedad e irradiancia de los paneles.

En el punto anterior se colocan los datos obtenidos por el trazador de curva I-V para poder obtener las proporciones de suciedad del panel sucio en comparación con el limpio. Acá se resuelven las ecuaciones [\(1.3\)](#page-22-0), [\(1.4\)](#page-22-1), [\(1.5\)](#page-23-0) y [\(1.6\)](#page-23-1). Además, se calcula la pérdida por suciedad, que es restar la proporción de suciedad a 1 y multiplicar por 100 para poder obtener un valor porcentual de pérdida de generación de energía. Se hacen print de los valores para mejor visualización de los datos. Un ejemplo de print realizado es como el que se muestra en la Figura [D.2](#page-84-0)

```
La temperatura promedio del panel sucio, el 18 de noviembre, es de 47.86°C.
La temperatura promedio del panel limpio, el 18 de noviembre, es de 42.37°C.
La irradiancia obtenida por el panel limpio, el 18 de noviembre, es 1015.88W/m^2.
La proporción de suciedad seqún la corriente, el 18 de noviembre, es 0.97.
La proporción de suciedad seqún la potencia, el 18 de noviembre, es 0.99.
La pérdida de generación según la corriente, el 18 de noviembre, es de un 3.35%.
```
Figura D.2: Ejemplo de print que realiza el programa.

La pérdida de generación según la potencia, el 18 de noviembre, es de un 0.87%.

```
1 from google . colab import files
2 import io
3 import pandas as pd
4
5 #Se importan datos del panel sucio de un csv. Ojo, hay que arreglar los
     nombres
6 # originales de las columnas porque parten con un " " , el cual hay que
     borrar
7 dato_sucio1 = files.upload()
8
9 dato_limpio1 = files . upload ()
10
11 #Se crean las bases de datos para futuro grafico para comparar curvas
12 df_s1 = pd.read_csv(io.StringIO(dato_sucio1['iv_swinger2_211117_13_27_07.
     csv'].decode('utf-8')))
13 df_l1 = pd . read_csv ( io . StringIO ( dato_limpio1 [ ' iv_swinger2_211117_13_46_12 .
   csv ']. decode ('utf -8 ') ) )
```
Listing D.5: Archivos agregados .csv para graficar las curvas I-V.

Con estas bases de datos obtenidas se obtienen los valores de voltaje y corriente de las curvas trazadas por el circuito y el programa IV Swinger 2 para graficarse. Ojo, el nombre del archivo .csv debe colocarse según el archivo subido, el cual además debe de editarse directamente en el nombre de las columnas para trabajar apropiadamente con estos datos.

```
1 #Se obtienen los puntos de voltaje de circuito abierto , corriente de
     cortocircuito
2 #y voltaje y corriente del punto de m xima potencia.
3 \text{ V\_smax1} = df_s1['Volts'] [df_s1['Watts']. idxmax()4 A_smax1 = df_s1['Amps'][df_s1['Watts'].idxmax()]
5 P \texttt{smax1} = df\texttt{si} ['Watts'] \texttt{[df_s1} ['Watts']. \texttt{idxmax}()]
6 \text{ V}_\text{0}cs1 = df_s1['Volts'][df_s1['Volts'].idxmax()]
7 A_scs1 = df_s1 [ 'Amps '] [df_s1 [ 'Amps ']. idxmax ()]
8
```

```
9 # esto se aplica tanto para el panel limpio como el sucio
10 V_lmax1 = df_l1 [ 'Volts '][ df_l1 ['Watts ']. idxmax () ]
11 A_lmax1 = df_l1 [ 'Amps '] [df_l1 [ 'Watts ']. idxmax ()]
12 P_lmax1 = df_l1 [ 'Watts '][ df_l1 ['Watts ']. idxmax () ]
13 \text{ V}_ocl1 = df_l1 [ 'Volts '] [df_l1 [ 'Volts ']. idxmax ()]
14 A_scl1 = df_l1 [ 'Amps '][ df_l1 ['Amps ']. idxmax () ]
```
Listing D.6: Obtención de columnas de voltaje

Con estos puntos obtenidos usando pandas es que se obtienen las curvas a graficar y los puntos de interés de cada panel medido.

```
1 #se generan los ejes para poder graficar. Estos son a partir de las
      columnas
2 #de las bases de datos y luego se transforman en arrays de numpy
3 Volts_suc1 = df_s1.Volts4 Amps_suc1 = df = 4 f = 4 m p s5 Watts_suc1 = df_s1. Watts
 6
7 V\_suc1 = np.array (Volts\_suc1)8 A<sub>-</sub>suc1 = np. array (Amps<sub>-</sub>suc1)
9 W_suc1 = np . array ( Watts_suc1 )
10
11 # para ambos paneles
12 Volts_lim1 = df_11. Volts
13 Amps_lim1 = df_11. Amps
14 Watts_lim1 = df_11. Watts
15
16 \text{ V} lim1 = np. array (Volts_lim1)
17 A<sup>1</sup>m1 = np. array (Amps<sup>1im1</sup>)
18 W_lim1 = np. array (Watts_lim1)
19
20 #se plotean ambas curvas a comparar y los puntos mencionados antes
21 plt . figure ( figsize =(15 ,10) )
22 plt.plot (V\_suc1, A\_suc1)
23 plt . plot ( V_lim1 , A_lim1 )
24
25 plt.plot ([V_lmax1], [A_lmax1], marker='o', markersize=5, color="red")
26 plt . text ( V_smax1 +0.1 , A_smax1 +0.1 , str ( round ( P_smax1 ,2) ) +"W", size =" large ")
27
28 plt.plot ([V_ocl1], [0], marker='o', markersize=5, color="red")
29 plt . text ( V_ocl1 +0.1 , 0.1 , str ( round ( V_ocl1 ,2) ) +"V", size =" large ")
30 plt . plot ([0] , [ A_scl1 ] , marker = 'o', markersize =5 , color =" red ")
31 plt.text (0.1, A_sc11+0.1, str(round(A_sc11,2))+''A'', size="large")
32
33
34 plt . plot ([ V_smax1 ] , [ A_smax1 ] , marker = 'o', markersize =5 , color =" blue ")
35 plt . text ( V_lmax1 +0.1 , A_lmax1 +0.1 , str ( round ( P_lmax1 ,2) ) +"W", size =" large ")
36
37 plt.plot ([V_ocs1], [0], marker='o', markersize=5, color="blue")
38 plt . text ( V_ocs1 -2.6 , 0.1 , str ( round ( V_ocs1 ,2) ) +"V", size =" large ")
39 plt . plot ([0] , [ A_scs1 ] , marker = 'o', markersize =5 , color =" blue ")
40 plt.text (0.1, A_scs1+0.1, str (round (A_scs1,2)) + "A", size="large")
41
42
43 plt . title ( 'Curvas I-V 17/11 ', fontsize =20)
44 plt . xlabel ( 'Voltaje [V] ', size ="x- large ")
```

```
45 plt . ylabel ( 'Corriente [A] ', size ="x- large ")
46
47 plt . legend ([ 'Panel Sucio ', 'Panel Limpio '] , title_fontsize = 'xx - large ')
```
Listing D.7: Obtención de puntos de interés y grafico de curvas.

Finalmente se grafican las curvas obtenidas con los datos. El nombre del título se cambia acorde con el día que se tomaron los datos. Un ejemplo de comparación de curvas se muestra en la Figura [D.3](#page-86-0)

<span id="page-86-0"></span>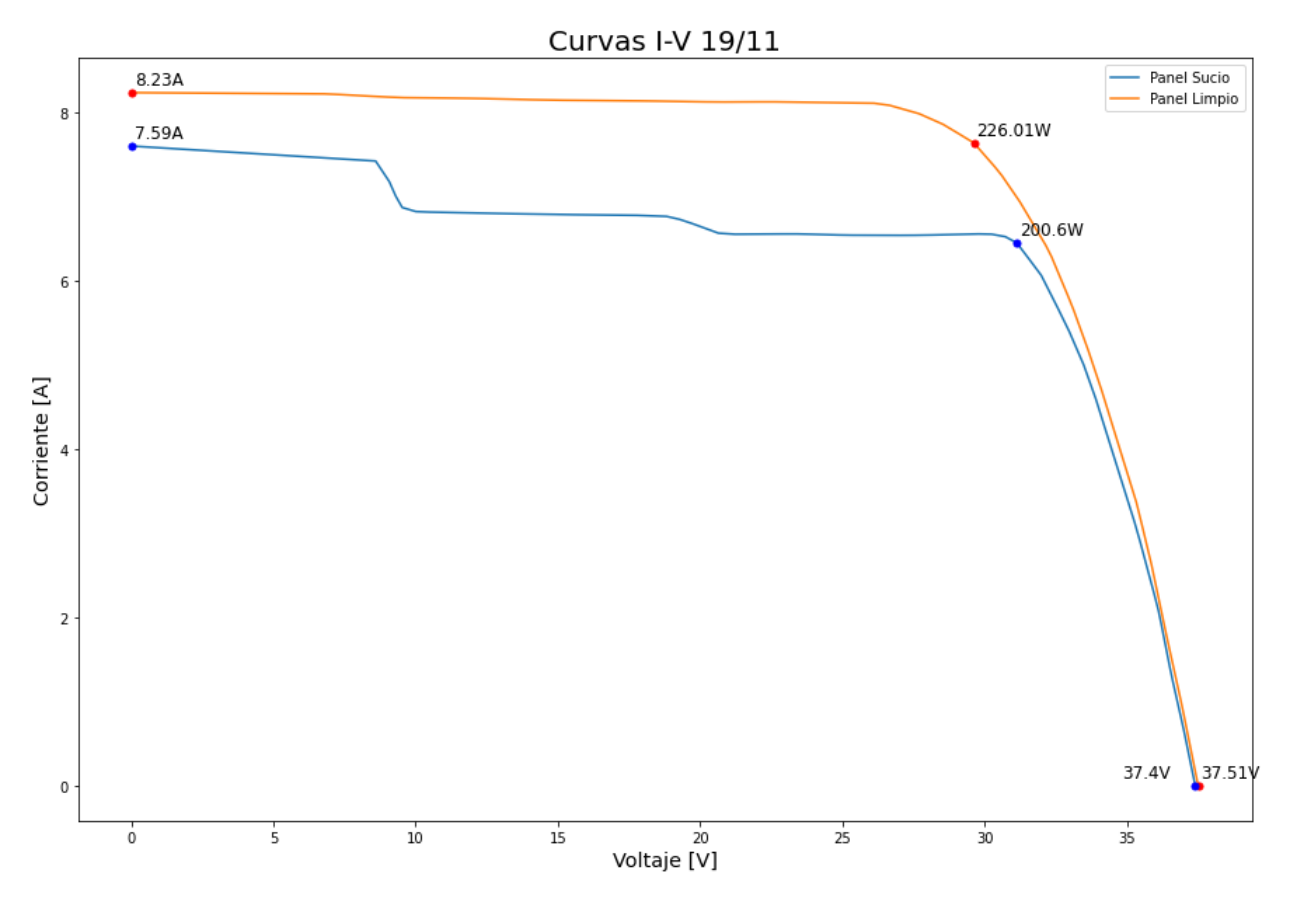

Figura D.3: Ejemplo de grafico de curvas que realiza el programa.

## Anexo E

### Flujos de Caja

En la tabla [E.1](#page-87-0) se presenta el flujo de caja basal mencionado en la sección [4.](#page-57-0)

<span id="page-87-0"></span>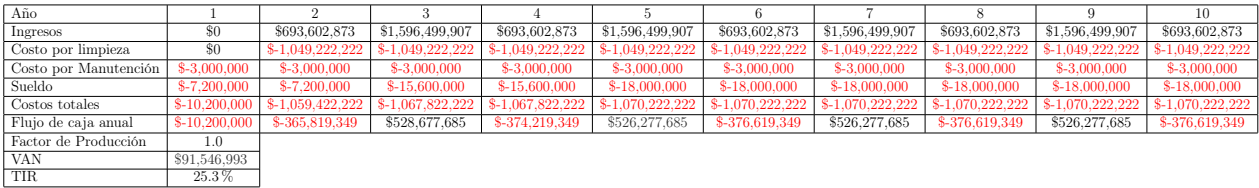

Tabla E.1: Flujo de caja base con una tasa de descuento de un 10 % y un costo de limpieza por panel de \$3,800.

Las siguientes tablas corresponden a aquellas generadas al estudiar la sensibilidad con respecto al factor de producción de la planta. En orden son: factor de 0.99 en la tabla [E.2,](#page-87-1) factor de 0.995 en la tabla [E.3,](#page-87-2) factor de 1.005 en la tabla [E.4](#page-88-0) y factor de 1.01 en la tabla [E.5.](#page-88-1)

<span id="page-87-1"></span>

| Año                   |                |                  |                  |                |                 |                  |                  |                |                  | 10               |
|-----------------------|----------------|------------------|------------------|----------------|-----------------|------------------|------------------|----------------|------------------|------------------|
| Ingresos              | 50             | \$686,666,844    | \$1,580,534,908  | \$686,666,844  | \$1,580,534,908 | \$686,666,844    | \$1,580,534,908  | \$686,666,844  | \$1,580,534,908  | \$686,666,844    |
| Costo por limpieza    | \$0            | \$-1.049.222.222 | 1.049.222.222    | .049.222.222   | .049.222,222    | \$-1,049,222,222 | \$-1,049,222,222 | 1.049.222.222  | 1,049,222,222    | \$-1,049,222,222 |
| Costo por Manutención | \$-3,000,000   | \$-3,000,000     | \$-3,000,000     | \$-3,000,000   | \$-3,000,000    | $$-3,000,000$    | \$-3,000,000     | \$-3,000,000   | $$-3,000,000$    | \$-3,000,000     |
| Sueldo                | \$-7,200,000   | \$-7,200,000     | \$-15,600,000    | \$-15,600,000  | $$-18,000,000$  | \$-18,000,000    | \$-18,000,000    | \$-18,000,000  | $$-18,000,000$   | \$-18,000,000    |
| Costos totales        | \$-10,200,000  | $-1.059.422.222$ | $-1,067,822,222$ | 1.067.822,222  | .070.222.222    | \$-1,070,222,222 | 1.070.222.222    | 1.070.222.222  | $-1,070,222,222$ | \$-1,070,222,222 |
| Flujo de caja anual   | $$-10,200,000$ | \$-372,755,378   | \$512,712,686    | \$-381,155,378 | \$510,312,686   | \$-383,555,378   | \$510,312,686    | \$-383,555,378 | \$510,312,686    | \$-383,555,378   |
| Factor de Producción  | 0.99           |                  |                  |                |                 |                  |                  |                |                  |                  |
| <b>VAN</b>            | \$34,381,246   |                  |                  |                |                 |                  |                  |                |                  |                  |
| TIR                   | 16.8%          |                  |                  |                |                 |                  |                  |                |                  |                  |

Tabla E.2: Flujo de a partir de la sensibilización del factor de producción igual a 0.99.

<span id="page-87-2"></span>

| Año                   |                |                |                  |                |                  |                |                 |                  |                  | 10               |
|-----------------------|----------------|----------------|------------------|----------------|------------------|----------------|-----------------|------------------|------------------|------------------|
| Ingresos              | \$0            | \$690,134,858  | \$1,588,517,407  | \$690,134,858  | \$1,588,517,407  | \$690,134,858  | \$1,588,517,407 | \$690,134,858    | \$1,588,517,407  | \$690,134,858    |
| Costo por limpieza    | \$0            | .049.222.222   | 1.049.222.222    | .049.222.222   | .049.222.222     | .049.222.222   | .049.222.222    | 049.222.222      | $-1.049.222.222$ | $-1.049.222.222$ |
| Costo por Manutención | $$-3,000,000$  | \$-3,000,000   | $$-3,000,000$    | \$-3,000,000   | \$-3,000,000     | $$-3,000,000$  | \$-3,000,000    | \$-3,000,000     | $$-3,000,000$    | \$-3,000,000     |
| Sueldo                | \$-7,200,000   | $$-7,200,000$  | \$-15,600,000    | \$-15,600,000  | $$-18,000,000$   | \$-18,000,000  | $$-18,000,000$  | \$-18,000,000    | \$-18,000,000    | $$-18,000,000$   |
| Costos totales        | $$-10,200,000$ | .059.422.222   | $-1.067.822.222$ | .067.822.222   | \$-1.070.222.222 | 1.070.222.222  | .070.222.222    | $-1.070.222.222$ | 1.070.222.222    | \$-1,070,222,222 |
| Flujo de caja anual   | $$-10,200,000$ | \$-369,287,364 | \$520,695,185    | \$-377,687,364 | \$518,295,185    | \$-380,087,364 | \$518,295,185   | \$-380,087,364   | \$518,295,185    | \$-380,087,364   |
| Factor de Producción  | 0.995          |                |                  |                |                  |                |                 |                  |                  |                  |
| <b>VAN</b>            | \$62,964,119   |                |                  |                |                  |                |                 |                  |                  |                  |
| TIR                   | $21.3\%$       |                |                  |                |                  |                |                 |                  |                  |                  |

Tabla E.3: Flujo de a partir de la sensibilización del factor de producción igual a 0.995.

<span id="page-88-0"></span>

| Año                   |                |                |                  |                  |                 |                  |                  |                 |                  | 10               |
|-----------------------|----------------|----------------|------------------|------------------|-----------------|------------------|------------------|-----------------|------------------|------------------|
| Ingresos              | \$0            | \$697,070,887  | \$1,604,482,407  | \$697,070,887    | \$1,604,482,407 | \$697,070,887    | \$1,604,482,407  | \$697,070,887   | \$1,604,482,407  | \$697,070,887    |
| Costo por limpieza    | \$0            | 1.049.222.222  | \$-1,049,222,222 | \$-1.049.222.222 | 1.049.222.222   | \$-1.049.222.222 | $-1.049.222.222$ | 1.049.222.222   | 3-1.049.222.222  | \$-1,049,222,222 |
| Costo por Manutención | $$-3,000,000$  | \$-3,000,000   | $$-3,000,000$    | \$-3,000,000     | $$-3,000,000$   | $$-3,000,000$    | $$-3,000,000$    | \$-3,000,000    | $$-3,000,000$    | \$-3,000,000     |
| Sueldo                | \$-7,200,000   | \$-7,200,000   | \$-15,600,000    | \$-15,600,000    | \$-18,000,000   | \$-18,000,000    | $$-18,000,000$   | $$-18,000,000$  | $$-18,000,000$   | $$-18,000,000$   |
| Costos totales        | $$-10,200,000$ | 1.059.422.222  | \$-1,067,822,222 | $-1.067.822.222$ | 1.070.222.222   | \$-1,070,222,222 | $-1,070,222,222$ | 3-1.070.222.222 | $-1,070,222,222$ | \$-1,070,222,222 |
| Flujo de caja anual   | $$-10,200,000$ | \$-362,351,335 | \$536,660,184    | \$-370,751,335   | \$534.260.184   | \$-373,151,335   | \$534,260,184    | \$-373,151,335  | \$534,260,184    | \$-373,151,335   |
| Factor de Producción  | 1.005          |                |                  |                  |                 |                  |                  |                 |                  |                  |
| <b>VAN</b>            | \$120,129,866  |                |                  |                  |                 |                  |                  |                 |                  |                  |
| <b>TIR</b>            | $29.0\%$       |                |                  |                  |                 |                  |                  |                 |                  |                  |

Tabla E.4: Flujo de a partir de la sensibilización del factor de producción igual a 1.005.

<span id="page-88-1"></span>

| Año                   |                |                  |                  |                  |                  |                  |                  |                  |                  |                  |
|-----------------------|----------------|------------------|------------------|------------------|------------------|------------------|------------------|------------------|------------------|------------------|
| Ingresos              | \$0            | \$700,538,902    | \$1,612,464,906  | \$700,538,902    | \$1,612,464,906  | \$700,538,902    | \$1,612,464,906  | \$700,538,902    | \$1,612,464,906  | \$700,538,902    |
| Costo por limpieza    | \$0            | \$-1.049,222,222 | $-1.049.222.222$ | \$-1.049.222.222 | \$-1.049,222,222 | 1,049,222,222    | \$-1,049,222,222 | 1.049.222.222    | $-1,049,222,222$ | \$-1,049,222,222 |
| Costo por Manutención | $$-3,000,000$  | \$-3,000,000     | $$-3,000,000$    | $$-3,000,000$    | $$-3,000,000$    | $$-3,000,000$    | \$-3,000,000     | \$-3,000,000     | \$-3,000,000     | $$-3,000,000$    |
| Sueldo                | \$-7,200,000   | \$-7,200,000     | \$-15,600,000    | \$-15,600,000    | \$-18,000,000    | $$-18,000,000$   | $$-18,000,000$   | \$-18,000,000    | $$-18,000,000$   | \$-18,000,000    |
| Costos totales        | $$-10,200,000$ | 1.059,422,222    | $-1,067,822,222$ | \$-1.067.822.222 | \$-1.070.222.222 | \$-1,070,222,222 | $-1,070,222,222$ | $-1.070.222.222$ | 1,070,222,222    | \$-1,070,222,222 |
| Flujo de caja anual   | $$-10,200,000$ | \$-358,883,321   | \$544,642,684    | \$-367,283,321   | \$542.242.684    | \$-369,683,321   | \$542,242,684    | \$-369,683,321   | \$542.242.684    | \$-369,683,321   |
| Factor de Producción  | 1.01           |                  |                  |                  |                  |                  |                  |                  |                  |                  |
| <b>VAN</b>            | \$120,129,866  |                  |                  |                  |                  |                  |                  |                  |                  |                  |
| <b>TIR</b>            | 32.4%          |                  |                  |                  |                  |                  |                  |                  |                  |                  |

Tabla E.5: Flujo de a partir de la sensibilización del factor de producción igual a 1.01.

Desde este punto se muestran las tablas de sensibilización por precio de limpieza por panel. En orden son: \$3,700 en la tabla [E.6,](#page-88-2) \$3,750 en la tabla [E.7,](#page-88-3) \$3,850 en la tabla [E.8](#page-88-4) y \$3,900 en la tabla [E.9.](#page-89-0)

<span id="page-88-2"></span>

| Año                   |                |                  |                  |                   |                  |                  |                 |                  |                   | 10                |
|-----------------------|----------------|------------------|------------------|-------------------|------------------|------------------|-----------------|------------------|-------------------|-------------------|
| Ingresos              | \$0            | \$693,602,873    | \$1,596,499,907  | \$693,602,873     | \$1,596,499,907  | \$693,602,873    | \$1,596,499,907 | \$693,602,873    | \$1,596,499,907   | \$693,602,873     |
| Costo por limpieza    | \$0            | $$-1.021.611.11$ | $-1.021.611.111$ | $$-1.021.611.111$ | \$-1.021.611.111 | \$-1.021.611.111 | \$-1.021.611.11 | $-1.021.611.111$ | $$-1.021.611.111$ | \$-1.021.611.111  |
| Costo por Manutención | $$-3,000,000$  | $$-3,000,000$    | $$-3,000,000$    | $$-3,000,000$     | $$-3,000,000$    | $$-3,000,000$    | $$-3,000,000$   | \$-3,000,000     | \$-3,000,000      | $$-3,000,000$     |
| Sueldo                | $$-7,200,000$  | \$-7,200,000     | \$-15,600,000    | \$-15,600,000     | \$-18,000,000    | \$-18,000,000    | $$-18,000,000$  | \$-18,000,000    | \$-18,000,000     | $$-18,000,000$    |
| Costos totales        | $$-10,200,000$ | \$-1.031.811.111 | $-1,040,211,111$ | \$-1.040.211.111  | \$-1,042,611,111 | 1.042.611.111    | \$-1.042.611.11 | 1.042.611.111    | $-1.042.611.111$  | $$-1,042,611,111$ |
| Flujo de caja anual   | $$-10,200,000$ | \$-338,208,238   | \$556,288,796    | \$-346,608,238    | \$553,888,796    | \$-349,008,238   | \$553,888,796   | \$-349,008,238   | \$553,888,796     | \$-349,008,238    |
| Precio por panel      | \$3,700        |                  |                  |                   |                  |                  |                 |                  |                   |                   |
| <b>VAN</b>            | \$236,104,308  |                  |                  |                   |                  |                  |                 |                  |                   |                   |
| <b>TIR</b>            | 42.7%          |                  |                  |                   |                  |                  |                 |                  |                   |                   |

Tabla E.6: Flujo de a partir de la sensibilización del precio de limpieza por panel igual a \$3,700.

<span id="page-88-3"></span>

| Año                   |                |                  |                  |                  |                  |                  |                  |                |                  | 10               |
|-----------------------|----------------|------------------|------------------|------------------|------------------|------------------|------------------|----------------|------------------|------------------|
| Ingresos              | \$C            | \$693,602,873    | \$1,596,499,907  | \$693,602,873    | \$1,596,499,907  | \$693,602,873    | \$1,596,499,907  | \$693,602,873  | \$1,596,499,907  | \$693,602,873    |
| Costo por limpieza    | \$C            | \$-1.035.416.667 | \$-1,035,416,667 | \$-1,035,416,667 | \$-1,035,416,667 | \$-1,035,416,667 | $$-1,035,416,66$ | 1.035.416.667  | \$-1.035,416.667 | \$-1,035,416,667 |
| Costo por Manutención | $$-3,000,000$  | \$-3,000,000     | $$-3,000,000$    | $$-3,000,000$    | \$-3,000,000     | $$-3,000,000$    | $$-3,000,000$    | \$-3,000,000   | \$-3,000,000     | $$-3,000,000$    |
| Sueldo                | $$-7,200,000$  | $$-7,200,000$    | \$-15,600,000    | \$-15,600,000    | $$-18,000,000$   | \$-18,000,000    | $$-18,000,000$   | $$-18,000,000$ | $$-18,000,000$   | $$-18,000,000$   |
| Costos totales        | $$-10,200,000$ | \$-1,045,616,667 | \$-1,054,016,667 | \$-1,054,016,667 | \$-1,056,416,667 | \$-1,056,416,667 | \$-1,056,416,667 | 1.056.416.667  | \$-1,056,416,667 | \$-1,056,416,667 |
| Fluio de caja anual   | $$-10,200,000$ | \$-352,013.794   | \$542,483,240    | \$-360,413.794   | \$540,083,240    | \$-362,813,794   | \$540,083,240    | \$-362,813,794 | \$540,083,240    | \$-362,813,794   |
| Precio por panel      | \$3,750        |                  |                  |                  |                  |                  |                  |                |                  |                  |
| VAN                   | \$163,825,650  |                  |                  |                  |                  |                  |                  |                |                  |                  |
| <b>TIR</b>            | 34.4%          |                  |                  |                  |                  |                  |                  |                |                  |                  |

Tabla E.7: Flujo de a partir de la sensibilización del precio de limpieza por panel igual a \$3,750.

<span id="page-88-4"></span>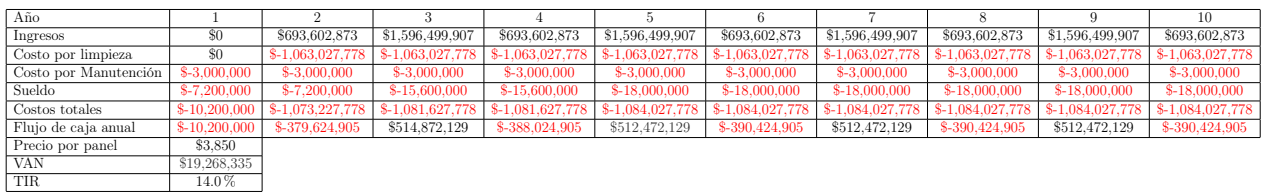

Tabla E.8: Flujo de a partir de la sensibilización del precio de limpieza por panel igual a \$3,850.

<span id="page-89-0"></span>

| Año                   |               |                  |                  |                  |                  |                  |                  |                  |                  | 10               |
|-----------------------|---------------|------------------|------------------|------------------|------------------|------------------|------------------|------------------|------------------|------------------|
| Ingresos              | \$0           | \$693,602,873    | \$1,596,499,907  | \$693,602,873    | \$1,596,499,907  | \$693,602,873    | \$1,596,499,907  | \$693,602,873    | \$1,596,499,907  | \$693,602,873    |
| Costo por limpieza    | \$0           | \$-1,076,833,333 | \$-1,076,833,333 | \$-1,076,833,333 | \$-1.076.833.333 | \$-1,076,833,333 | \$-1,076,833,333 | \$-1.076.833.333 | \$-1.076.833.333 | \$-1.076.833.333 |
| Costo por Manutención | \$-3,000,000  | \$-3,000,000     | $$-3,000,000$    | \$-3,000,000     | \$-3,000,000     | $$-3,000,000$    | \$-3,000,000     | \$-3,000,000     | \$-3,000,000     | \$-3,000,000     |
| Sueldo                | \$-7,200,000  | $$-7,200,000$    | \$-15,600,000    | \$-15,600,000    | \$-18,000,000    | \$-18,000,000    | \$-18,000,000    | $$-18,000,000$   | \$-18,000,000    | \$-18,000,000    |
| Costos totales        | \$-10,200,000 | \$-1,087,033,333 | \$-1,095,433,333 | \$-1,095,433,333 | 1.097.833.333    | \$-1,097,833,333 | \$-1,097,833,333 | \$-1.097.833.333 | \$-1.097.833.333 | \$-1.097.833.333 |
| Flujo de caja anual   | \$-10,200,000 | \$-393,430,461   | \$501,066,574    | \$-401,830,461   | \$498,666,574    | \$-404,230,461   | \$498.666,574    | \$-404.230.461   | \$498,666,574    | \$-404,230,461   |
| Precio por panel      | \$3,900       |                  |                  |                  |                  |                  |                  |                  |                  |                  |
| <b>VAN</b>            | \$-53,010,322 |                  |                  |                  |                  |                  |                  |                  |                  |                  |
| <b>TIR</b>            | < 0           |                  |                  |                  |                  |                  |                  |                  |                  |                  |

Tabla E.9: Flujo de a partir de la sensibilización del precio de limpieza por panel igual a \$3,900.

En este punto se presentan las tablas que corresponden a aquellas enfocadas al estudio de la sensibilidad con respecto al valor de la mantención de los instrumentos. En orden son: manutención de \$250,000 en la tabla [E.10,](#page-89-1) manutención de \$350,000 en la tabla [E.11](#page-89-2) y manutención de \$600,000 en la tabla [E.12.](#page-89-3)

<span id="page-89-1"></span>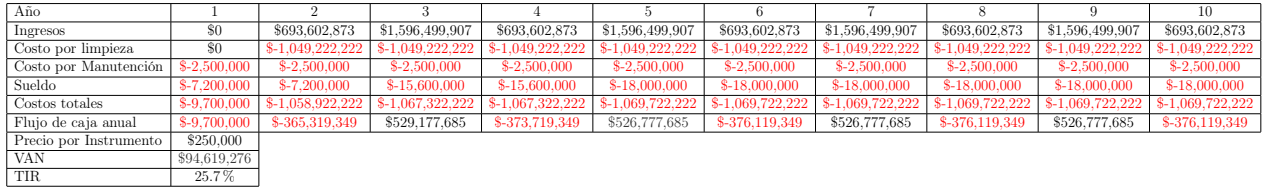

Tabla E.10: Flujo de a partir de la sensibilización del costo de mantenimiento instrumento a \$250,000.

<span id="page-89-2"></span>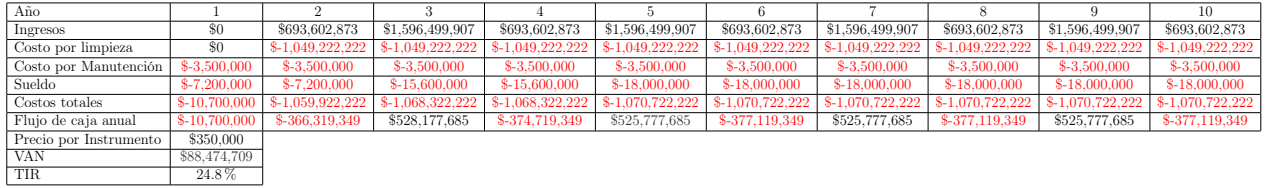

Tabla E.11: Flujo de a partir de la sensibilización del costo de mantenimiento instrumento a \$350,000.

<span id="page-89-3"></span>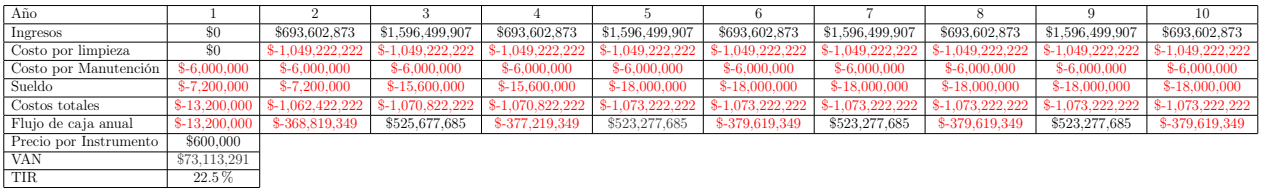

Tabla E.12: Flujo de a partir de la sensibilización del costo de mantenimiento instrumento a \$600,000.

El último flujo de caja que se presenta en la tabla [E.13](#page-90-0) es aquel cuando se evalúa el reemplazo de la compañía que limpia paneles a la compra de 92 robots cada dos limpiezas.

<span id="page-90-0"></span>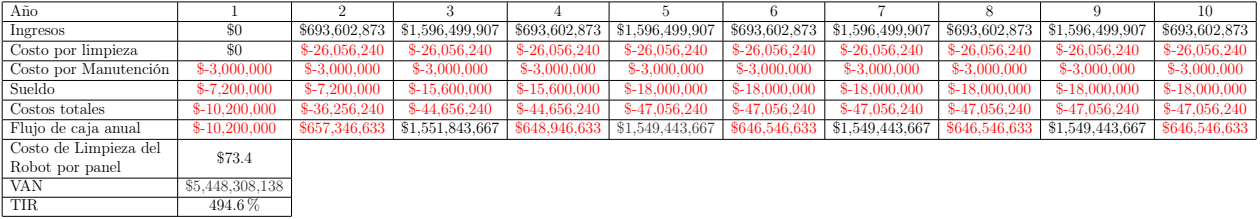

Tabla E.13: Flujo de a partir del cambio de la empresa limpiadora a 92 robots de \$566,440 cada dos limpiezas.